Федеральное государственное бюджетное образовательное учреждение высшего образования **АМУРСКИЙ ГОСУДАРСТВЕННЫЙ УНИВЕРСИТЕТ (ФГБОУ ВО «АмГУ»)**

Факультет энергетический Кафедра энергетики Направление подготовки13.03.02 Электроэнергетика и электротехника Направленность (профиль) программы «Электроэнергетические системы и сети»

> ДОПУСТИТЬ К ЗАЩИТЕ И.о. зав. кафедрой \_\_\_\_\_\_\_\_\_\_\_\_\_ Н.В. Савина «\_\_\_\_»\_\_\_\_\_\_\_\_\_\_\_\_\_\_\_\_2016 г.

## **БАКАЛАВРСКАЯ РАБОТА**

на тему: Реконструкция Электрических сетей напряжением 35 кВ Хабаровского края в районе села Князе-Волконское

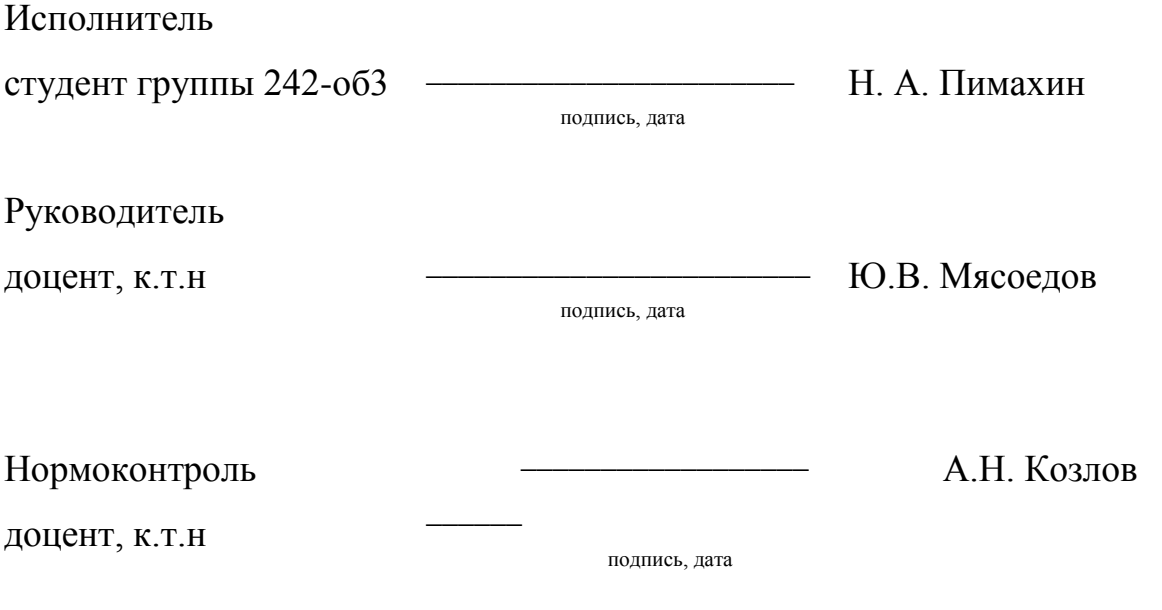

Благовещенск 2016

Федеральное государственное бюджетное образовательное учреждение высшего образования **АМУРСКИЙ ГОСУДАРСТВЕННЫЙ УНИВЕРСИТЕТ (ФГБОУ ВО «АмГУ»)**

Факультет энергетический Кафедра энергетики

УТВЕРЖДАЮ

И.о. зав. кафедрой

\_\_\_\_\_\_\_\_\_\_\_\_\_\_\_\_\_\_\_ Н.В. Савина «\_\_\_\_\_\_\_\_\_\_\_\_»\_\_\_\_\_\_\_\_\_\_\_\_\_\_\_\_\_\_\_\_\_\_\_\_ 2016 г.

#### **З А Д А Н И Е**

К выпускной квалификационной работе студента \_\_\_\_\_\_\_\_\_\_\_\_\_\_\_\_\_\_\_\_\_\_\_\_\_\_\_\_\_\_\_\_\_\_\_

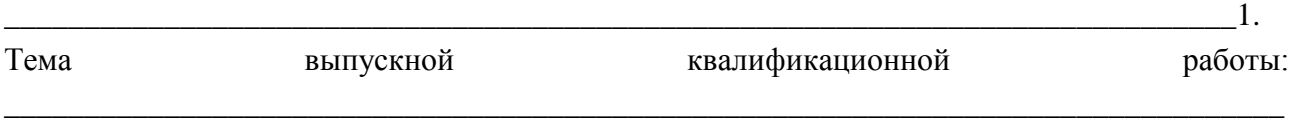

\_\_\_\_\_\_\_\_\_\_\_\_\_\_\_\_\_\_\_\_\_\_\_\_\_\_\_\_\_\_\_\_\_\_\_\_\_\_\_\_\_\_\_\_\_\_\_\_\_\_\_\_\_\_\_\_\_\_\_\_\_\_\_\_\_\_\_\_\_\_\_\_\_\_ (утверждено приказом от  $\mathcal{N}_{\mathcal{Q}}$  )

\_\_\_\_\_\_\_\_\_\_\_\_\_\_\_\_\_\_\_\_\_\_\_\_\_\_\_\_\_\_\_\_\_\_\_\_\_\_\_\_\_\_\_\_\_\_\_\_\_\_\_\_\_\_\_\_\_\_\_\_\_\_\_\_\_\_\_\_\_\_\_\_\_\_\_\_\_ \_\_\_\_\_\_\_\_\_\_\_\_\_\_\_\_\_\_\_\_\_\_\_\_\_\_\_\_\_\_\_\_\_\_\_\_\_\_\_\_\_\_\_\_\_\_\_\_\_\_\_\_\_\_\_\_\_\_\_\_\_\_\_\_\_\_\_\_\_\_\_\_\_\_\_\_\_

\_\_\_\_\_\_\_\_\_\_\_\_\_\_\_\_\_\_\_\_\_\_\_\_\_\_\_\_\_\_\_\_\_\_\_\_\_\_\_\_\_\_\_\_\_\_\_\_\_\_\_\_\_\_\_\_\_\_\_\_\_\_\_\_\_\_\_\_\_\_\_\_\_\_\_\_\_ \_\_\_\_\_\_\_\_\_\_\_\_\_\_\_\_\_\_\_\_\_\_\_\_\_\_\_\_\_\_\_\_\_\_\_\_\_\_\_\_\_\_\_\_\_\_\_\_\_\_\_\_\_\_\_\_\_\_\_\_\_\_\_\_\_\_\_\_\_\_\_\_\_\_\_\_\_

\_\_\_\_\_\_\_\_\_\_\_\_\_\_\_\_\_\_\_\_\_\_\_\_\_\_\_\_\_\_\_\_\_\_\_\_\_\_\_\_\_\_\_\_\_\_\_\_\_\_\_\_\_\_\_\_\_\_\_\_\_\_\_\_\_\_\_\_\_\_\_\_\_\_\_\_\_ \_\_\_\_\_\_\_\_\_\_\_\_\_\_\_\_\_\_\_\_\_\_\_\_\_\_\_\_\_\_\_\_\_\_\_\_\_\_\_\_\_\_\_\_\_\_\_\_\_\_\_\_\_\_\_\_\_\_\_\_\_\_\_\_\_\_\_\_\_\_\_\_\_\_\_\_\_

2. Срок сдачи студентом законченной работы (проекта)\_\_\_\_\_\_\_\_\_\_\_\_\_\_\_\_\_\_\_\_\_\_\_\_\_\_\_\_

3. Исходные данные к выпускной квалификационной работе:

4. Содержание выпускной квалификационной работы (перечень подлежащих разработке вопросов):

5. Перечень материалов приложения: (наличие чертежей, таблиц, графиков, схем, программных продуктов, иллюстративного материала и т.п.)

6. Консультанты по выпускной квалификационной работе (с указанием относящихся к ним  $_{\rm {D23}I\!CIOB})$ 

7. Дата выдачи задания

Руководитель выпускной квалификационной работы:

(фамилия, имя, отчество, должность, ученая степень, ученое звание)

Задание принял к исполнению (дата):

(подпись студента)

Федеральное государственное бюджетное образовательное учреждение высшего профессионального образования АМУРСКИЙ ГОСУДАРСТВЕННЫЙ УНИВЕРСИТЕТ (ФГБОУ ВПО «АмГУ»)

### **РЕЦЕНЗИЯ**

<u> 1990 - Johann John Stoff, deutscher Stoffen und der Stoffen und der Stoffen und der Stoffen und der Stoffen un</u>

на выпускную квалификационную работу студента факультета

Фамилия Постанов по принятие с принятие с принятие с принятие с принятие с принятие с принятие с принятие с при

Имя

Отчество при подразно при подразно при подразно при подразно при подразно при подразно при подразно при подраз

Специальность

Тема выпускной квалификационной работы

1. Соответствие содержания работы заданию (полное или неполное)

Вопросы задания, не нашедшие отражения в работе \_\_\_\_\_\_\_\_\_\_\_\_\_\_\_\_\_\_\_\_\_\_\_\_\_\_\_\_\_\_\_\_

Материалы представленные в работе, непосредственно не связанные с темой и направленностью

2. Достоинства работы

3. Недостатки работы Постания Саветский политик и постании по постании по постании по постании по постании по

4. Масштабы и характер использования специальной литературы

5. Достоинства и недостатки оформления текстовой части и графического материала

6. Особенности общепрофессиональной и специальной подготовки выпускника

7. Актуальность и новизна работы при политическим политическим политическим политическим политическим политическим политическим политическим политическим политическим политическим политическим политическим политическим пол

8. Практическая значимость (внедрение) результатов работы

9. Общее заключение и предлагаемая оценка работы

Peцензент

лолжность, Ф.И.О., полпись

« » 2016 г.

Подпись рецензента заверяю:

подпись заверяющего лица

 $M<sub>II</sub>$ 

Федеральное государственное бюджетное образовательное учреждение высшего

#### образования

## **АМУРСКИЙ ГОСУДАРСТВЕННЫЙ УНИВЕРСИТЕТ (ФГБОУ ВПО «АмГУ»)**

## **ОТЗЫВ**

на выпускную квалификационную работу студента энергетического факультета

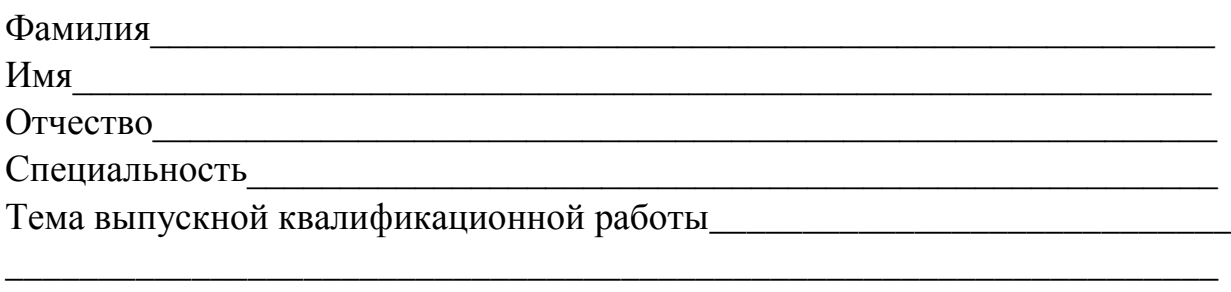

\_\_\_\_\_\_\_\_\_\_\_\_\_\_\_\_\_\_\_\_\_\_\_\_\_\_\_\_\_\_\_\_\_\_\_\_\_\_\_\_\_\_\_\_\_\_\_\_\_\_\_\_\_\_\_\_\_\_\_\_\_\_\_\_\_

1. Объем работы: количество листов выпускной квалификационной работы\_\_\_\_\_\_\_\_\_\_\_\_\_\_\_\_\_ количество рисунков и таблиц \_\_\_\_\_\_\_\_\_\_\_\_\_\_\_\_\_\_\_\_\_\_\_\_\_\_\_\_\_\_\_\_\_\_\_\_\_\_ число приложений

\_\_\_\_\_\_\_\_\_\_\_\_\_\_\_\_\_\_\_\_\_\_\_\_\_\_\_\_\_\_\_\_\_\_\_\_\_\_\_\_\_\_\_\_\_\_\_\_\_\_\_\_\_\_\_\_\_\_\_\_\_\_\_\_\_ \_\_\_\_\_\_\_\_\_\_\_\_\_\_\_\_\_\_\_\_\_\_\_\_\_\_\_\_\_\_\_\_\_\_\_\_\_\_\_\_\_\_\_\_\_\_\_\_\_\_\_\_\_\_\_\_\_\_\_\_\_\_\_\_\_

\_\_\_\_\_\_\_\_\_\_\_\_\_\_\_\_\_\_\_\_\_\_\_\_\_\_\_\_\_\_\_\_\_\_\_\_\_\_\_\_\_\_\_\_\_\_\_\_\_\_\_\_\_\_\_\_\_\_\_\_\_\_\_\_\_ \_\_\_\_\_\_\_\_\_\_\_\_\_\_\_\_\_\_\_\_\_\_\_\_\_\_\_\_\_\_\_\_\_\_\_\_\_\_\_\_\_\_\_\_\_\_\_\_\_\_\_\_\_\_\_\_\_\_\_\_\_\_\_\_\_ \_\_\_\_\_\_\_\_\_\_\_\_\_\_\_\_\_\_\_\_\_\_\_\_\_\_\_\_\_\_\_\_\_\_\_\_\_\_\_\_\_\_\_\_\_\_\_\_\_\_\_\_\_\_\_\_\_\_\_\_\_\_\_\_\_

2. Соответствие содержания работы заданию (полное или неполное)

Вопросы задания, не нашедшие отражения в работе \_\_\_\_\_\_\_\_\_\_\_\_\_\_\_\_\_\_\_\_

Материалы представленные в работе, непосредственно не связанные с темой и направленностью и полностью и полностью и полностью и полностью и полностью и полностью и полностью и полнос

\_\_\_\_\_\_\_\_\_\_\_\_\_\_\_\_\_\_\_\_\_\_\_\_\_\_\_\_\_\_\_\_\_\_\_\_\_\_\_\_\_\_\_\_\_\_\_\_\_\_\_\_\_\_\_\_\_\_\_\_\_\_\_\_\_ \_\_\_\_\_\_\_\_\_\_\_\_\_\_\_\_\_\_\_\_\_\_\_\_\_\_\_\_\_\_\_\_\_\_\_\_\_\_\_\_\_\_\_\_\_\_\_\_\_\_\_\_\_\_\_\_\_\_\_\_\_\_\_\_\_

3. Достоинства работы

4. Недостатки работы

5. Степень самостоятельности, проявленная выпускником и характер ее проявления

6. Масштабы и характер использования специальной литературы

7. Достоинства и недостатки оформления текстовой части и графического материала

8. Особенности общепрофессиональной и специальной подготовки выпускника

9. Практическая значимость (внедрение) результатов работы

10. Общее заключение и предлагаемая оценка работы \_\_\_\_\_\_\_\_\_\_\_\_\_\_\_\_\_\_\_\_\_\_\_\_\_\_\_\_\_\_

« » 2016 г. Руководитель

#### РЕФЕРАТ

Выпускная квалификационная работа содержит 157 с., 8 рисунков, 40 таблиц, 97 формул, 10 приложений

РЕЖИМ, СИЛОВОЙ ТРАНСФОРМАТОР, КОРОТКОЕ ЗАМЫКАНИЕ, ПОДСТАНЦИЯ, ВЫКЛЮЧАТЕЛЬ, ОГРАНИЧИТЕЛЬ ПЕРЕНАПРЯЖЕНИЙ, КОМПЛЕКТНОЕ РАСПРЕДЕЛИТЕЛЬНОЕ УСТРОЙСТВО, ВОЗДУШНАЯ ЛИНИЯ, НАДЕЖНОСТЬ, МОЛНИЕЗАЩИТА, ЗАЗЕМЛЕНИЕ, ТЕХНИКА БЕЗОПАСНОСТИ

В данной выпускной квалификационной работе реконструкция электрических сетей напряжением 35кВ Хабаровского края в районе села Князе - Волконское. Обоснована схема и оборудование распределительного устройства подстанции. Произведён расчёт рабочих токов нормального режима, аварийного, а так же токов КЗ. Произведён выбор основного электрического оборудования рассматриваемой подстанции. Спроектирована молниезащита ПС «Ростелеком».

## ПЕРЕЧЕНЬ УСЛОВНЫХ ОБОЗНАЧЕНИЙ

- ВЛ воздушная линия;
- КЗ короткое замыкание;
- КУ компенсирующее устройство;
- ВН высокое напряжение;
- НН низкое напряжение;
- ОПН ограничитель перенапряжений нелинейный;
- КРУ комплектное распределительное устройство;
- ПВК программно-вычислительный комплекс;
- ПС подстанция;
- ПУЭ правила устройства электроустановок;
- РПН регулирование под нагрузкой;
- ТН трансформатор напряжения;
- ЭЭС электроэнергетическая система.

#### СОДЕРЖАНИЕ

Введение 4

1 Анализ электрических сетей рассматриваемого района**Ошибка! Закладка не определена.**

1.1 Климатогеографическая характеристика района Князе-Волконского района Хабаровского края **Ошибка! Закладка не определена.**

1.2 Характеристика источников питания **Ошибка! Закладка не определена.**

1.3 Характеристика электрических сетей района 9

1.4 Расчет и прогнозирование электрических нагрузок с учетом ввода нового потребителя **Ошибка! Закладка не определена.**

1.4.1 Алгоритм расчета нагрузок 87

1.5 Расчет и анализ существующего режима электрической сети**Ошибка! Закладк** 

1.6 Расчет и анализ существующего нормального режима **Ошибка! Закладка не о** 

1.7 Расчет и анализ существующего послеаварийного режима**Ошибка! Закладка** 

2 Разработка конкурнтноспособных вариантов конфигураций электрической сети **Ошибка! Закладка не определена.**

2.1 Разработка четырех вариантов схем реконструкции сети**Ошибка! Закладка не** 

2.2 Выбор двух конкурентноспособных вариантов конфигураций сети для

дальнейшего анализа **Ошибка! Закладка не определена.**

2.3 Определение номинального напряжения сети**Ошибка! Закладка не определена.**

2.4 Компенсация реактивной мощности **Ошибка! Закладка не определена.**

2.5 Выбор числа и мощности силовых трансформаторов для ПС

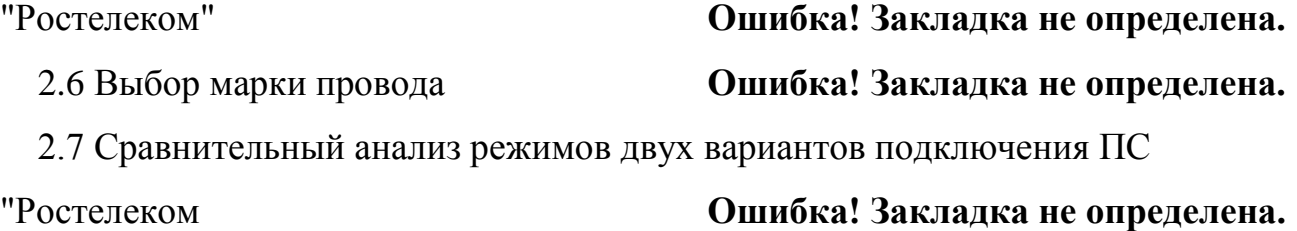

2.7.1 Сравнительный анализ отклонения напряжения в узлах схемы 87 2.7.2 Сравнительный анализ токовой загрузки ВЛ

2.7.3 Сравнительный анализ потерь мощности 87

3 Расчет токов короткого замыкания **Ошибка! Закладка не определена.**

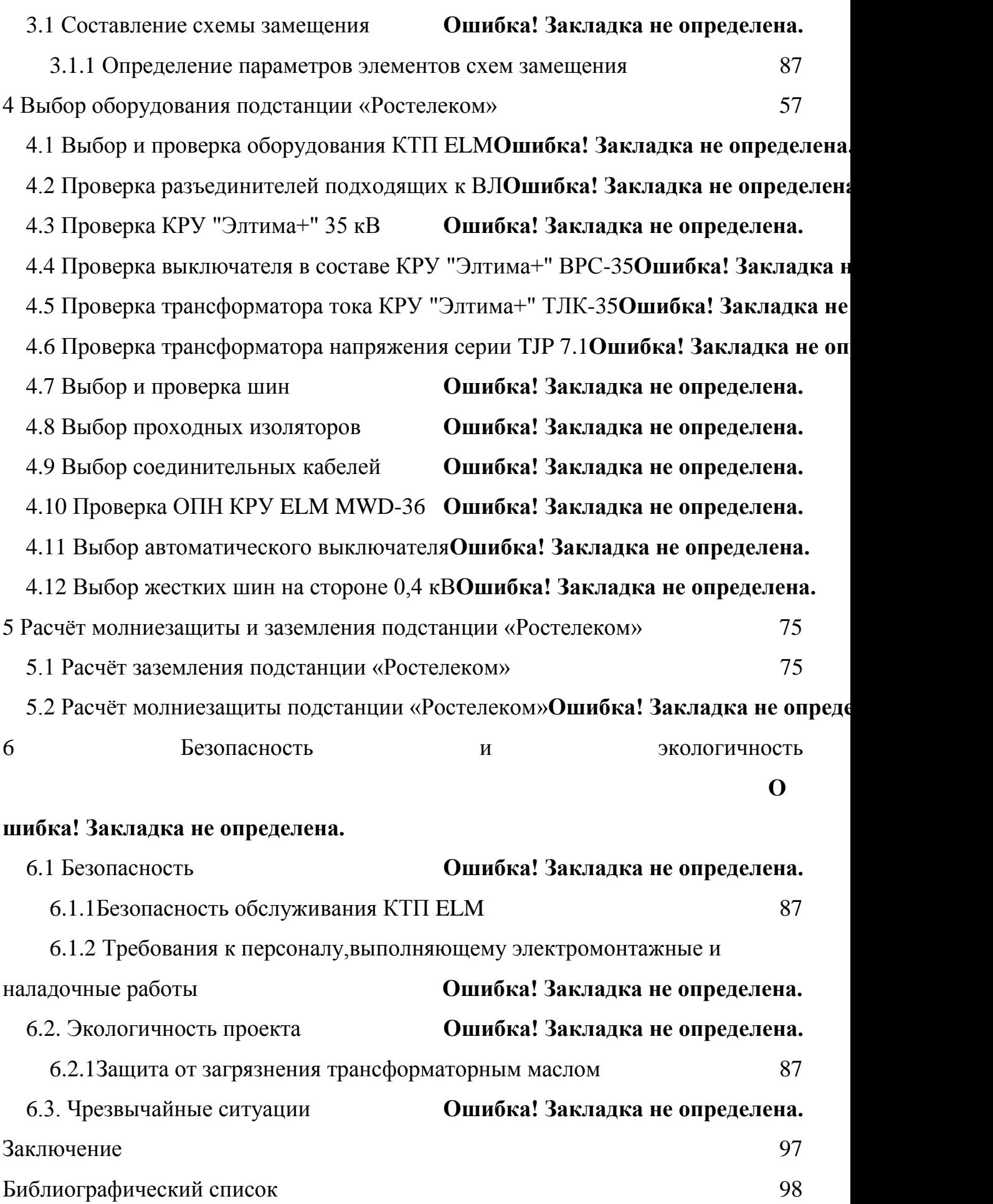

Приложение А Прогнозирование нагрузок **Ошибка! Закладка не определена.** Приложение Б Расчёт силовых трансформаторов**Ошибка! Закладка не определена.**

Приложение В Расчёт сечения ЛЭП **Ошибка! Закладка не определена.** Приложение Г Расчёт токов КЗ **Ошибка! Закладка не определена.** Приложение Е Расчёт уставок релейной защиты**Ошибка! Закладка не определена.** Приложение Ж Расчёт заземлителя и молниезащиты**Ошибка! Закладка не определена.**

Приложение И Расчет затрат для 1 и 2 варинта сети**Ошибка! Закладка не определена.**

#### ВВЕДЕНИЕ

В настоящее время комплексное развитие энергетики направлено на снижение существующих инфраструктурных ограничений экономического развития, повышение эффективности и надежности функционирования энергетики регионов.

Анализ современного состояния электрических сетей Князе - Волконского района показывает, что действующая сеть не отвечает в полной мере современным требованиям и не позволяет обеспечить электроснабжение потребителей энергосистемы Хабаровского края с требуемой степенью надёжности.

Поэтому для выпускной квалификационной работы был выбран регион страны – Хабаровский край, а именно – район села Князе - Волконского. В данной выпускной квалификационной работе будет рассматриваться реконструкция сети 35 кВ, которая включает в себя 12 подстанций и 1 подключаемую подстанцию. Питание сетей данного района осуществляется от Хабаровской ТЭЦ-1 и Хабаровской ТЭЦ-3

Исходные данные проекта: данные по загрузке трансформаторов подстанций «Князе-Волконка», «Анастасьевка», «Краснознаменка», «Дубки», «Благодатное», «Сергеевка», «Дружба», «Бройлерная-2», «Южная Заводская», «Ракитное», «Водозабор», «Горький», данные о загрузке линий электропередачи 35 кВ, схема сети Хабаровской энергосистемы, данные о марке проводов ЛЭП.

Актуальность данной темы состоит в том, что состояние существующей сети в настоящее не в состоянии обеспечивать электроснабжение потребителей с требуемым качеством электроэнергии, а также обеспечивает электроснабжение с требуемой степенью надёжности. В аварийных режимах данной сети возможны перерывы в электроснабжении большого количества потребителей электрической энергии, а по данным

загрузок трансформаторов можно увидеть, что большинство трансформаторов недогружено.

В связи с вышесказанным можно утверждать о неудовлетворительном её состоянии и необходимости проведения реконструкции данного района.

В ходе выпускной квалификационной работы необходимо будет составить вариант схемы электрической сети, который будет конкурентно способны по техническим и экономическим показателям. Из разработанных вариантов подключения сети выбирается наиболее конкурентно-способный вариант.

В ходе проектирования сети необходимо решить следующие задачи:

 разработка вариантов реконструкции сети 35 кВ и подключение потребителя, для улучшения показателей надёжности данных сетей;

расчёт и анализ установшихся режимов;

прогнозирование нагрузки;

выбор числа и мощности силовых трансформаторов;

 выбор и проверка основного электрооборудования подключаемой подстанции 35 и 0,4 кВ для подстанции «Ростелеком»;

 проектирование защитных заземлений и систем молниезащиты ПС «Ростелеком»;

1 АНАЛИЗ ЭЛЕКТРИЧЕСКИХ СЕТЕЙ РАССМАТРИВАЕМОГО РАЙОНА

# **1.1 Климатогеографическая характеристика Князе - Волконского района Хабаровского края**

Князе–Волконское – село в Хабаровском районе Хабаровского края России. Село расположено на 30-м километре региональной автодороги P454 Хабаровск-Комсомольск - на-Амуре. По западной окраине села протекает река Сита. По южной окраине села протекает река Обор, впадая в Ситу.

Климатические условия района близки к умеренно холодному климату. Зимой в районе выпадает намного меньше осадков, чем летом. Основной процент осадков выпадает с апреля по октябрь, особенно много их в июле и августе. Годовая сумма осадков колеблется от 400-600 мм.

Зима – продолжительная, малоснежная, суровая, холодная и солнечная. Средняя температура января от -22°C и до -40°C. Абсолютный минус достигает -50°C.

Лето жаркое и влажное, средняя температура июля +20°C. Абсолютный плюс достигает +40°C. Начало лета (июнь) отмечается малым количеством осадков. В июле – августе наблюдается дожди, обусловленные проникновением сюда влажных тропических масс воздуха.

Весна приходит в начале марта и отмечается заметным повышением дневных температур воздуха. Весна достаточно продолжительна с характерной неустойчивостью температур.

Начало осени самое лучшее время года. В это время устанавливается теплая и сухая погода, с постепенным похолоданием.

На рисунке 1 изображено географическое положение Хабаровского края.

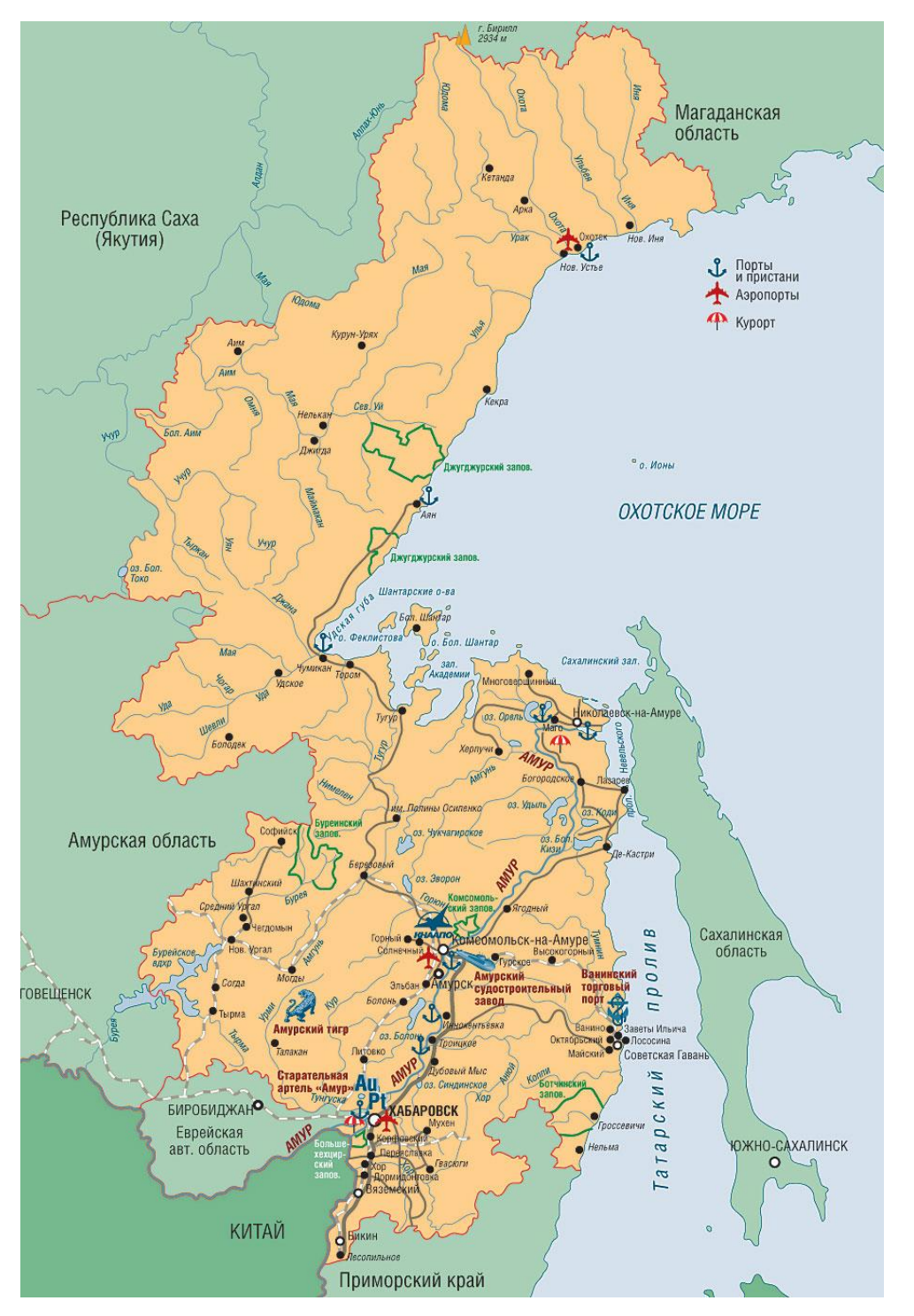

Рисунок 1 – Географическое положение Хабаровского края Основные характеристики района размещения площадки ПС Ростелеком сведены в таблицу:

Таблица 1 – Характеристики района размещения ПС Ростелеком

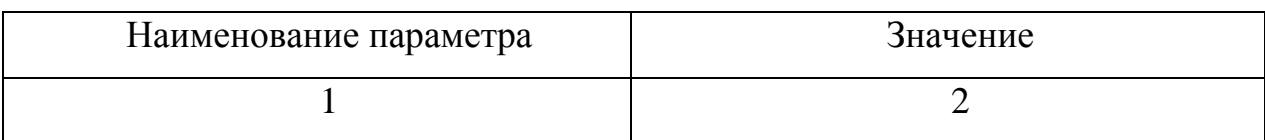

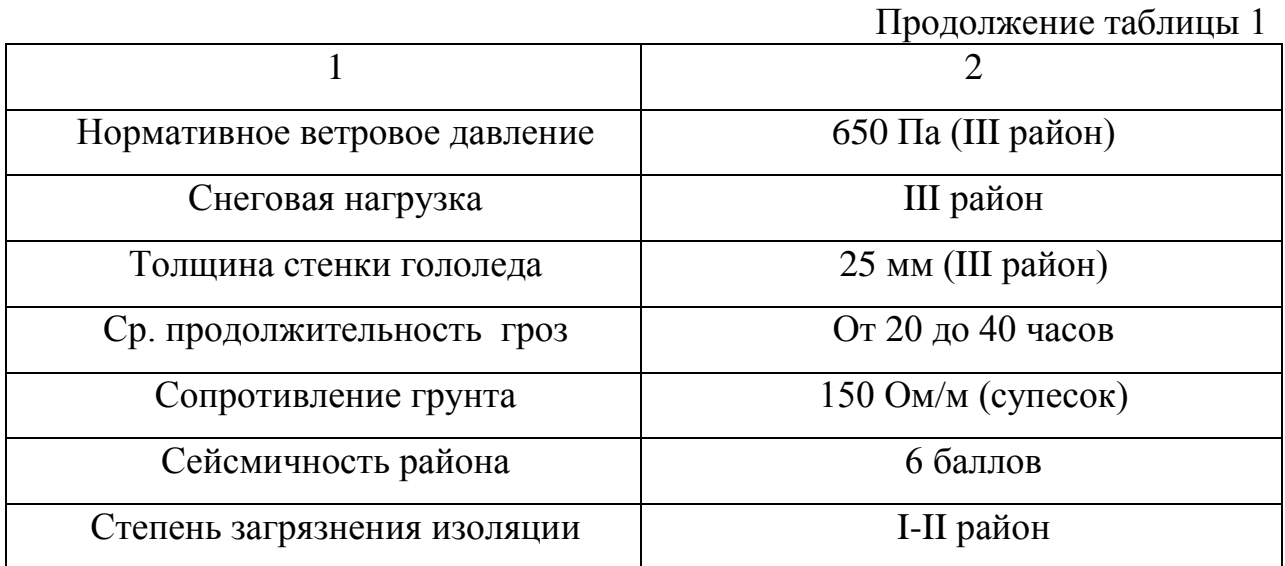

В геологическом строении площадки принимают участие следующие разновидности грунтов: глины, галечники, суглинки, супеси и пески.

Глубина промерзания грунта:

- для суглинков и глин – 1,9 м;

- для супесей, песков мелких и пылеватых – 2,3 м;

- для песков гравелистых, крупных и средней крупности – 2,5 м;

- для крупнообломочных грунтов – 2,8 м.

#### **1.2. Характеристика источников питания**

Суммарная установленная мощность электростанций энергосистемы Хабаровского края (без ЕАО) составила на 1.01.2011 г. - 2294,6 МВт, в т.ч. Николаевского ЭР – 130,6 МВт.

Энергосистема Хабаровского края по структуре установленной мощности однородна, так как в ней работают только ТЭС, поэтому ощущается недостаток маневренной мощности. Покрытие пиковой части графиков электрических нагрузок осуществляется реверсивным перетоком из энергосистем Амурской области и Приморского края.

В энергосистеме края находятся объекты филиалов ОАО «Дальневосточная генерирующая компания» (ДГК) - Хабаровская генерация и Хабаровская теплосетевая компании. Параллельно с энергосистемой в ОЭР эксплуатируется блок-станция - Хорская ТЭЦ (гидролизного завода) установленной мощностью 5 МВт.

В составе филиала Хабаровской генерации находятся 7 электростанций и ДЭС суммарной установленной мощностью 2289,6, из которых 2 являются источниками питания г.Хабаровск:

Хабаровская ТЭЦ-1 – установленная мощность 435 МВт;

Хабаровская ТЭЦ-3 – установленная мощность 720 МВт

Развитие энергоисточников энергосистемы Хабаровского края принято в соответствие с Программой ввода и реконструкции генерирующих мощностей ОАО «Дальневосточная генерирующая компания» на период 2010-2025 гг. и информацией ОАО «РАО Энергетические системы Востока» и ОАО «Восточная энергетическая компания».

Для обеспечения г.Хабаровск необходимой мощностью планируется следующее развитие генерирующей мощности энергоисточников

**Хабаровская ТЭЦ-1**. В период 2016-2020 годов планируется реконструкция турбин ст. №7-9 (2хТ-100-130 и 1хТ-100/120-130) с увеличением единичной мощности каждой из трёх турбин до 120 МВт. После окончания реконструкции к 2020 г. мощность ТЭЦ-1 составит 490 МВт.

**Хабаровская ТЭЦ-2** (ныне котельная). Установленная электрическая мощность отсутствует. Рассматривается установка двух ГТУ-25 (на базе НК-37) в 2020 г.

**Хабаровская ТЭЦ-3.** Изменения установленной электрической мощности не прогнозируется. Среднегодовая располагаемая электрическая мощность составляет 712 МВт. Ограничения мощности имеют сезонный характер по причине недостатка охлаждающей способности циркуляционной системы.

#### **1.3 Характеристика электрических сетей района**

На территории Хабаровского края получили развитие электрические сети напряжением 500/220/110/35 кВ.

Низким напряжением ПС 35-220 кВ, на котором осуществляется распределение электроэнергии, является напряжение 6 - 10 кВ.

Энергосистема, функционирующая на территории Хабаровского края и Еврейской Автономной области, входит в состав Объединённой энергосистемы Востока и связана с двумя соседними **э**нергосистемами ОЭС следующими ВЛ:

с ЭС Амурской области:

- двумя ВЛ 500 кВ Хабаровская - Бурейская ГЭС (ПС 500 кВ Хабаровская расположена в п. Смидовичи на территории Еврейской автономной области, граничащей с Хабаровским краем);

- тремя ВЛ 220 кВ, из них: двумя – вдоль транссиба и одной – вдоль БАМа,

с ЭС Приморского края:

 - одной ВЛ 500 кВ Хехцир-2 – Приморская ГРЭС, двухцепной ВЛ 220 кВ Хехцир - Приморская ГРЭС и одноцепной ВЛ 110 кВ Хехцир - Приморская ГРЭС.

Системообразующая сеть энергосистемы сформирована на напряжении 500 - 220 кВ, распределительная - на напряжении 110 - 35 кВ.

**Распределительные** электрические сети напряжением **35** – **110** кВ, расположенные на территории Хабаровского края, являются объектами ОАО «**ДРСК**» и обслуживаются его филиалом «Хабаровские электрические сети», которые разделены на два сетевых предприятия (СП): - Центральные электрические сети (ЦЭС- г.Хабаровск) и Северные электрические сети (СЭС- г.Комсомольск-на-Амуре

**1.4 Расчет и прогнозирование электрических нагрузок с учётом ввода нового потребителя**

Величина прогнозов ожидаемой электрической нагрузки в целом по системе, группам и отдельным потребителям является одним из основных показателей при планировании режимов. В определенном смысле, величина

прогноза нагрузки является опорным показателем для последующего планирования балансов мощности и расчетов электрических режимов.

Необходимость точного прогнозирования обусловлена технологическими и экономическими причинами.

Электрические нагрузки снимаются во время контрольных замеров, т.е. два раза в год – зимой и летом (самый короткий зимний день и самый длинный летний день).

#### **1.4.1 Алгоритм расчета нагрузок**

Максимальная мощность – это средняя мощность в период получасового максимума нагрузки энергосистемы. Она определяется для выбора всего оборудования, кроме силовых трансформаторов и сечений проводов линий. Расчет остальных вероятностных характеристик производится вручную в программе MathCad14.

Средняя мощность – это математическое ожидание возможных значений нагрузки в течение анализируемого периода времени. Этот вид нагрузки служит для выбора мощности силовых трансформаторов и для расчета электропотребления.

Эффективная мощность - математическое ожидание квадратов мощности за анализируемый период времени.

Средняя и эффективная мощности определятся выражениями:

$$
P_{cp} = \frac{P_{\text{max}}}{k_{\text{max}}},\tag{1}
$$

$$
Q_{cp} = \frac{Q_{\text{max}}}{k_{\text{max}}},\tag{2}
$$

$$
P_{\alpha\phi} = P_{cp} \cdot k_{\phi},\tag{3}
$$

$$
Q_{\beta\phi} = Q_{cp} \cdot k_{\phi},\tag{4}
$$

где, *ф k* - коэффициент формы;

 $k_{\text{max}}$  - коэффициент максимума,

*Pср* - средняя, активная мощность ПС,

*Qср* - средняя, реактивная мощность ПС,

 $P_{\mu}$  - эффективная, активная мощность ПС,

*Qэф* - эффективная, реактивная мощность ПС,

 $P_{\scriptscriptstyle\rm max}$  - максимальная, активная мощность,

 $Q_{\text{max}}$  - максимальная, реактивная мощность.

В качестве примера произведем расчет средней и эффективной мощности ПС Дубки:

$$
P_{cp} = \frac{2,9}{1,2} = 2,417
$$
 MBT,

$$
Q_{cp} = \frac{1,16}{1,2} = 0,967
$$
 MBap,

$$
P_{\rm sp} = 2,417 \cdot 1,15 = 2,779 \text{ MBr},
$$

$$
Q_{\text{30}} = 0.967 \cdot 1.15 = 1.112 \text{ MBap},
$$

Расчет для других ПС производится аналогично и приведен в приложении А, результаты расчёта показаны в таблице 2.

Таблица 2 – Вероятностные характеристики мощностей

| Наименование ПС | Время | $P_{\text{max}}$ | $Q_{\text{max}}$                              | $P_{cp,}$  | $Q_{cp}$ | $P_{\vartheta, \phi}$         | $\mathbf{Q}_{\mathsf{3}\varphi,}$ |
|-----------------|-------|------------------|-----------------------------------------------|------------|----------|-------------------------------|-----------------------------------|
|                 |       | <b>MBT</b>       | MBap.                                         | <b>MBT</b> | MBap     | <b>MBT</b>                    | MBap                              |
|                 |       |                  |                                               |            |          |                               |                                   |
| Дубки 1Т        | Зима  | 2,9              | 1,16                                          |            |          | 2,417   0,967   2,779   1,112 |                                   |
|                 | Лето  |                  | 2,465   0,986   2,054   0,822   2,362   0,945 |            |          |                               |                                   |

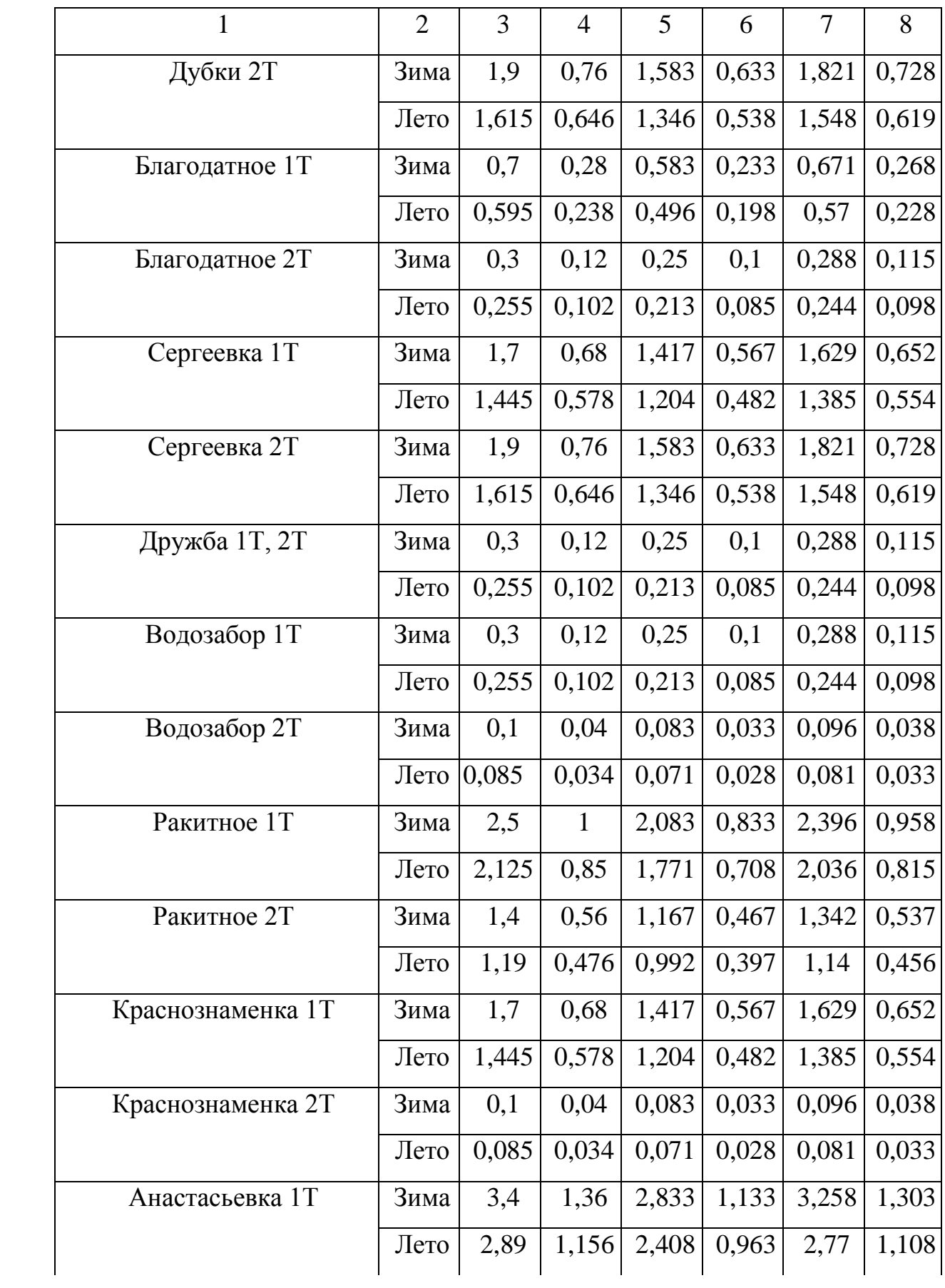

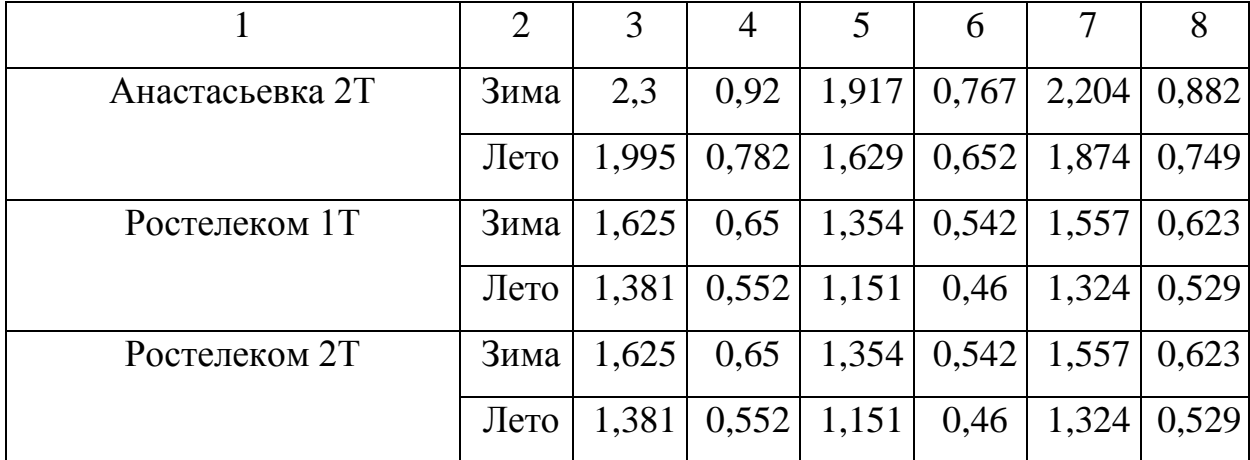

Определим прогнозируемую нагрузку по формуле сложных процентов:

$$
P_{\max}^{npoz} = P_{\max} \cdot (1+\varepsilon)^{t_{npoz} - t_{\delta a z}}, \qquad (5)
$$

где,  $\,\, P_{\rm max}\,$  - заданная максимальная мощность;

ε – относительный прирост электрической нагрузки для выбранного района принимаем данный коэффициент равный 0,047;

 $t_{\text{motor}}$  – год на который определяется электрическая нагрузка – 2021 г.;

 $t_{\text{6a3}}$  – год в который снимался первый замер – 2016 г..

При проектировании сетей принимаем  $t_{\text{motor}} - t_{\text{gas}}$  равным 5, так как данные контрольных замеров известны на период 2016 года. Поэтому нагрузку прогнозируем на 5 лет вперед.

Приведем пример расчета прогнозной мощности зимой для ПС Дубки.

$$
P_{\text{max}}^{\text{npoz}} = 2.9 \cdot (1 + 0.047)^5 = 3.649 \text{ MBT},
$$

$$
Q_{\text{max}}^{\text{npoz}} = 1,16 \cdot (1 + 0,047)^5 = 1,459 \text{ MBap},
$$

Прогнозирование максимальной, средней и эффективной мощности для лета и зимы сведены в таблице 3. Подробный расчет нагрузок приведен в приложение А.

Таблица 3 – Прогнозирование нагрузок

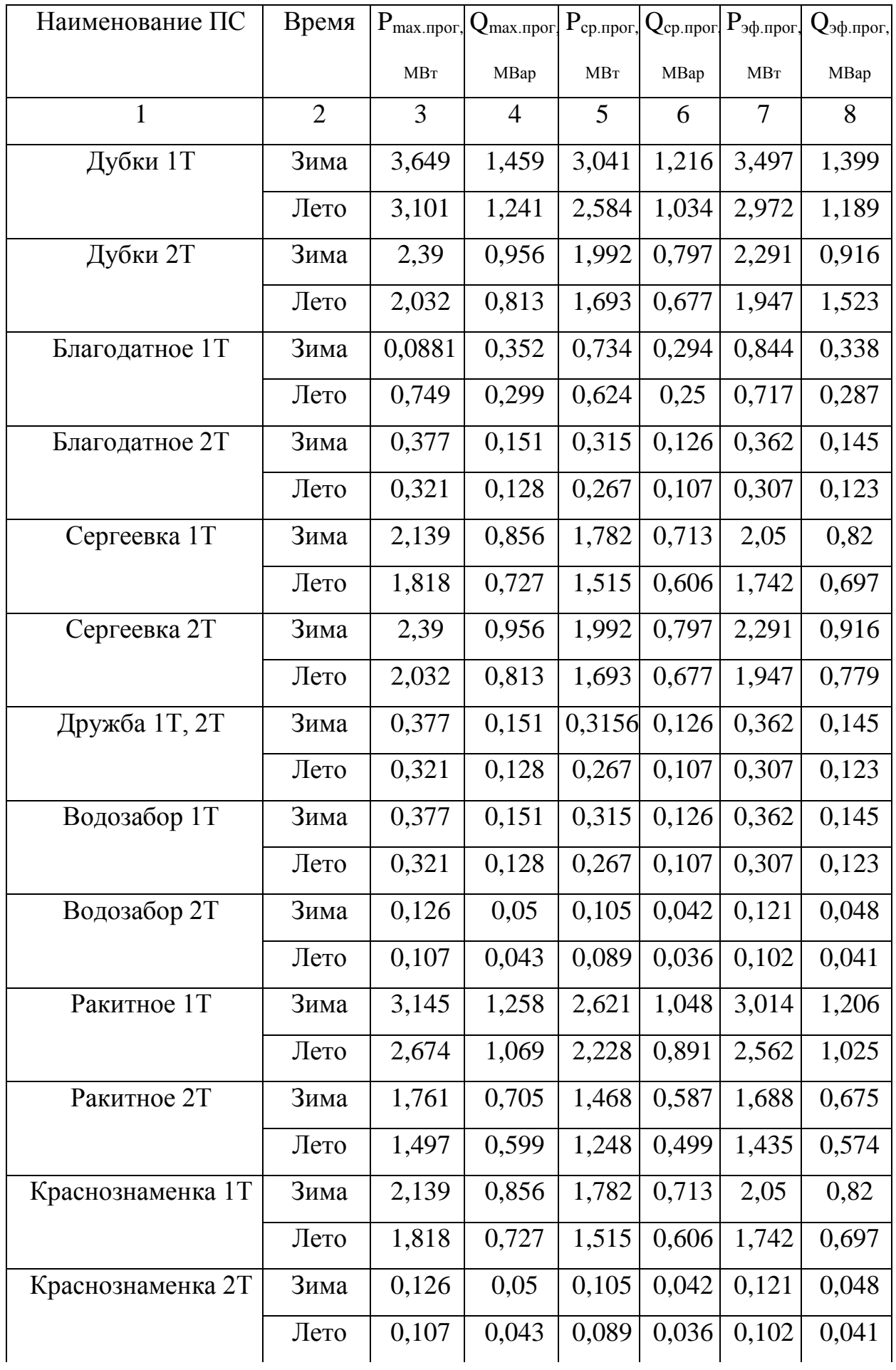

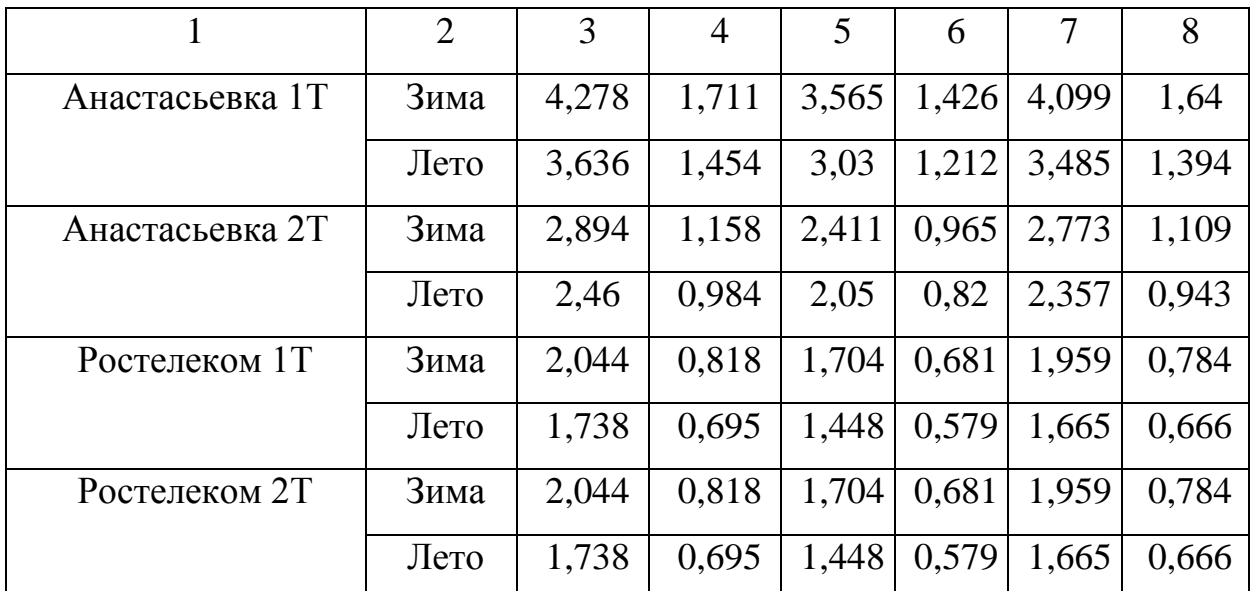

### **1.5 Расчет и анализ существующего режима электрической сети**

Расчет режимов работы электрических сетей имеет очень важное значение.

Расчеты режимов электрических сетей выполняются для определения [3]:

- загрузки элементов сети, соответствия пропускной способности сети ожидаемым потокам мощности;

- сечений проводов и кабелей, мощностей трансформаторов и АТ;

- уровня напряжений в узлах и элементах сети, мероприятий, обеспечивающих поддержание напряжения в допустимых пределах потерь мощности и электроэнергии для оценки экономичности работы сети и эффективности способов снижения потерь;

- уровня токов КЗ, соответствия существующей или намечаемой к установке аппаратуры ожидаемым токам КЗ, мероприятий по ограничению токов КЗ;

- пропускной способности сети по условиям устойчивости.

Исходными данными для расчета режимов являются режимные характеристики потребителей, конфигурация схемы сети, а также параметры ее элементов.

Расчет режима проводим в программно-вычислительном комплексе (ПВК) RastrWin 3. ПВК RastrWin 3 предназначен для решения задач по расчету, анализу и оптимизации режимов электрических сетей и систем.

Для лучшей наглядности составим граф сети, составленный по электрической схеме Князе-Воконского района, представленной на 1 листе графической части.

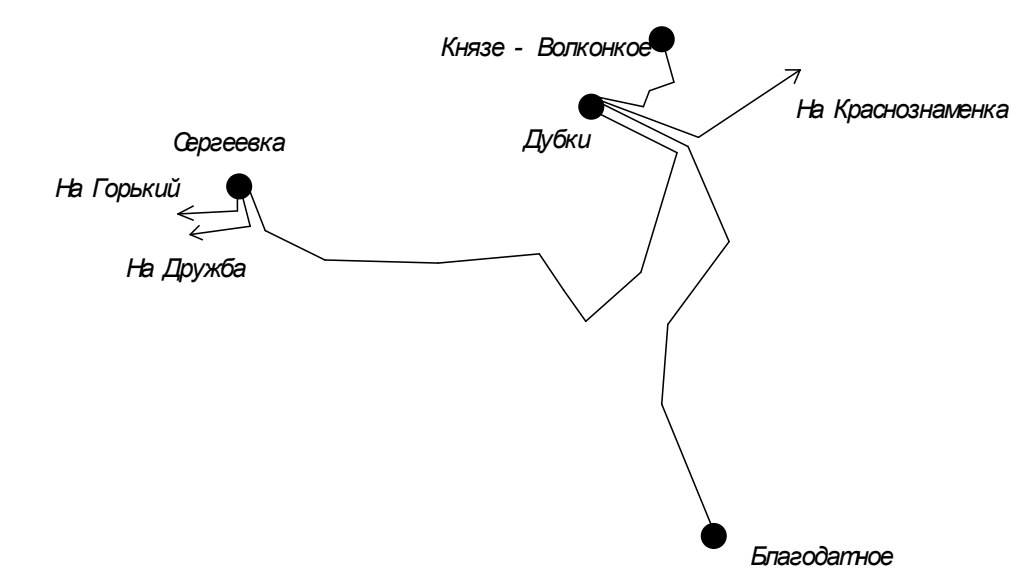

Рисунок 2 – граф сети в районе Князе-Волконское

Перед проведением расчетов в программе нужно подготовить исходные данные по схеме, нагрузкам и генераторам электрической сети в форме, понятной RastrWin 3. Для этого необходимо:

- пронумеровать все узлы электрической сети, включая все промежуточные узлы;

- для каждого узла определить его номинальное напряжение и нанести на схему;

-для каждого узла нагрузки определить активную и реактивную мощность потребления;

-для узлов с синхронными машинами (генераторы, компенсаторы) определить активную мощность генерации, пределы регулирования реактивной мощности и заданный модуль напряжения;

-для линий электропередачи (ЛЭП) определить активное, индуктивное сопротивление линии по формуле 5,6 и реактивная

проводимость ВЛ по формуле 12 (реактивная проводимость задается в микросименсах и емкостный характер отражается знаком минус):

Активные сопротивления линии:

$$
R = r_0 \cdot l \quad , \tag{6}
$$

где *r<sup>0</sup> –* удельное активное сопротивление 1 км линии, Ом/км; *l* – длина линии, км. Индуктивное сопротивление линии:

$$
X = x_0 \cdot l \tag{7}
$$

где *x<sup>0</sup> –* погонное индуктивное сопротивление, Ом/км. Реактивная проводимость ВЛ:

$$
B = b_0 \cdot l \tag{8}
$$

где *b<sup>0</sup>* – погонная емкостная проводимость, мкСм/км.

Для трансформаторов определить сопротивление, приведенное к стороне высокого напряжения, проводимость на землю и коэффициент трансформации, равный отношению низшего номинального напряжения к высшему.

Коэффициенты трансформации для трехобмоточного трансформатора рассчитывается по формулам 10-12, для двухобмоточного – по формуле 9:

$$
K_T = \frac{U_{HH}}{U_{BH}},\tag{9}
$$

$$
K_{TH} = \frac{U_{HH}}{U_{BH}},\tag{10}
$$

$$
K_{TC} = \frac{U_{CH}}{U_{BH}},\tag{11}
$$

$$
K_{TB} = \frac{U_{BH}}{U_{BH}} = 1 \tag{12}
$$

### **1.6 Расчет и анализ существующего нормального режима**

|              | $K_{TH} = \frac{U_{HH}}{U_{BH}},$ |                                                                                                    |                         |                                   |               |                |                      | (10)                   |
|--------------|-----------------------------------|----------------------------------------------------------------------------------------------------|-------------------------|-----------------------------------|---------------|----------------|----------------------|------------------------|
|              | $K_{TC} = \frac{U_{CH}}{U_{BH}},$ |                                                                                                    |                         |                                   |               |                |                      | (11)                   |
|              |                                   | $K_{IB} = \frac{U_{BH}}{U_{BH}} = 1$ ,                                                                                              |                         |                                   |               |                |                      | (12)                   |
| где          |                                   | $K_{TH}$ , $K_{TC}$ , $K_{TR}$ – соответственно коэффициенты трансформации для н<br>изкой, средней и высокой сторон соответственно; |                         |                                   |               |                |                      |                        |
|              |                                   | $U_{HH}$ , $U_{CH}$ , $U_{BH}$ – соответственно напряжения на низкой, средней и                                                     |                         |                                   |               |                |                      |                        |
|              |                                   | высокой сторонах трехобмоточного и двухобмоточного трансформатора.                                                                  |                         |                                   |               |                |                      |                        |
|              |                                   | 1.6 Расчет и анализ существующего нормального режима                                                                                |                         |                                   |               |                |                      |                        |
|              |                                   | Необходимые исходные данные для расчета режима по узлам и ветвям                                                                    |                         |                                   |               |                |                      |                        |
|              |                                   |                                                                                                    |                         |                                   |               |                |                      |                        |
|              |                                   | схемы приведены в таблице 4, 5.                                                                                                    |                         |                                   |               |                |                      |                        |
|              |                                   | Таблица 4 - Параметры узлов схемы замещения                                                                                         |                         |                                   |               |                |                      |                        |
| Тип          | $N_2$                             | Название                                                                                                    | $U_{HOM}$<br>$\kappa$ B | $P_{H}$<br><b>MB</b> <sub>T</sub> | $Q_H$<br>MBap | $P_{r}$<br>MBT | $Q_{\Gamma}$<br>MBap | $V_{3A}$<br>$\kappa$ B |
| $\mathbf{1}$ | узла<br>$\overline{2}$            | 3                                                                                                    | $\overline{4}$          | 5                                 | 6             | $\tau$         | 8                    | 9                      |
| База         | 1                                 | Князе-Волконка ВН                                                                                                    | 220                     |                                   |               | 14,5           | 9                    | 225                    |
| Нагр         | $\overline{2}$                    | Князе Волконка СН                                                                                                    | 110                     | 2,9                               | 1,1           |                |                      |                        |
| Нагр         | $\overline{3}$                    | Князе Волконка о.т.                                                                                                    | 220                     |                                   |               |                |                      |                        |
| Нагр         | $\overline{4}$                    | Князе Волконка НН                                                                                                    | 35                      |                                   |               |                |                      |                        |
| Нагр         | 5                                 | Дубки ВН                                                                                                    | 35                      |                                   |               |                |                      |                        |
| Нагр         | 6                                 | Дубки НН                                                                                                    | 10                      | 3,6                               | 1,3           |                |                      |                        |
| Нагр         | $\overline{7}$                    | Дубки НН 2                                                                                                    | 10                      | 2,4                               | $\mathbf{1}$  |                |                      |                        |
| Нагр         | 8                                 | Благодатное ВН                                                                                                    | 35                      |                                   |               |                |                      |                        |
| Нагр         | 9                                 | Благодатное НН                                                                                                    | 10                      | 0,9                               | 0,4           |                |                      |                        |
| Нагр         | 10                                | Благодатное НН 2                                                                                                    | 10                      | 0,4                               | 0,1           |                |                      |                        |
| Нагр         | 11                                | Сергеевка ВН                                                                                                    | 35                      |                                   |               |                |                      |                        |
| Нагр         | 12                                | Сергеевка ВН 2                                                                                                    | 35                      |                                   |               |                |                      |                        |
|              |                                   |                                                                                                    | 19                      |                                   |               |                |                      |                        |

Таблица 4 – Параметры узлов схемы замещения

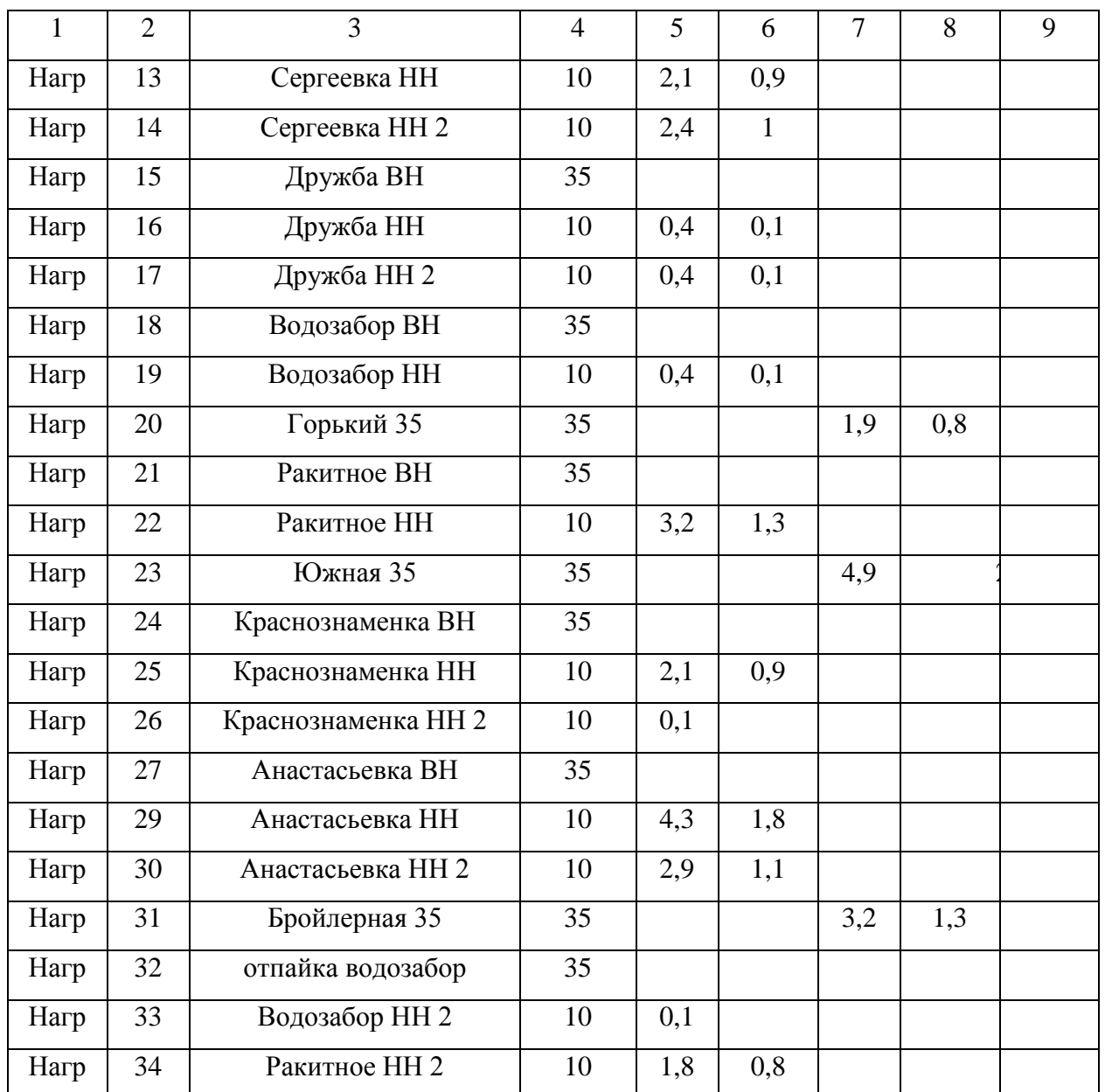

# Таблица 5 – Параметры ветвей схемы замещения

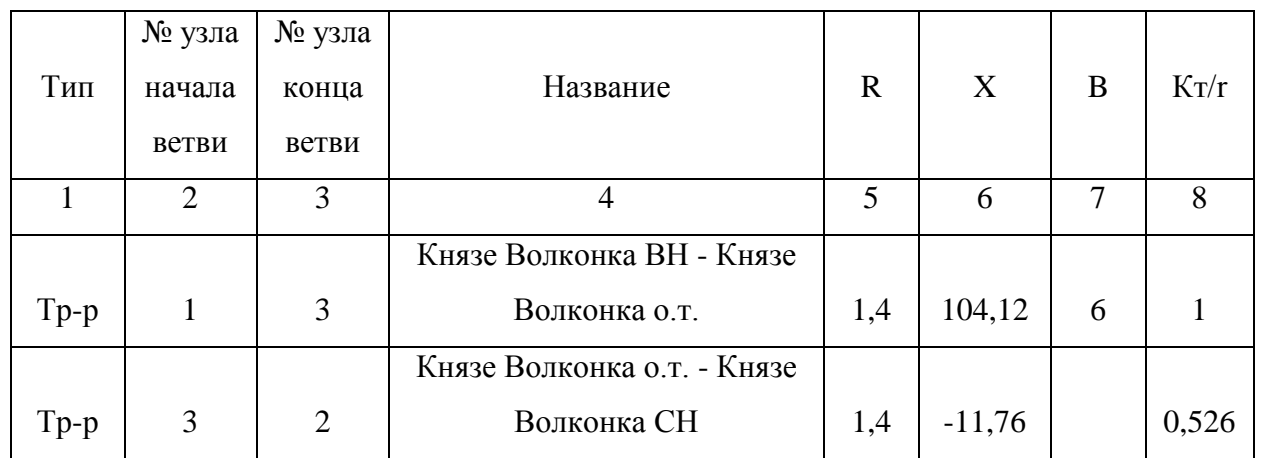

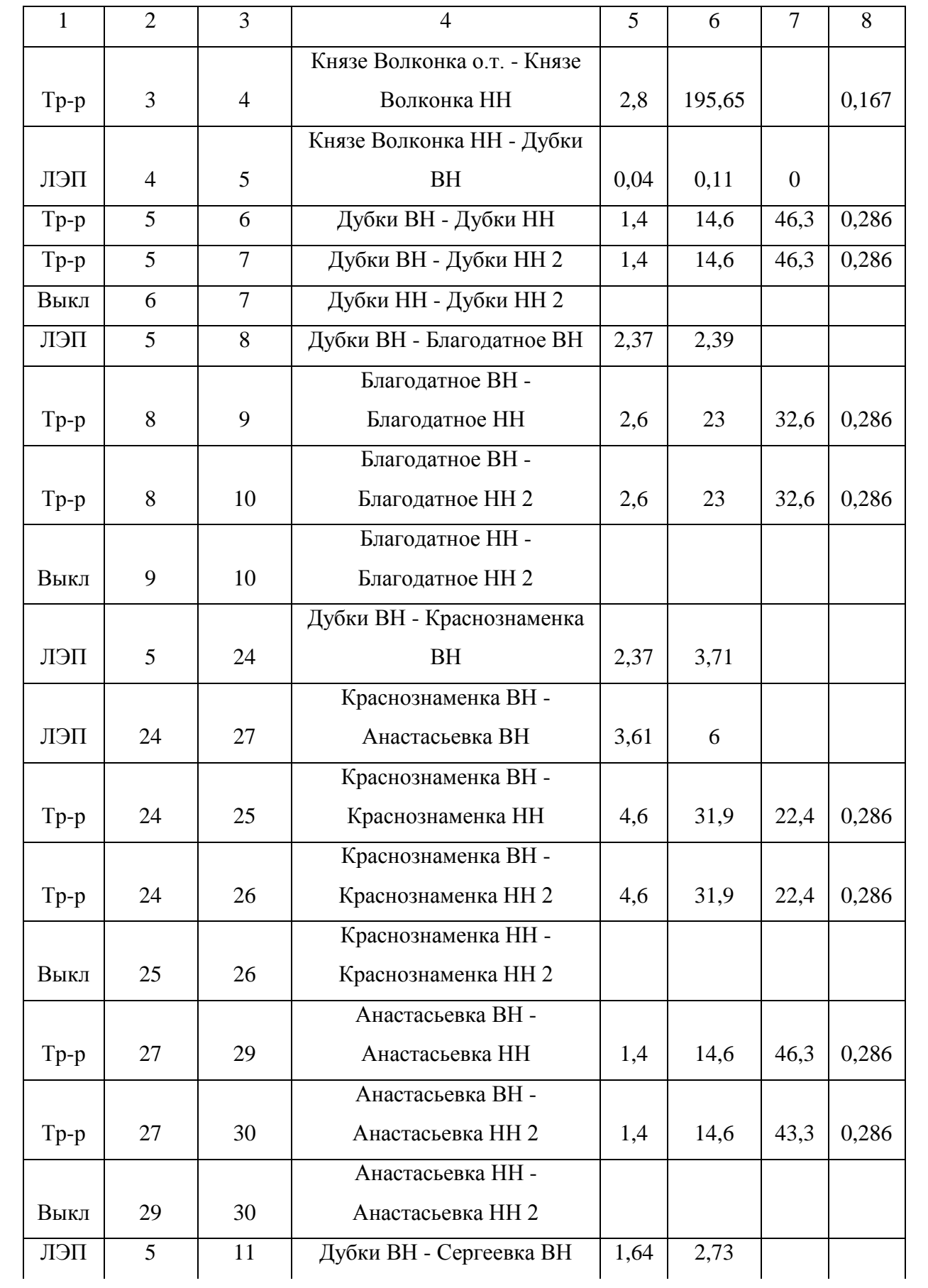

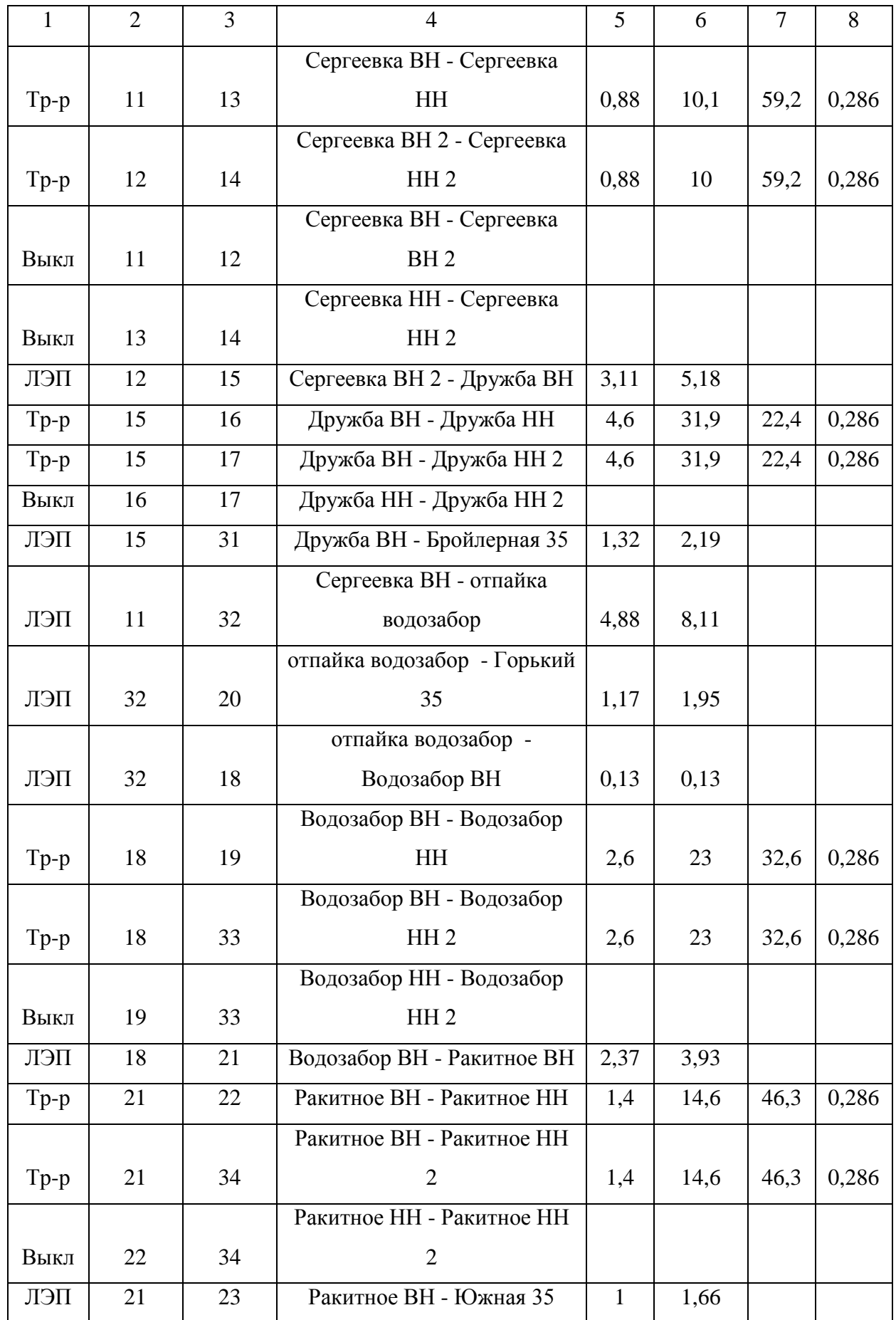

| Номер          | Название            | $U_{HOM}$ , $\kappa B$ | $dU, \%$       | U pacy, $\kappa B$ |
|----------------|---------------------|------------------------|----------------|--------------------|
| 1              | $\overline{2}$      | 3                      | $\overline{4}$ | 5                  |
| $\mathbf{1}$   | Князе-Волконка ВН   | 220                    | 2,27           | 225                |
| $\overline{2}$ | Князе Волконка СН   | 110                    | 5,77           | 116,34             |
| $\overline{3}$ | Князе Волконка о.т. | 220                    | 0,5            | 221,09             |
| $\overline{4}$ | Князе Волконка НН   | 35                     | 2,79           | 35,98              |
| 5              | Дубки ВН            | 35                     | 2,69           | 35,94              |
| 6              | Дубки НН            | 10                     | 1,47           | 10,15              |
| $\overline{7}$ | Дубки НН 2          | 10                     | 1,47           | 10,15              |
| 8              | Благодатное ВН      | 35                     | 2,41           | 35,84              |
| 9              | Благодатное НН      | 10                     | 1,81           | 10,18              |
| 10             | Благодатное НН 2    | 10                     | 2,25           | 10,22              |
| 11             | Сергеевка ВН        | 35                     | 2,88           | 36,01              |
| 12             | Сергеевка ВН 2      | 35                     | 2,88           | 36,01              |
| 13             | Сергеевка НН        | 10                     | 2,32           | 10,23              |
| 14             | Сергеевка НН 2      | 10                     | 2,22           | 10,22              |
| 15             | Дружба ВН           | 35                     | 3,9            | 36,36              |
| 16             | Дружба НН           | 10                     | 3,62           | 10,36              |
| 17             | Дружба НН 2         | 10                     | 3,62           | 10,36              |
| 18             | <b>Водозабор ВН</b> | 35                     | 4,3            | 36,5               |
| 19             | Водозабор НН        | 10                     | 4,14           | 10,41              |
| 20             | Горький 35          | 35                     | 4,58           | 36,6               |
| 21             | Ракитное ВН         | 35                     | 4,53           | 36,59              |
| 22             | Ракитное НН         | 10                     | 3,18           | 10,32              |
| 23             | Южная 35            | 35                     | 5,16           | 36,81              |
| 24             | Краснознаменка ВН   | 35                     | 0,09           | 35,03              |
| 25             | Краснознаменка НН   | 10                     | $-2,33$        | 9,77               |
| 26             | Краснознаменка НН 2 | 10                     | 0,06           | 10,01              |
| 27             | Анастасьевка ВН     | 35                     | $-3$           | 33,95              |
| 29             | Анастасьевка НН     | 10                     | $-5,11$        | 9,49               |
| 30             | Анастасьевка НН 2   | 10                     | $-4,37$        | 9,56               |
| 31             | Бройлерная 35       | 35                     | 4,44           | 36,55              |
| 32             | отпайка водозабор   | 35                     | 4,29           | 36,5               |

Таблица 6- Расчетные значения напряжений узлов

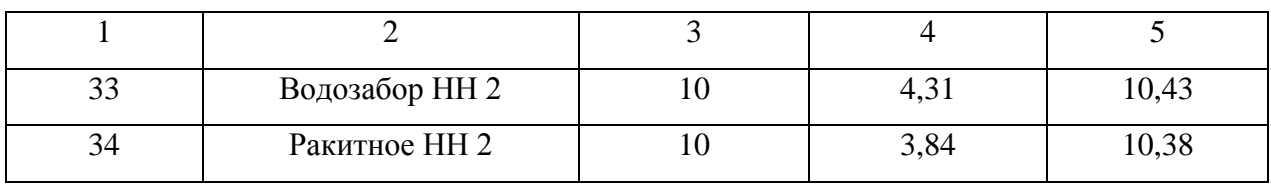

## Таблица 7 – Токовая загрузка ЛЭП

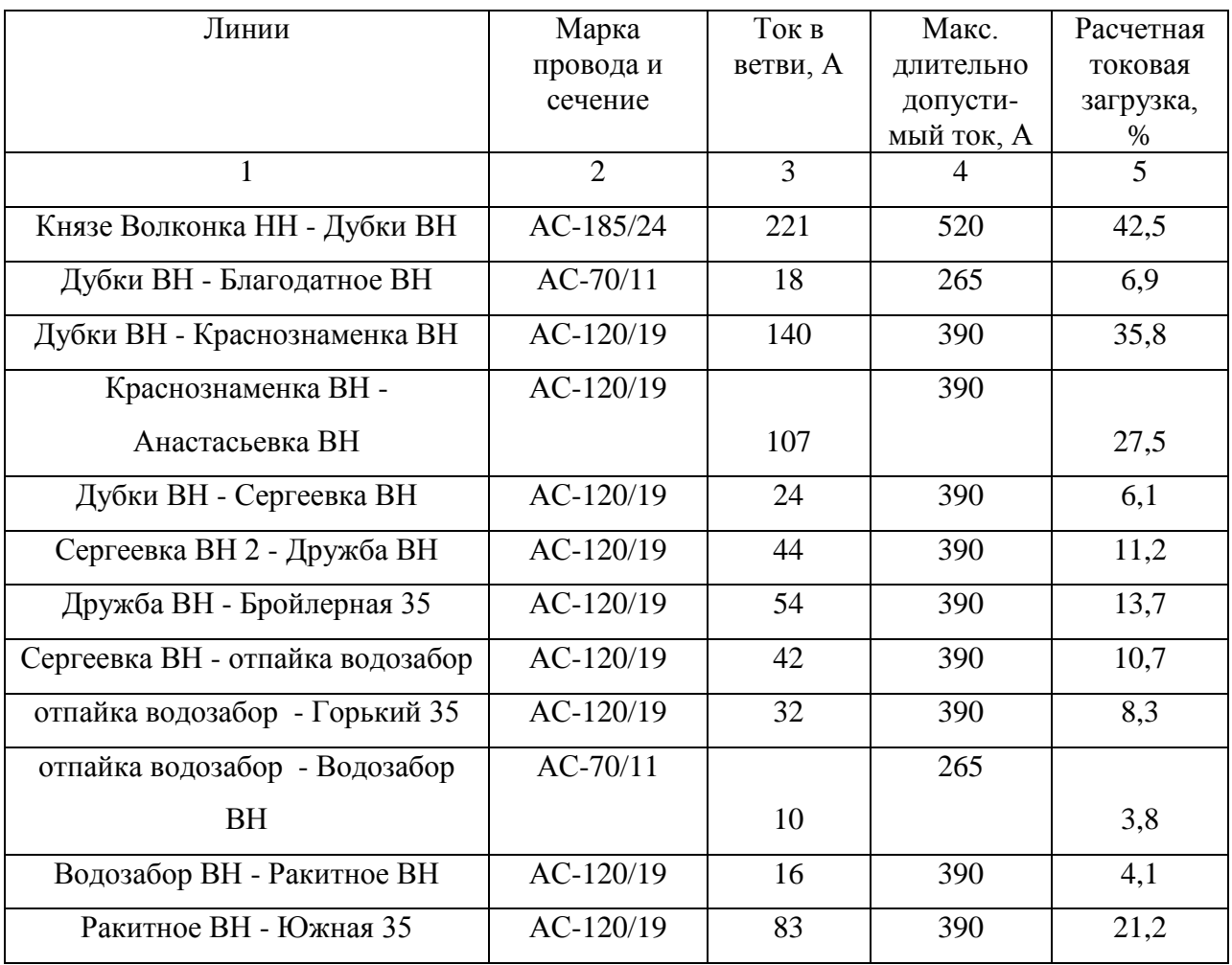

Анализируя данные таблицы можно отметить то, что отклонение напряжения не выявлено, токовая загрузка ветвей в схеме исходного нормального режима не превышает длительно допустимых значений.

Таблица 8 – Потери в сети

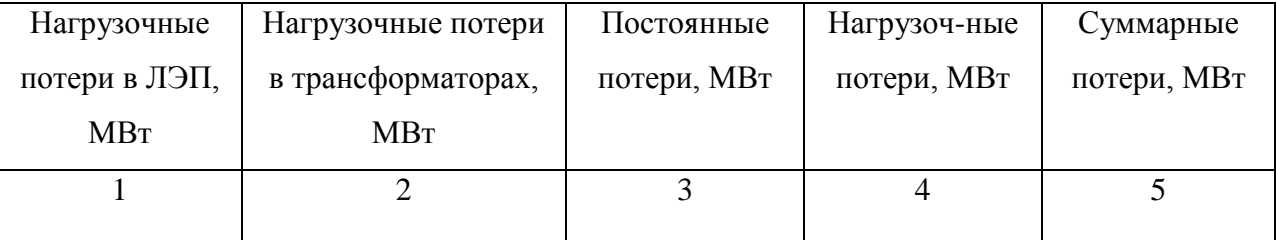

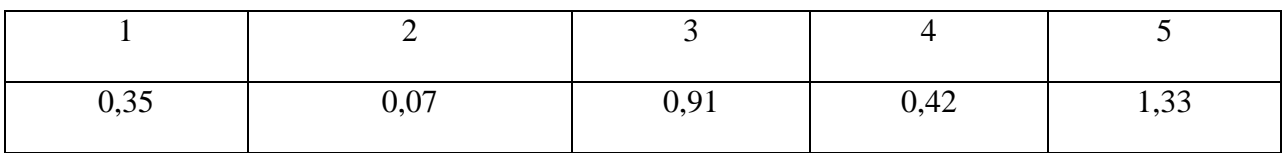

#### **1.7 Расчет и анализ существующего послеаварийного режима**

Послеаварийный режим - наиболее тяжёлый режим работы энергосистемы, рассчитаем режим сети в этих условиях. В качестве примера аварийного режима принимаем отключение одного трансформатора на ПС Дубки.

Результаты расчета послеаварийного режима работы электрической сети и токовая загрузка ветвей сведены в таблицы 9 и 10.

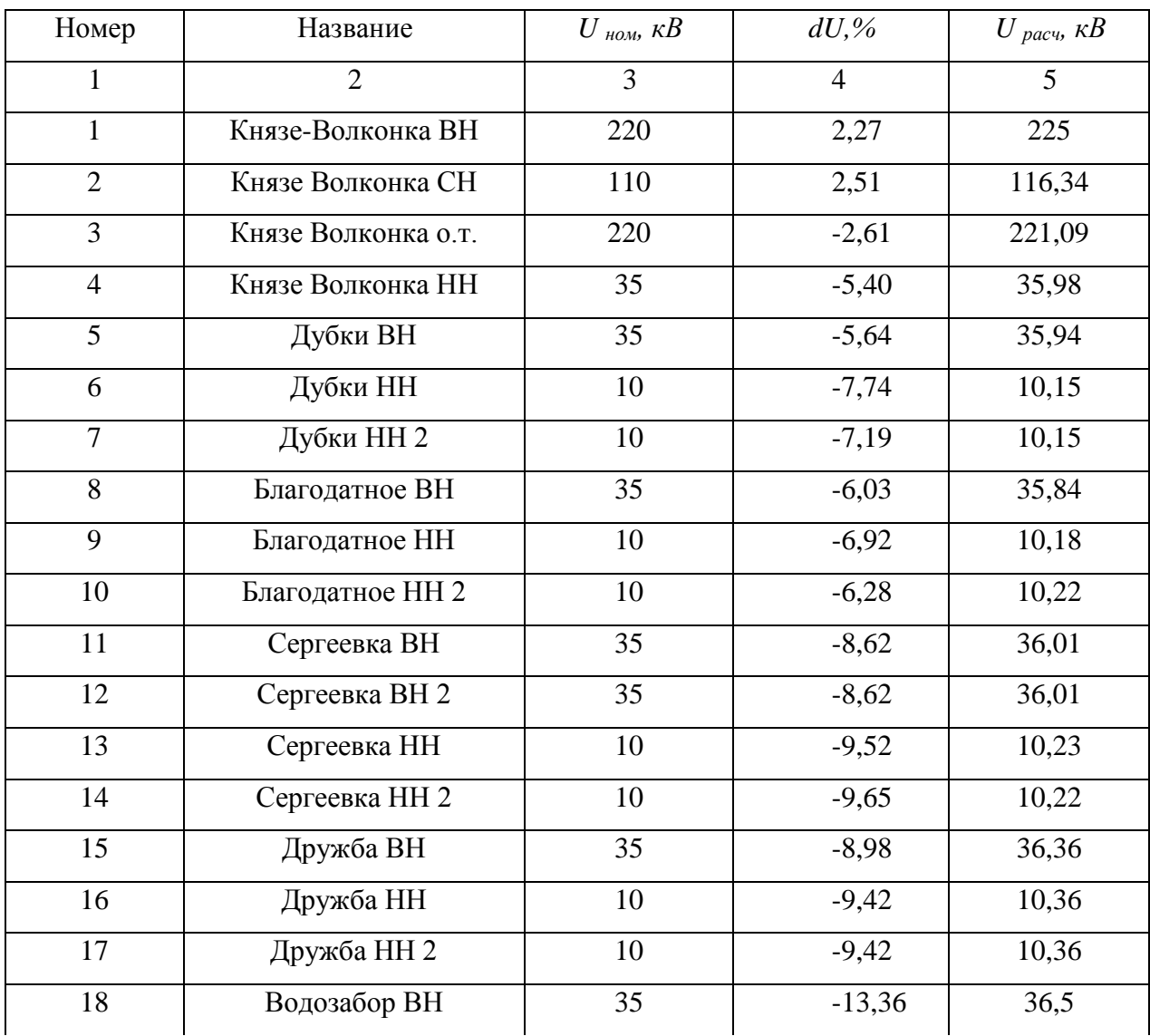

Таблица 9- Расчетные значения напряжений узлов

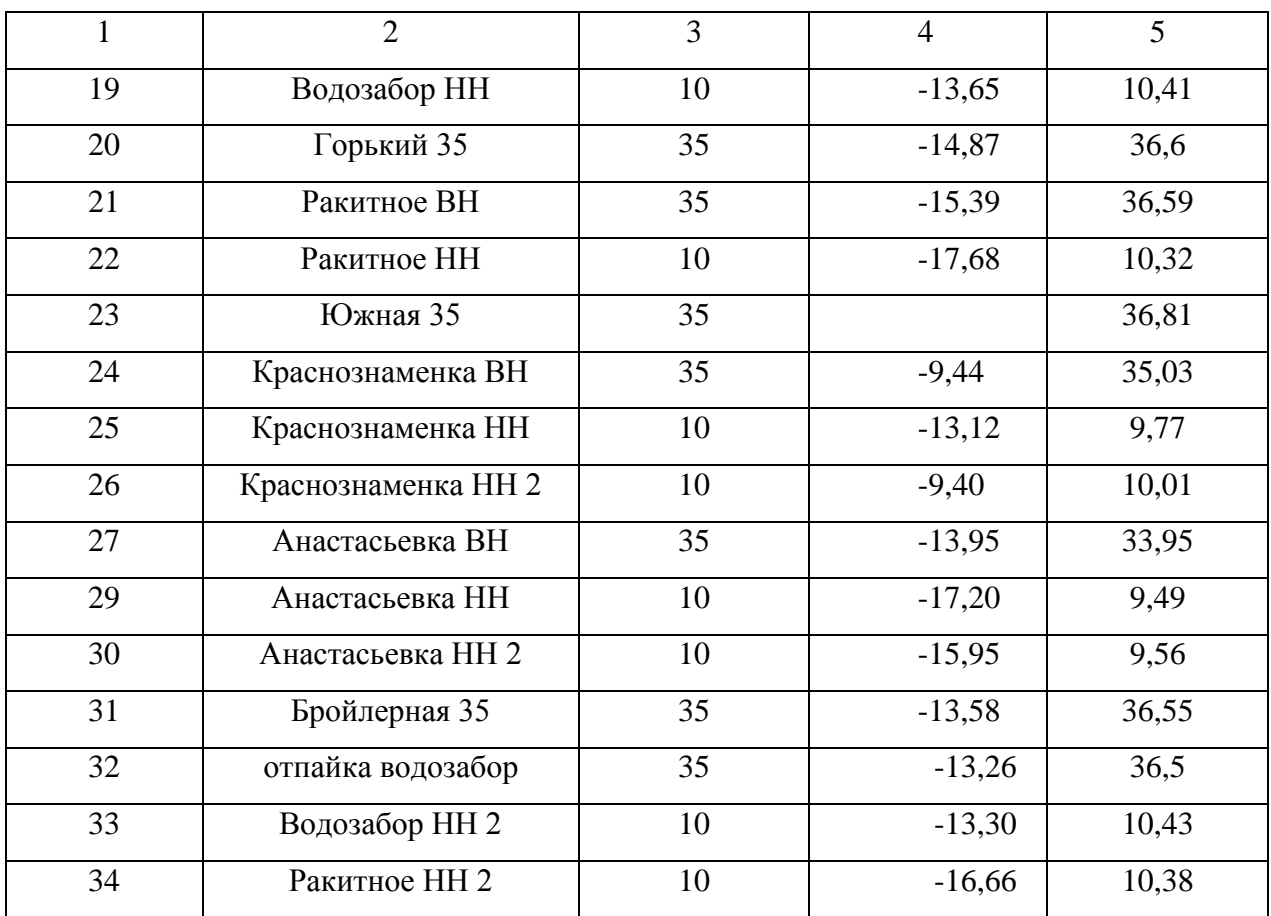

# Таблица 10 – Токовая загрузка ЛЭП

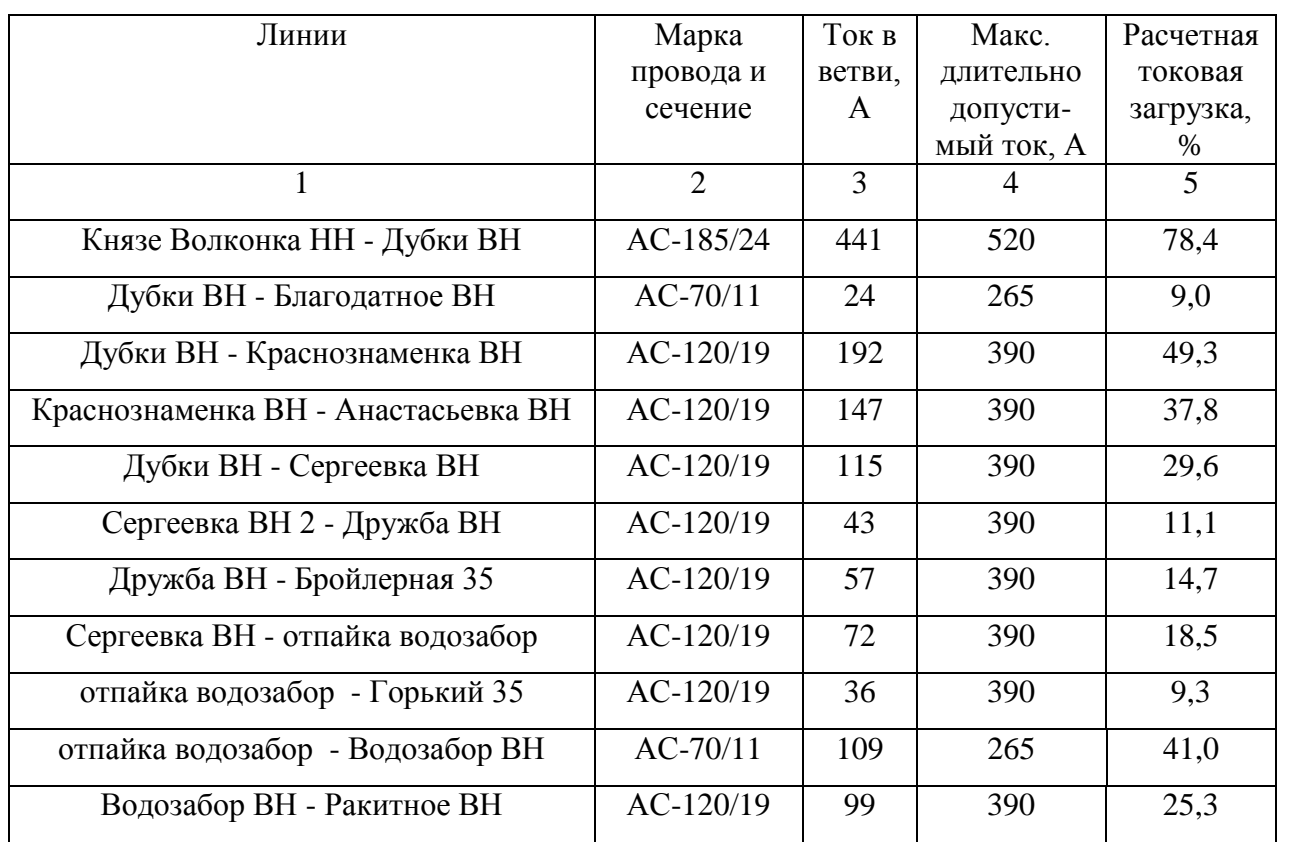

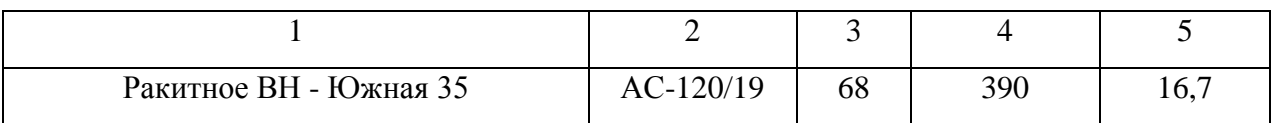

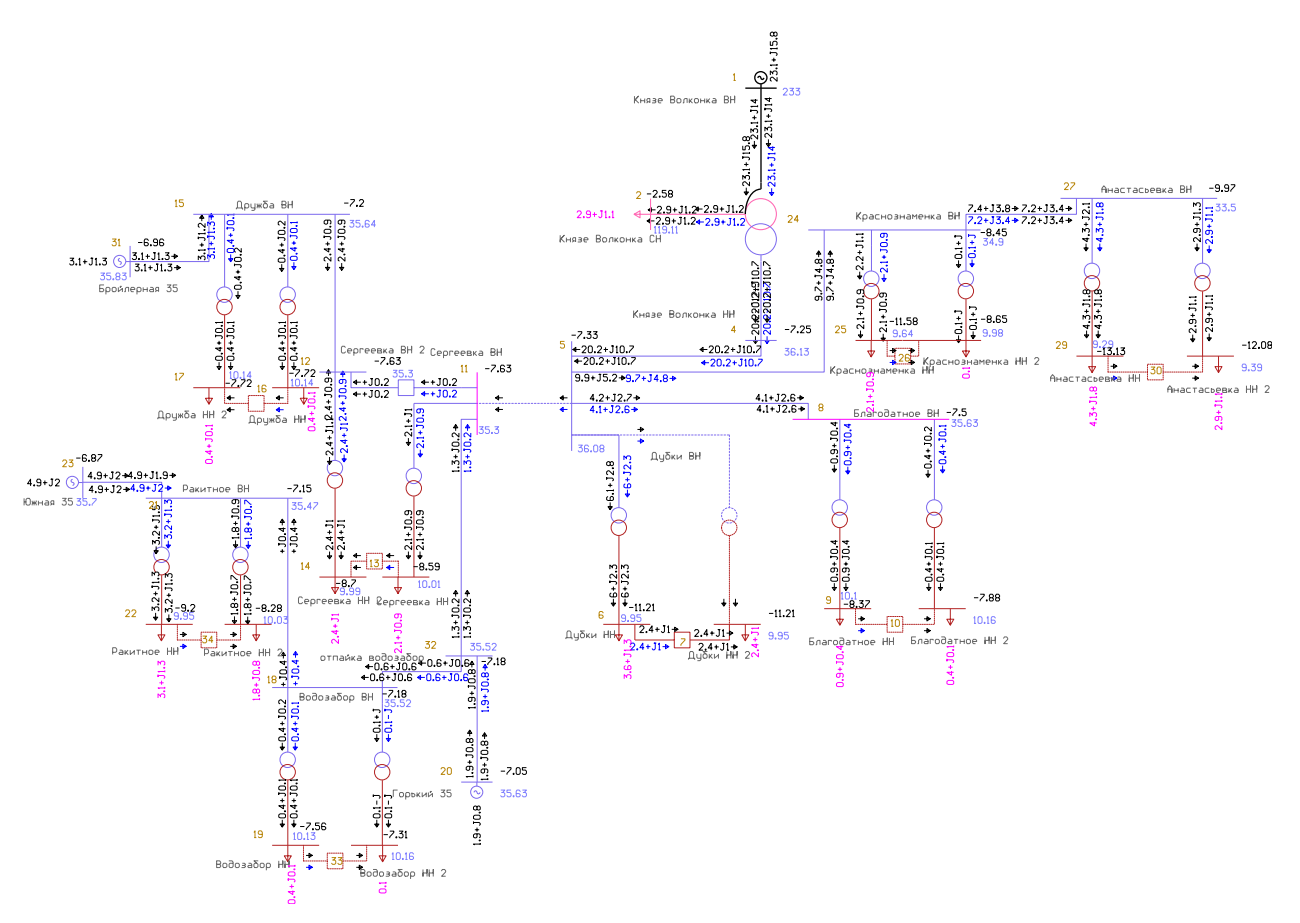

Рисунок 3 – Графическое изображение послеаварийного режима сети

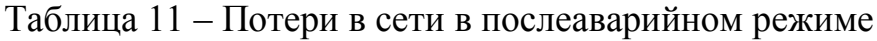

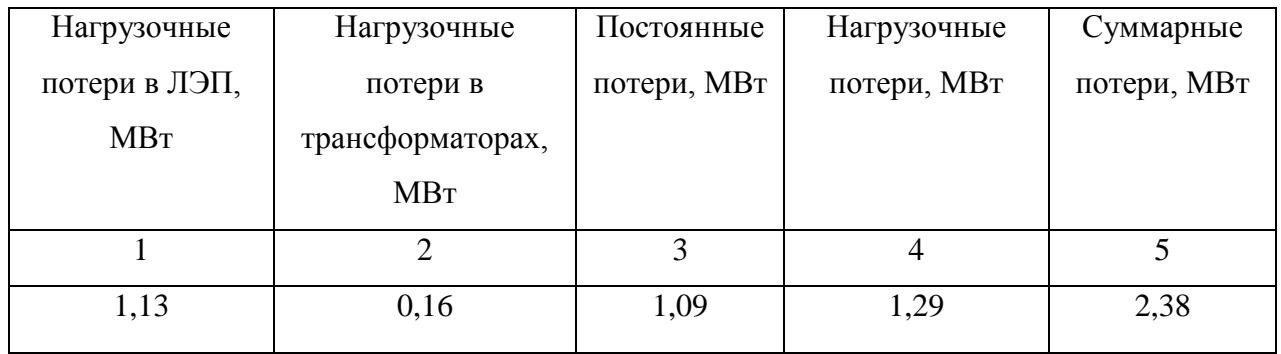

# Таблица 12 – Разница между потерями в сети

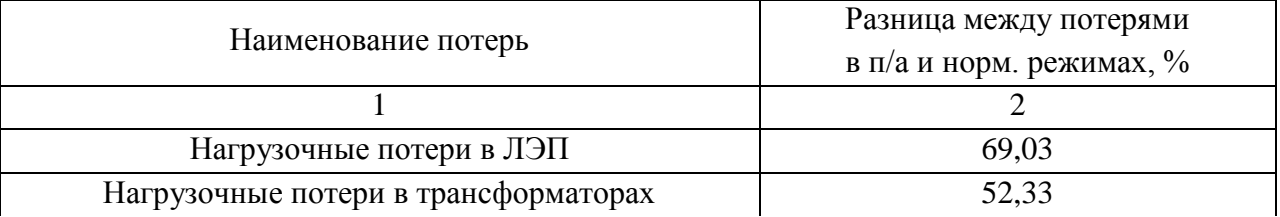

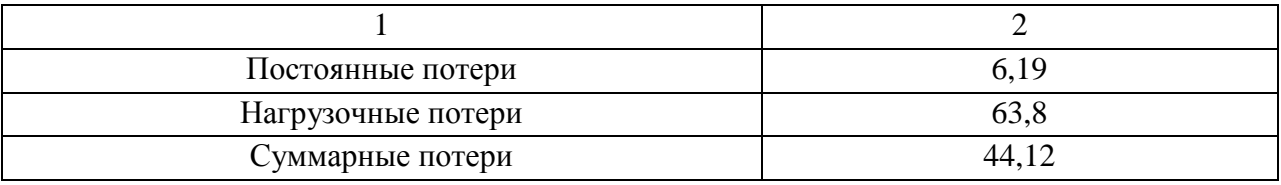

Как видно из таблицы 15, потери в послеаварийном режиме значительны. Поэтому в связи с подключения нового потребителя «Ростелеком», тем самым разгрузить сеть и добиться снижения напряжения и потерь.
# 2 РАЗРАБОТКА КОНКУРЕНТНОСПОСОБНЫХ ВАРИАНТОВ КОНФИГУРАЦИИ ЭЛЕКТРИЧЕСКОЙ СЕТИ

#### **2.1 Разработка четырех вариантов схем реконструкции сети**

В выпускной квалификационной работе рассматривается реконструкция электрической сети 35 кВ, что включает в себя подключение потребителя . Исходя из этого составляем 4 варианта конфигурации развития сети.

В проектной практике для построения рациональной конфигурации сети принимают повариантный метод.

Вариант № 1

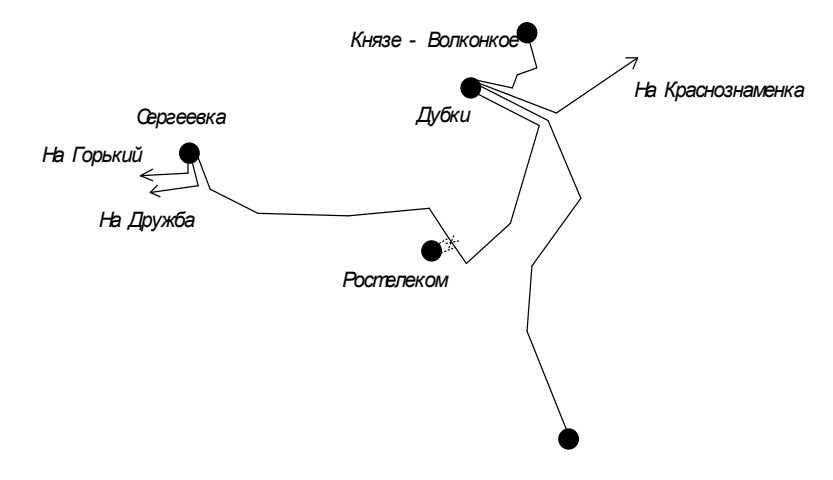

Рисунок 4 – Вариант подключения ПС «Ростелеком» № 1 Вариант № 2

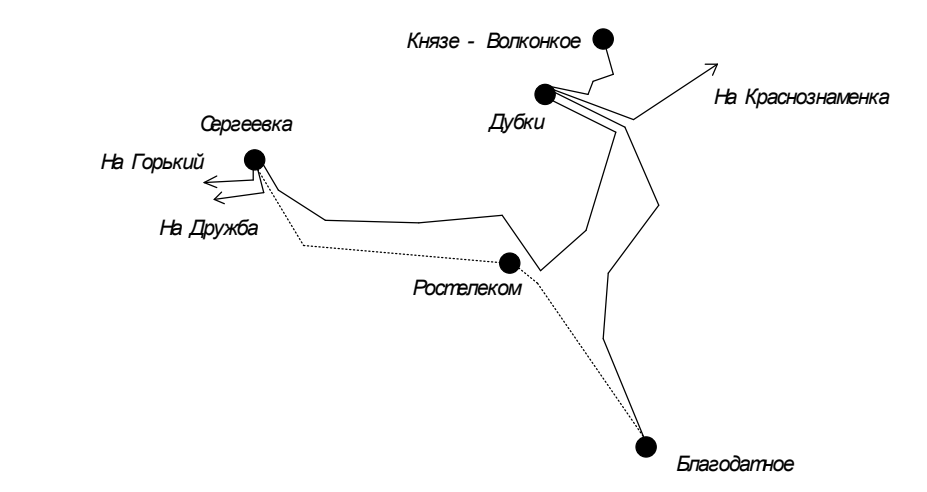

Рисунок 5 – Вариант подключения ПС «Ростелеком» № 2

Вариант № 3

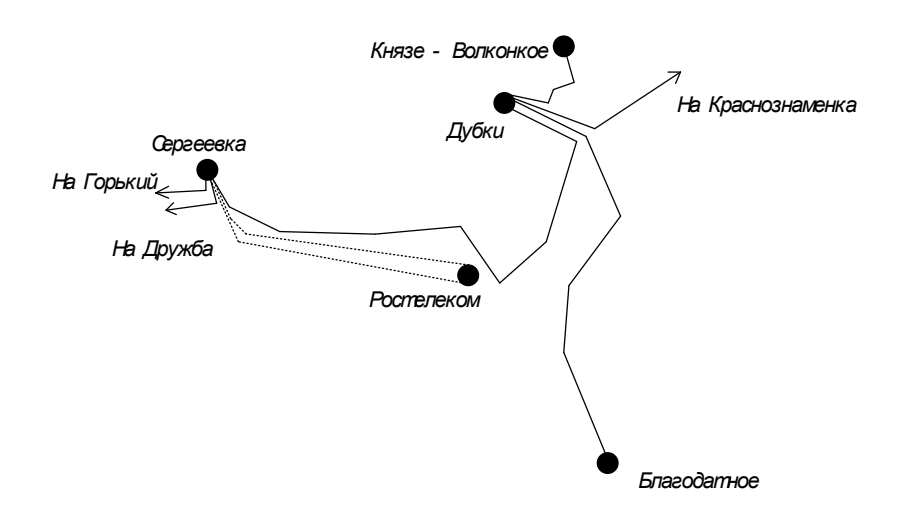

Рисунок 6 – Вариант подключения ПС «Ростелеком» № 3 Вариант № 4

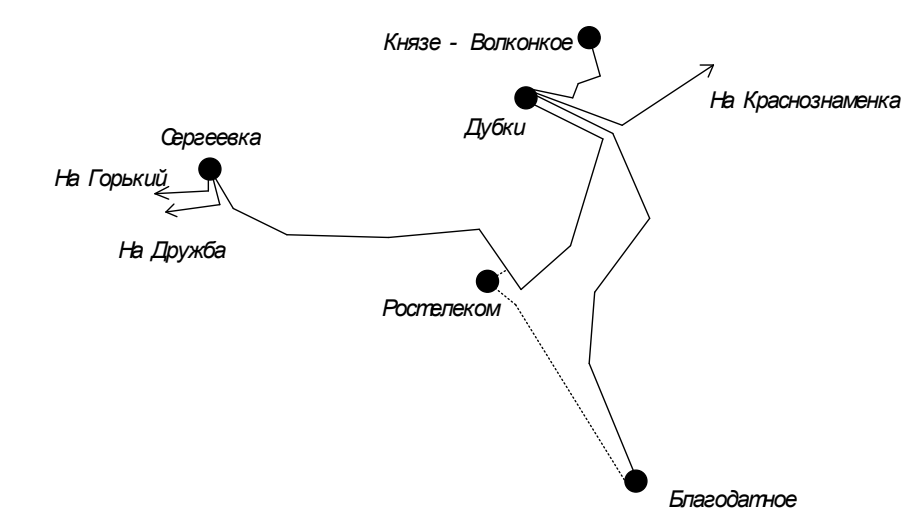

Рисунок 7 – Вариант подключения ПС «Ростелеком» № 4

Вариант 3 и 4 исключаем из дальнейшего анализа так, как в них не предложен оптимальный вариант. В дальнейшем потребуются варианты, которые обеспечат разгрузку трансформаторов, надежность и качество электрической энергии в сети.

**2.2 Выбор двух конкурентоспособных вариантов конфигурации сети для дальнейшего анализа**

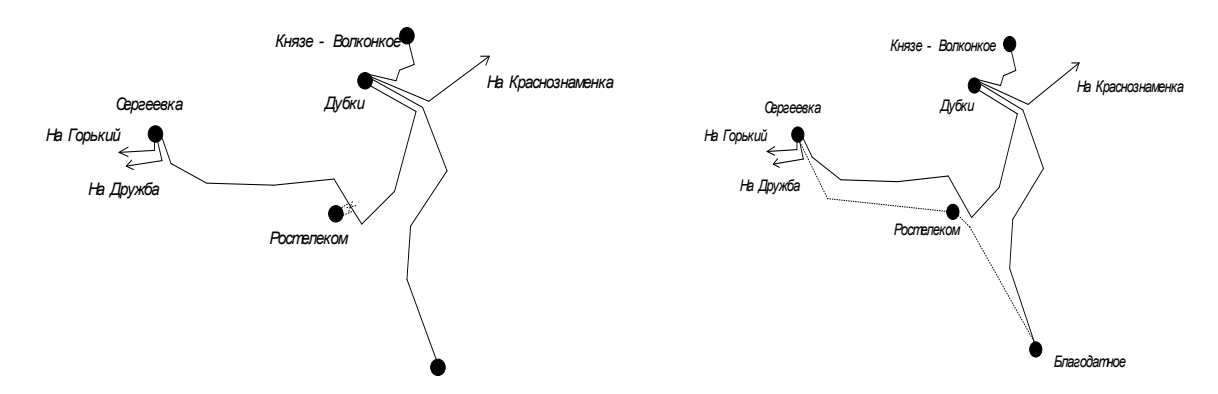

Рисунок 8 – Конкурентноспособные варианты реконструкции сети

Предлагаемые варианты реконструкция сети, приведенные на рисунке 8 можно считать конкурентноспособными и актуальными, так как они решают сразу несколько задач.

Вариант №1 и 2 обеспечивает надежное подключение ПС Ростелеком, т.е. резервируется от соседних ПС Благодатное и ПС Сергеевка. Так же оба варианта обеспечивают беспроблемный вывод в ремонт одной из линий, отходящих от ПС Ростелеком.

Вариант №2 обеспечивает резерв для ПС Благодатное при аварии на линии Дубки – Благодатное, что в целом говорит о повышение надежности электроснабжения.

#### **2.3 Определение номинального напряжения сети**

Первым этапом проектирования является определение рационального уровня напряжения проектируемой сети.

Рациональные уровни напряжения определяются по формуле Илларионова[20]:

$$
U_p = \frac{1000}{\sqrt{\frac{500}{l} + \frac{2500}{P}}},
$$
\n(13)

где *l* – длина участка, на котором определяется напряжение, км;  $P$  – поток мощности, передаваемый по этому участку, МВт.

Так как сеть является действующей, и ожидается лишь eë реконструкция, то напряжение примем 35 кВ, на котором и осуществляется питание сети.

#### 2.4 Компенсация реактивной мощности

Передача большой реактивной мощности по ЛЭП неэкономична, в связи с увеличением потерь электроэнергии. Наиболее выгодным является иметь источник реактивной мощности непосредственно возле потребителя. Для этого используется компенсация реактивной мощности.

На основе специальных расчетов распределения реактивной мощности в электроэнергетической системе, для каждого узла системы определяется реактивная мощность, которую целесообразно передавать из системы в распределительные сети, питающиеся от того или иного узла.

Поэтому при проектировании электрической сети, получающей питание от системы, задается реактивная мощность  $Q_c$ **КОТОРУЮ** целесообразно потреблять из системы (в заданном узле присоединения) в режиме наибольших нагрузок. Потребление большей мощности приведет к дополнительной загрузке системных источников реактивной мощности, к дополнительным затратам на генерацию и передачу этой мощности и, следовательно, к отступлению от оптимального режима питающей системы. B предусмотреть связи  $\mathbf{c}$ ЭТИМ  $\bf{B}$ проекте следует мероприятия, обеспечивающие выполнение поставленных электроэнергетической системой условий по потреблению реактивной мощности. Для этого необходим расчет баланса реактивной мощности.

В дипломном проекте необходимо расчетным путем выяснить, требуется ли на ПС «Ростелеком» компенсация реактивной мощности или Het.

По максимальной активной и реактивной мощностям зимой на ПС рассчитывается коэффициент мощности и сравнивается с требуемым. После сравнения делается вывод:

32

если расчетный коэффициент мощности больше требуемого, это означает, что на приемнике электроэнергии необходима компенсация реактивной мощности;

если расчетный коэффициент мощности меньше требуемого, это означает, что на приемнике электроэнергии компенсация реактивной мощности не требуется.

Расчетный коэффициент мощности определяется по формуле:

$$
tg\varphi_{\text{pacu}} = \frac{Q_{\text{max}}}{P_{\text{max}}},\tag{14}
$$

где, Р<sub>max</sub> - максимальная активная мощность потребителя;

*Q*max – максимальная реактивная мощность потребителя.

$$
tg\varphi_{\text{pacv}} = \frac{0,818}{2,044} = 0,4,
$$

Требуемый коэффициент мощности принимается на основании приказа минпромэнерго От 22 февраля 2007 г. N 49 «О порядке расчета значений соотношения потребления активной и реактивной мощности для отдельных энергопринимающих устройств (групп энергопринимающих устройств) потребителей электрической энергии, применяемых для определения обязательств сторон в договорах об оказании услуг по передаче электрической энергии (договорах энергоснабжения).

Требуемая мощность компенсирующих устройств определяется по выражению:

$$
Q_{\text{KY}}^{\text{mp}} = Q_{\text{max}} - P_{\text{max}} \cdot tg\varphi_{\text{mp}e\delta} = (tg\varphi_{\text{pac}q} - tg\varphi_{\text{mp}e\delta}) \cdot P_{\text{max}},\tag{15}
$$

где,  $\;$   $tg\varphi_{\sf npe\sigma}$  - предельный коэффициент равный 0,4.

$$
Q_{\text{KY}}^{\text{mp}} = 0.818 - 2.044 \cdot 0.4 = (0, 4 - 0, 4) \cdot 2.044 = 0, \text{MBap}
$$

Реактивная мощность, которая будет передаваться по электрической сети после компенсации реактивной мощности ( *Qнеск* ) равна:

$$
Q_{\text{neck}} = Q_{\text{max}} - Q_{\text{KY}}^{mp}, \qquad (16)
$$

$$
Q_{\text{necx}} = 0,818 - 0 = 0,818, \text{MBap}
$$

По результатам расчетов балансовой задачи делаем вывод, что компенсация реактивной мощности на ПС «Ростелеком» не требуется, и нет необходимости в установке КУ.

## **2.5 Выбор числа и мощности силовых трансформаторов для ПС «Ростелеком»**

 $Q_{\text{KY}}^{\text{op}} = 0.818 - 2.044 \cdot 0.4 = (0.4 - 0.4) \cdot 2.044 = 0.$ <br>
Реактивная мощность, которая будет переда<br>
соле компенсации реактивной мощности ( $Q_{\text{max}}$ <br>  $Q_{\text{max}} = Q_{\text{max}} - Q_{\text{KS}}^{\text{op}}$ ,<br>  $Q_{\text{max}} = 0.818 - 0 = 0.818$ ,  $MBap$ <br> Выбор трансформаторов производится по расчётной мощности для каждого из узлов. Поскольку на проектируемой ПС мы имеем потребителя 1 категории, то необходима установка 2 трансформаторов. В случае, когда мощность трансформаторов выбрана правильно, надежное электроснабжение потребителей обеспечивается даже при аварийном отключении одного из них.

Мощность трансформатора рассчитывается по формуле, МВА:

$$
S_p = \frac{\sqrt{P_{cp}^2 + Q_{neck}^2}}{n_T \cdot k_s^{om}}
$$
\n(17)

где *Рср* – зимняя, средняя активная мощность подстанции , МВт; *Qнеск* – нескомпенсированная реактивная мощность, МВАр; *n<sup>t</sup>* – количество трансформаторов на подстанции;  $k<sub>3</sub>$ <sup>onm</sup> *опт* – оптимальный коэффициент загрузки (0,7 для двухтрансформаторной подстанции).

Для проектируемой ПС «Ростелеком»:

$$
S_p = \frac{\sqrt{1,959^2 + 0,818^2}}{2 \cdot 0,7} = 1,35, MBA
$$

Полученное значение расчетной мощности округляется до ближайшей большей номинальной мощности трансформатора. Примем к установке трансформатор марки ТМН -2500/35/0,4.

После выбора трансформатора его необходимо проверить по коэффициентам загрузки в зимний и летний периоды.

$$
k_{\text{3.10PM. pexc}} = \frac{\sqrt{P_{cp}^2 + Q_{\text{ncc}}^2}}{n_T \cdot S_{\text{10M}}},
$$
 (18)

При этом должны соблюдаться условия:

$$
k_{3. \text{HopM.} p \text{euc}} \le 0, 5 \div 0, 75
$$
\n
$$
k_{3. \text{HopM.} p \text{euc}} = \frac{\sqrt{1,959^2 + 0,818^2}}{2 \cdot 2,5} = 0,521
$$

Последним этапом проверки трансформаторов является проверка на послеаварийную загрузку. Эта проверка модулирует ситуацию переноса нагрузки двух трансформаторов на один.

$$
k_{_{3. n/as}} = \frac{\sqrt{P_{cp}^{2} + Q_{_{necx}}^{2}}}{(n_{T} - 1) \cdot S_{_{now}}},
$$
\n(19)

При этом послеаварийный коэффициент загрузки должен отвечать следующему условию:

$$
k_{3. n/ \text{ae.} p \text{exc}} \leq l \div l, 4
$$

$$
k_{\text{s.n/as}} = \frac{\sqrt{1,959^2 + 0,818^2}}{(2-1)\cdot 2,5} = 1,042
$$

#### 2.6 Выбор марки провода

Выбор сечения проводов проектируемой сети производится с учетом: технико-экономических показателей, пропускной способности сечения провода по нагреву в послеаварийных условиях, механической прочности проводов воздушных линий, условий образования короны (отсутствие заметных потерь мощности на корону при хорошей погоде и относительно небольшие годовые потери энергии).

Сечения проводов электрической сети должны быть выбраны таким образом, чтобы они соответствовали оптимальному соотношению между капитальными затратами на сооружение линий сети, растущими с увеличением сечения проводов, и расходами, связанными с потерями энергии, уменьшающимися при увеличении сечений проводов.

Экономические интервалы токовых нагрузок для выбора сечения провода определяются для различных стандартных сечений проводов воздушных линий 35-750 кВ. Строятся зависимости приведённых затрат на линию от тока  $I_{\text{H6}}$ . Для каждого сечения приведённые затраты можно переписать в следующем виде:

$$
3 = (p_{\rm H} + \alpha_3) \mathbf{K} + 3I_{\rm HE}^2 r_{\rm H} \tau \beta \tag{20}
$$

Как видно из выражения это квадратичные зависимости, и чем больше сечение, тем больше пологость парабол. Точка пересечения кривых определяет значение наибольшего тока  $I_{\text{H6}}$ , при котором приведённые затраты вариантов сечений равны.

При использовании экономических интервалов тока необходимо уточнение понятия наибольшего тока линии. Сечения проводов надо выбирать по расчётной токовой нагрузке линии I<sub>p</sub>, которая определяется по выражению:

36

$$
I_p = I_{n\delta} \cdot \alpha_i \cdot \alpha_t, \qquad (21)
$$

 $I_{H0}$  – ток в линии на пятый год её эксплуатации в нормальном режиме, где определяемый для линий питающей и распределительной сетей из расчёта режима, соответствующего максимуму нагрузки энергосистемы;

 $\alpha$  - коэффициент, учитывающий изменение нагрузки по годам эксплуатации линии;

 $\alpha_r$ коэффициент, учитывающий число часов использования максимальной нагрузки  $\overline{M}$ коэффициент попалания  $\overline{B}$ максимум энергосистемы.

Найдем расчетное значение тока для участка «Ростелеком-Дубки» по формуле, упомянутой выше:

 $I_p = 99.1 \cdot 1,05 = 103,95$  KA

По экономическим токовым интервалам выбираем провод сечением 120 мм<sup>2</sup>, а именно АС-120/19. Длительно допустимый ток для данного сечения составляет 390 А.

Токи, протекающие по линиям электропередачи в перспективном режиме, представлены в таблице 13. По этим данным осуществляем выбор сечения проводов в соответствии с приведённой выше методикой. Расчёт сечения проводов для ЛЭП 110 кВ представлен в приложении В. Все расчётные данные заносим в таблицу 13.

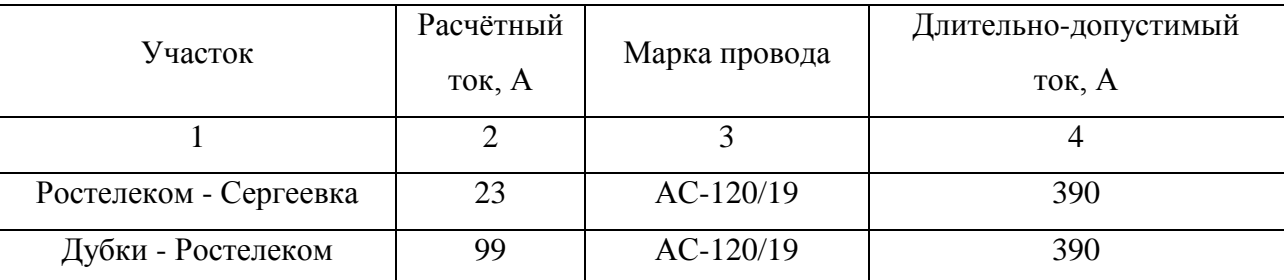

Таблица 13 – Выбор сечений проводов

37

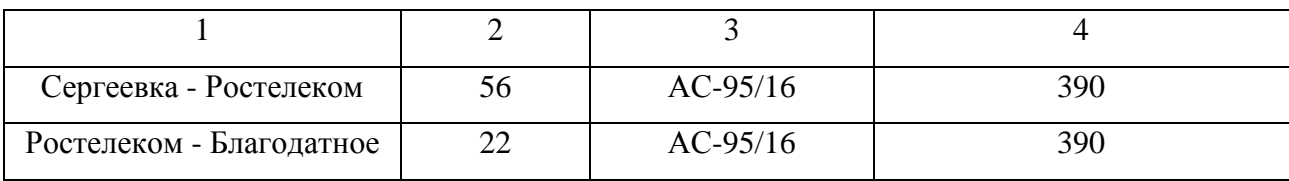

## **2.7 Сравнительный анализ режимов двух вариантов подключения ПС «Ростелеком».**

В ПВК RastrWin 3 были рассчитаны режимы с подключением нового потребителя, с помощью двух выше предложенных вариантов. Произведем сравнительный анализ получившихся параметров режимов.

# **2.7.1 Сравнительный анализ отклонения напряжений в узлах схемы**

Таблица 14 - Расчетные значения напряжений узлов для схемы №1

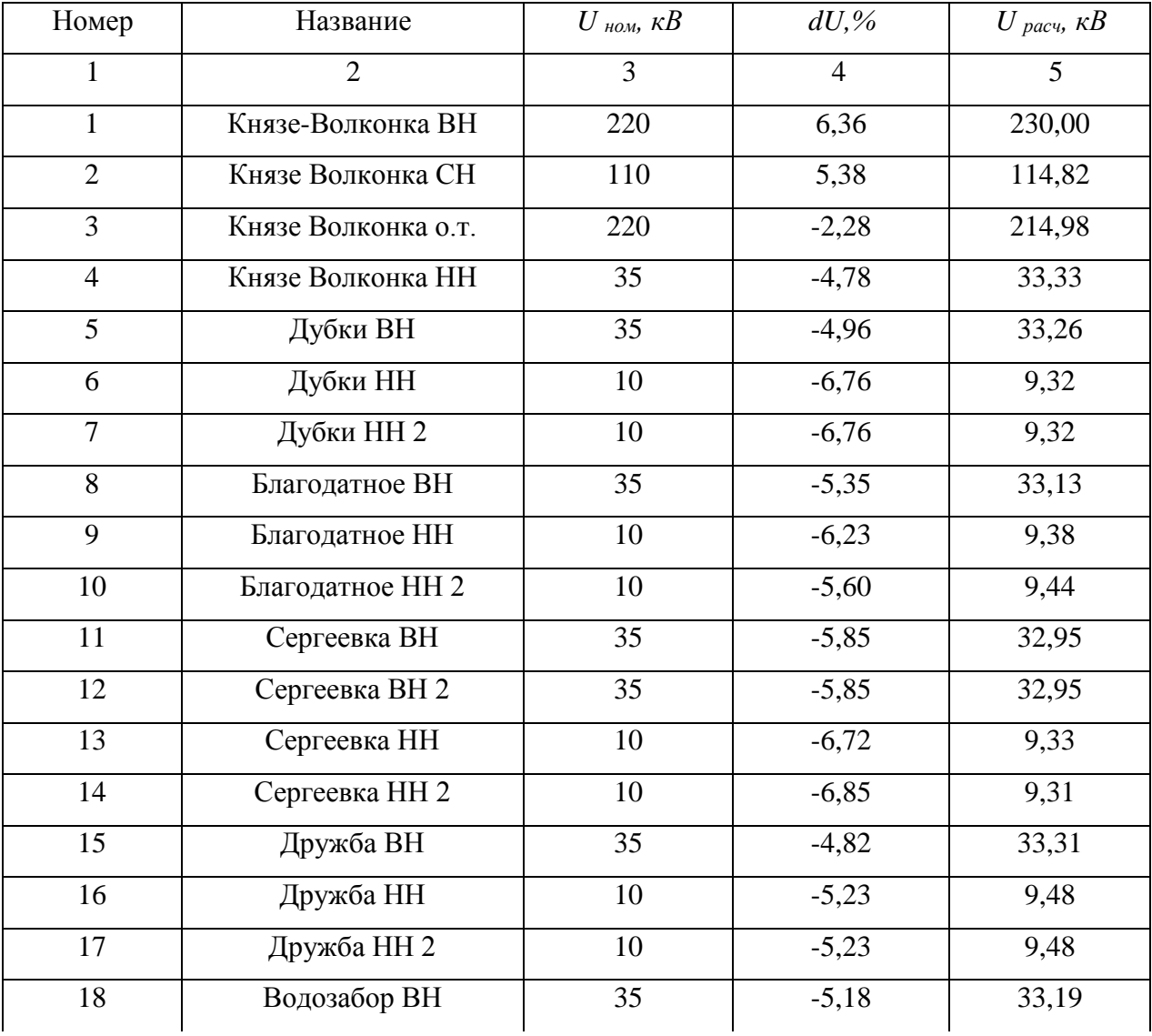

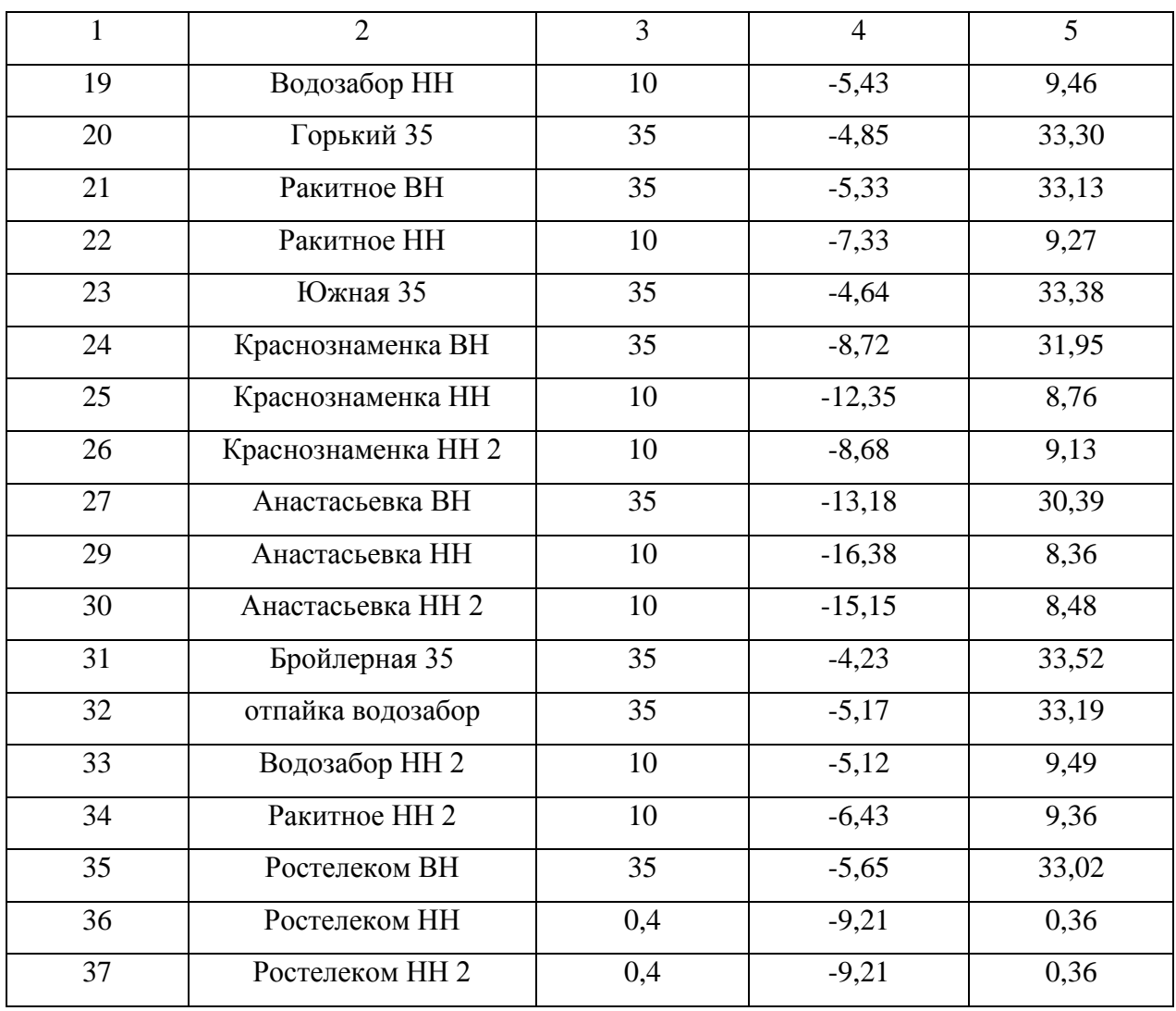

## Таблица 15 - Расчетные значения напряжений узлов для схемы №2

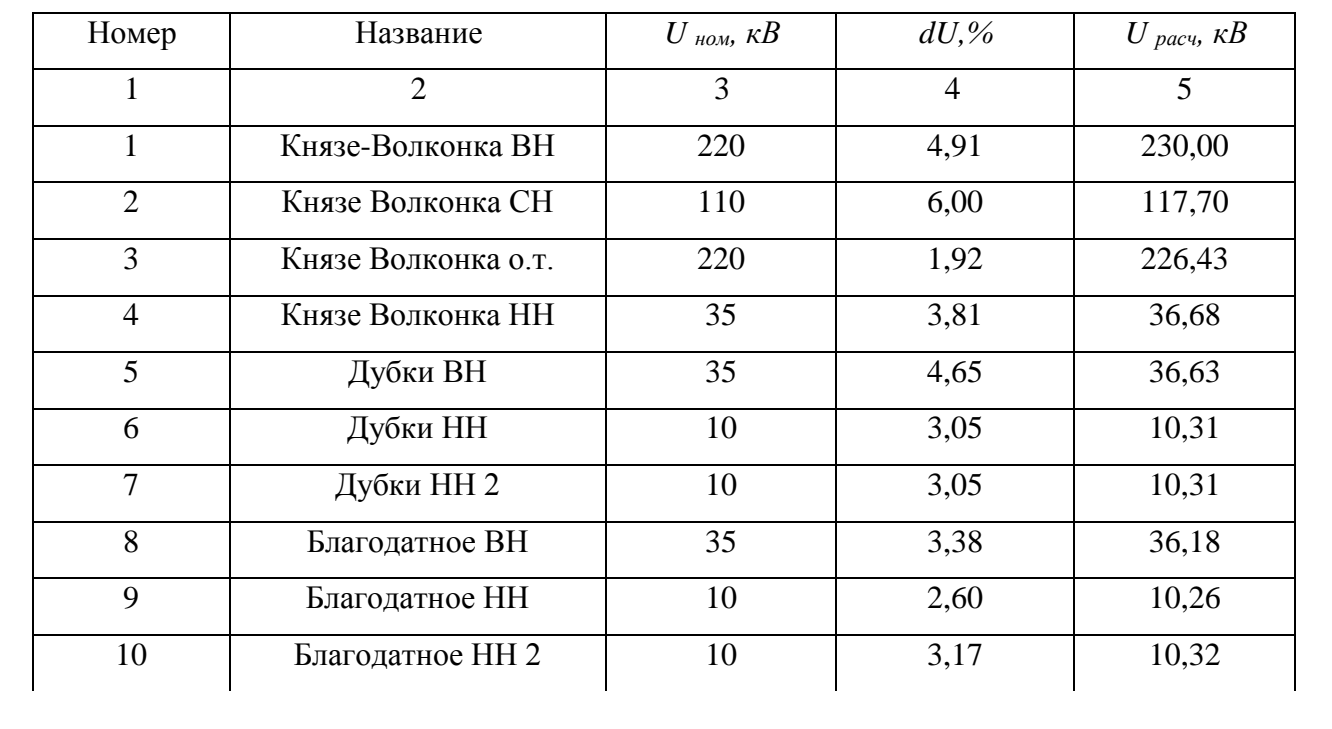

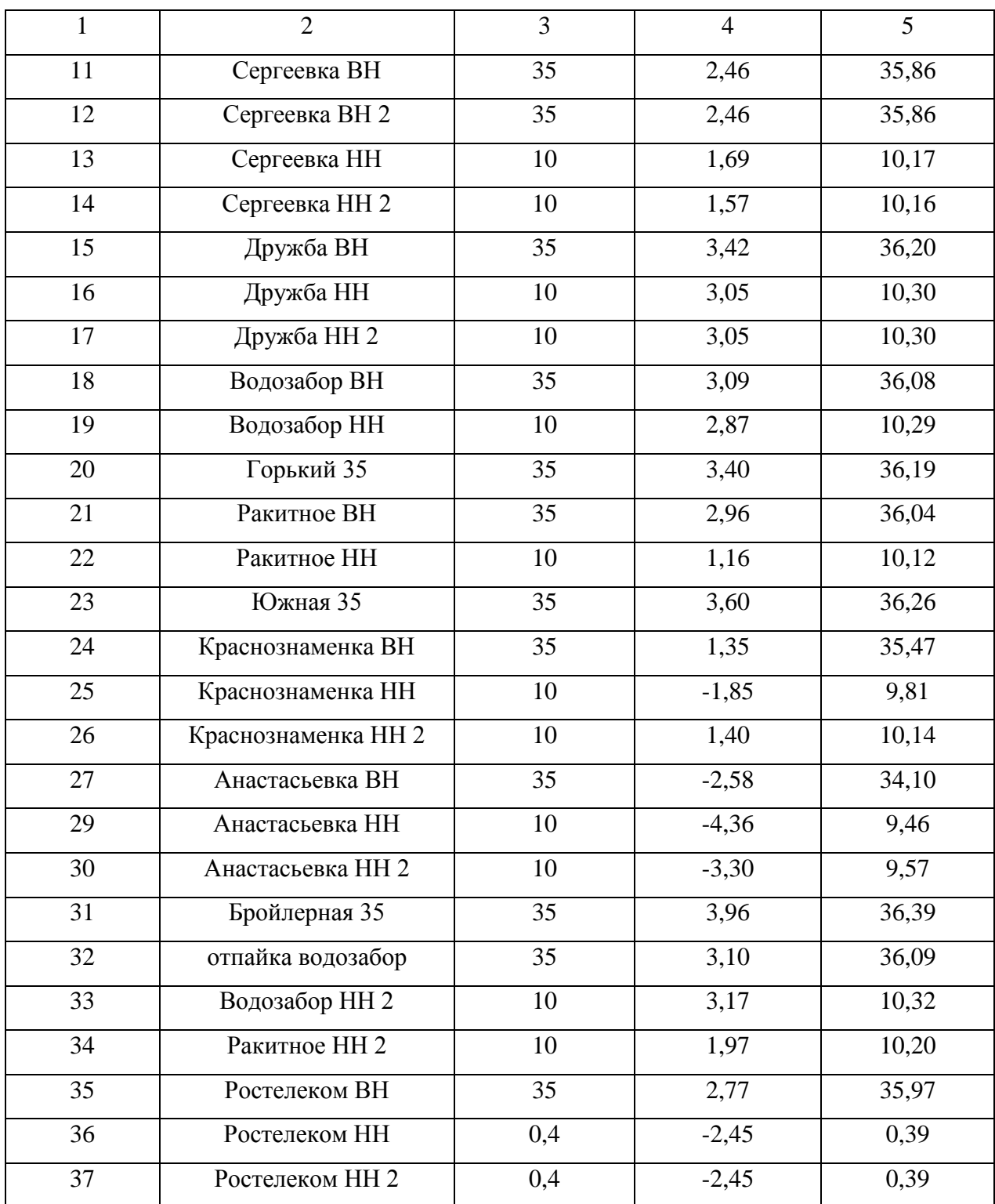

При расчете установившихся режимов по схемам №1 наблюдается значительное отклонение напряжения, в отличие от схемы №2.

### **2.7.2 Сравнительный анализ токовой загрузки ВЛ**

Таблица 16 – Токовая загрузка ЛЭП, для схемы №1

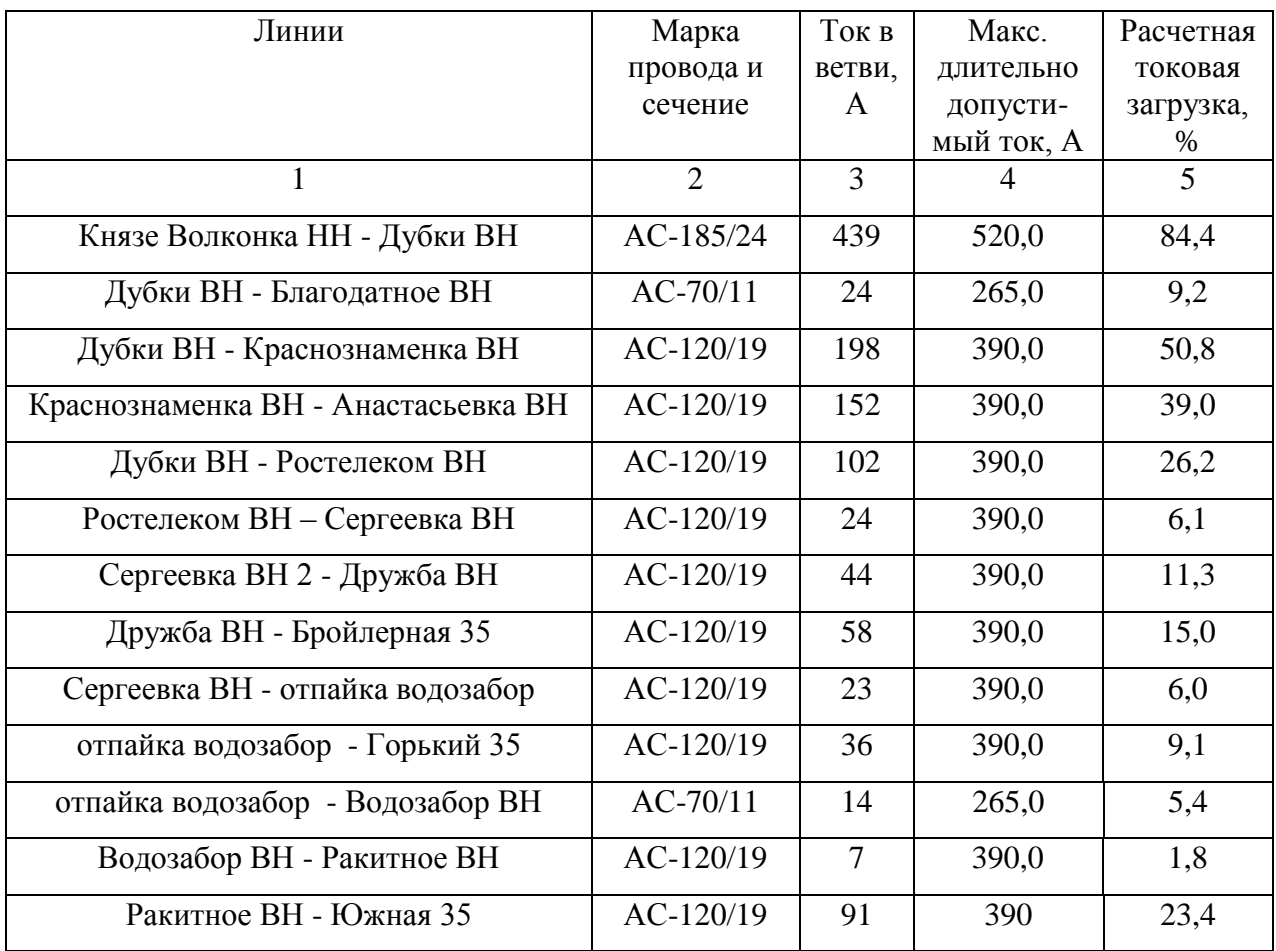

# Таблица 17 – Токовая загрузка ЛЭП, для схемы №2

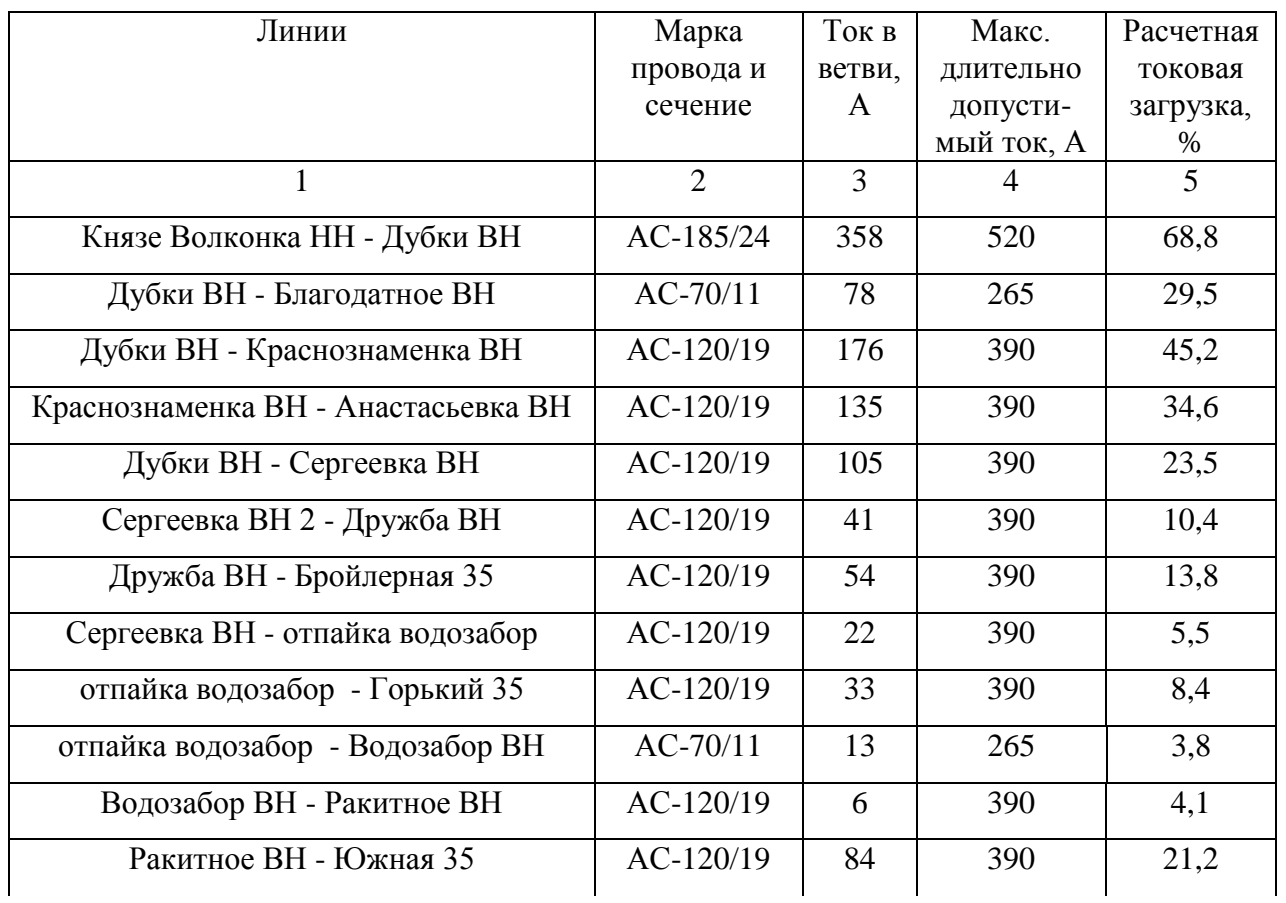

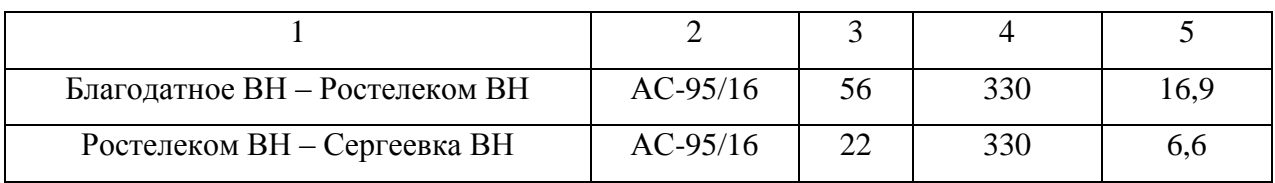

После проведения сравнительного анализа схем №1 и 2 можно сделать вывод, что в схеме № 1 наблюдается значительное отклонение напряжения почти во всех узла сети, а так же превышение значения тока в линии Князе-Волконка – Дубки, при том что данный провод для линии напряжением 35 кВ исполняется маркой АС-185/24 . В схеме №2 отклонений напряжений не наблюдается ни на одной из ПС, а также не наблюдается отклонений в токовой загрузке линий, поэтому для дальнейшего проектирования принимаем схему №2. Обоснованность такого решения не говорит об экономичности, но говорит о надежности данной схемы. Тем более данный вариант обеспечивает резерв для ПС Благодатное.

#### **2.7.2Сравнительный анализ потерь мощности**

Таблица 18 – Значение потерь активной мощности в схеме №1 в послеаварийном режиме

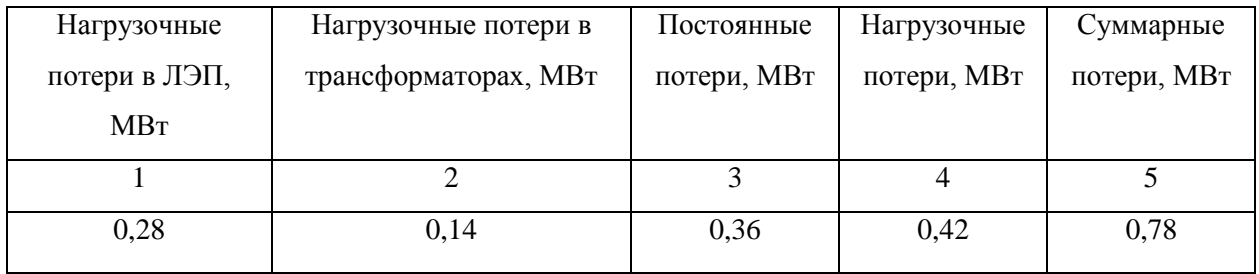

Таблица 19 – Значение потерь активной мощности в схеме №2 в послеаварийном режиме

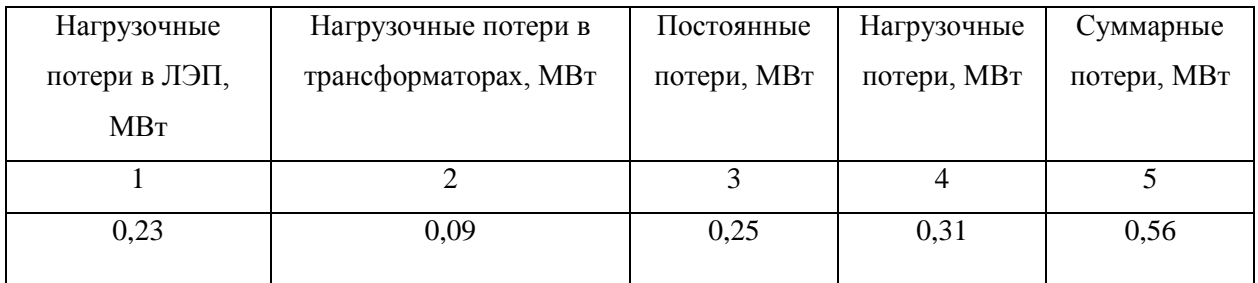

Сравнительный анализ значений суммарных потерь в схемах №1 и №2, говорит , что потери в схеме №2 меньше чем в схеме №1. Поэтому выбранная схема №2 еще раз подтверждает свою надежность, относительно схемы №1. Делаем вывод о том, что схема №2, рекомендуемая к проектированию выбрана верно.

#### З РАСЧЕТ ТОКОВ КОРОТКОГО ЗАМЫКАНИЯ

Из всего многообразия электромагнитных переходных процессов в электрической системе наиболее распространенными являются процессы, вызванные короткими замыканиями в системе, а также повторным включением и отключением короткозамкнутой цепи.

Короткое замыкание - это всякое непредусмотренное нормальными условиями работы замыкание между фазами, а в системах с заземленной нейтралью (или четырехпроводных) - также замыкание одной или нескольких фаз на землю (на нулевой провод).

Расчет токов трехфазного короткого замыкания и ударных токов необходим для проверки выбранного электрооборудования на термическую и динамическую стойкость, а также для выбора уставок релейной защиты.

Расчет токов однофазного короткого замыкания используется для настройки защит от замыканий на землю.

Расчет тока КЗ аналитическим способом включает:

- составление эквивалентной схемы замещения и определение значений параметров ее элементов;

- преобразование схемы с целью приведения ее к простейшему виду;

- определение искомого тока КЗ.

Расчет токов КЗ с учетом действительных характеристик и действительного режима работы всех элементов энергосистемы, состоящей из многих электростанций и ПС, весьма сложен. Вместе с тем можно ввести лопушения. упрошающие расчеты  $\overline{M}$ He вносяшие сушественных погрешностей. К таким допущениям относятся следующие:

- не учитывают емкостную проводимость линий;

- считают, что трёхфазная система является симметричной, влияние нагрузок на ток КЗ учитывают приближенно;

44

- не учитывается насыщение магнитных систем, что позволяет считать постоянными и не зависящими от тока индуктивные сопротивления всех элементов короткозамкнутой цепи;

- принимается, что фазы ЭДС всех генераторов не изменяются (отсутствие качания генераторов) в течение всего процесса короткого замыкания;

- не учитывают влияние нагрузки;

Расчеты токов КЗ проведем в относительных единицах приближенным методом, используя систему симметричных составляющих [7].

#### **3.1 Составление схемы замещения**

Чтобы рассчитать токи короткого замыкания на высокой и низкой сторонах подстанции Ростелеком для реальной схемы, построим схему замещения. В схему вводятся реальные элементы своими индуктивными сопротивлениями, а нагрузки и система – сопротивлениями и ЭДС. На рисунке изображена схема ПС Ростелеком. Подпитка осуществляется по линии 35 кВ Ростелеком - Благодатное, а также по линии 35 кВ Сергеевка – Ростелком.

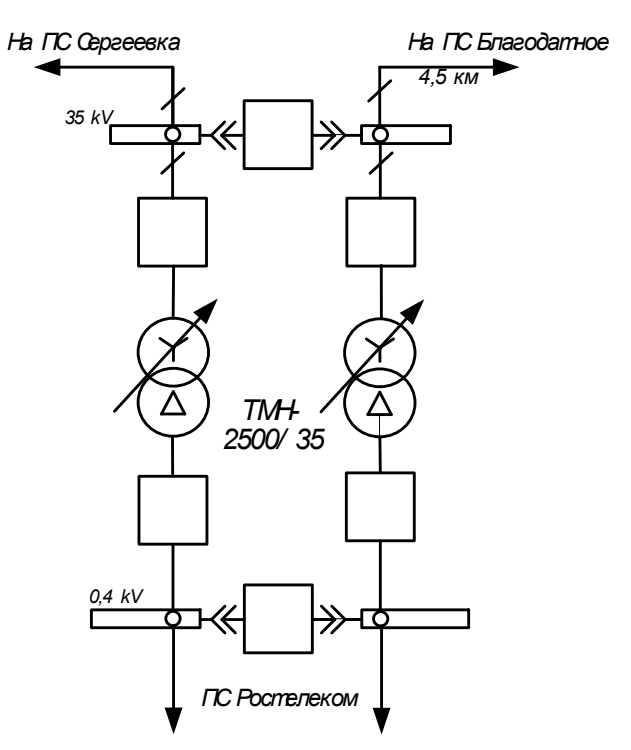

Рисунок 9 – Реальная электрическая схема ПС Ростелеком

Схема замещения для расчета симметричного однофазного, двухфазного и трехфазного короткого замыкания представлена на рисунке 10.

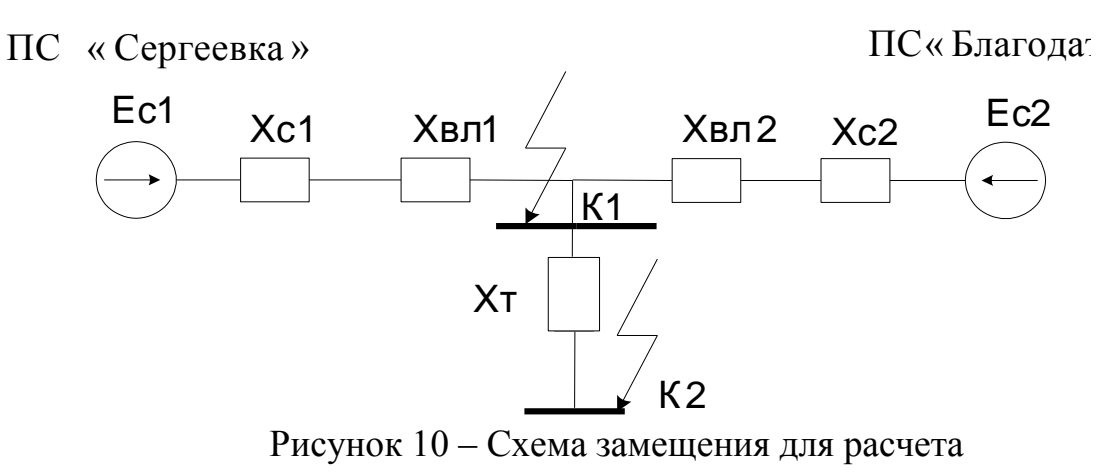

трехфазного КЗ на ПС Томь

#### **3.1.2 Определение параметров элементов схем замещения**

Расчет токов КЗ проводим в именованных единицах. Подробный расчет токов КЗ приведен в приложение Д.

Исходные данные для расчета токов:

$$
S_{\text{HOM}} = 2500 \text{ KBA},
$$

- $U_1 = 37$  <sub>K</sub>B,
- $U_2 = 0, 4$  kB,
- $U_k = 6.5 %$ ,
- $P_{\kappa,\text{HOM}} = 23.5$ , KBA.

Рассчитаем значение сопротивления системы по формуле:

$$
X_C = \frac{E_C}{\sqrt{3} \cdot I_C},\tag{22}
$$

где  $E_C - 3\text{JIC}$  системы, кB; I<sub>C</sub> – ток системы. Сопротивление для системы 1 равно:

$$
X_{C1} = \frac{35}{\sqrt{3} \cdot 1,8} = 11,226, \text{ Om}.
$$

Сопротивление линии считаем по формуле:

$$
X_{\scriptscriptstyle\mathcal{J}} = l_{\scriptscriptstyle\mathcal{J}} \cdot X_0 \,,\tag{23}
$$

где  $X_0$  - удельное индуктивное сопротивление прямой последовательности, Ом/км.

Сопротивление линии 1 равно:

$$
X_{\Pi}
$$
 = 5,5.0,306 = 1,683, OM.

Сворачиваем исходную схему замещения ПС Ростелеком относительно точки короткого замыкания на высокой стороне-К1.

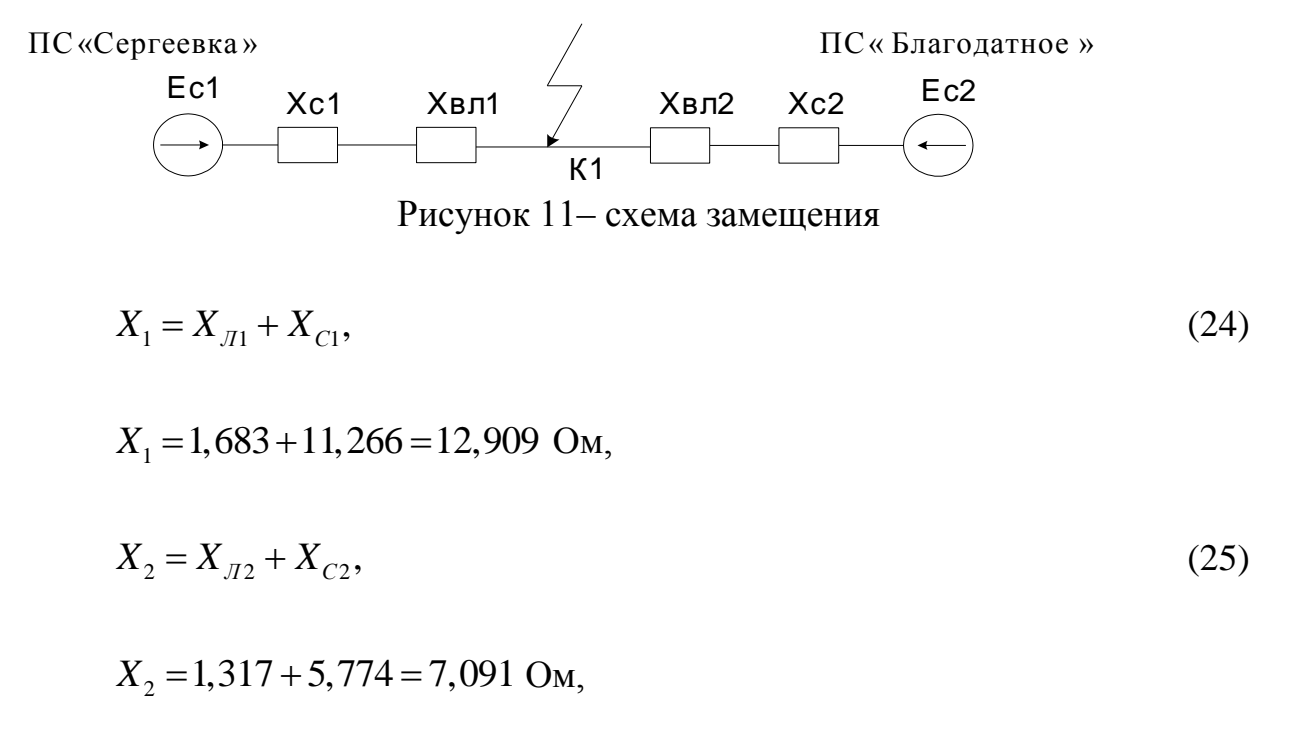

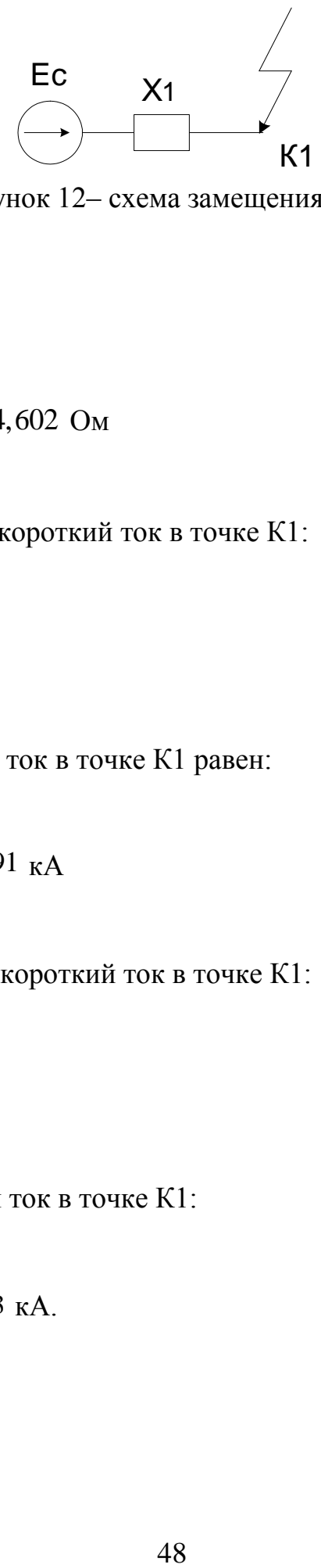

Рисунок 12– схема замещения

$$
X_3 = \frac{X_1 \cdot X_2}{X_1 + X_2},\tag{25}
$$

$$
X_3 = \frac{12,909 \cdot 7,091}{12,909 + 7,091} = 4,602
$$
OM

Находим трехфазный короткий ток в точке К1:

$$
I_{no.K1}^{(3)} = \frac{E_{C1}}{\sqrt{3} \cdot X_3},\tag{27}
$$

Трехфазный короткий ток в точке К1 равен:

$$
I_{no.K1}^{(3)} = \frac{11,266}{\sqrt{3} \cdot 4,602} = 4,391 \text{ kA}
$$

Находим двухфазный короткий ток в точке К1:

$$
I_{no.K1}^{(2)} = \frac{\sqrt{3}}{2} \cdot I_{K1.3} \,, \tag{28}
$$

Двухфазный короткий ток в точке К1:

$$
I_{no.K1}^{(2)} = \frac{\sqrt{3}}{2} \cdot 4,391 = 3,803 \text{ kA}.
$$

При нахождении однофазного тока КЗ находим сопротивление ВЛ для нулевой последовательности, которое в 3 раза больше сопротивлений прямой последовательности.

$$
X_{10} = 3 \cdot X_{J1} + X_{C1},
$$
\n
$$
X_{10} = 3 \cdot 1,683 + 11,266 = 16,315 \text{ OM},
$$
\n
$$
X_{20} = 3 \cdot X_{J2} + X_{C2},
$$
\n
$$
X_{20} = 3 \cdot 1,317 + 5,774 = 9,725 \text{ OM},
$$
\n
$$
X_{30} = \frac{X_{10} \cdot X_{20}}{X_{10} + X_{20}},
$$
\n
$$
X_{31} = \frac{X_{10} \cdot X_{20}}{X_{10} + X_{20}},
$$
\n
$$
(31)
$$

$$
X_{30} = \frac{16,315 \cdot 9,725}{16,315 + 9,725} = 6,157
$$
OM

Находим однофазный короткий ток в точке К1:

$$
I_{no.K1}^{(1)} = \frac{E_{C1}}{\sqrt{3} \cdot X_{30}},\tag{32}
$$

Однофазный короткий ток в точке К1 равен:

$$
I_{no.K1}^{(1)} = \frac{11,266}{\sqrt{3} \cdot 6,157} = 3,282 \text{ kA}
$$

Для нахождения ударного тока в точке К1 воспользуемся следующей формулой:

$$
i_{y\partial} = \sqrt{2} \cdot K_{y\partial} \cdot I_{no.K1}^{(3)} \tag{33}
$$

где *Куд* - ударный коэффициент КЗ из таблицы 2.

Таблица 20 – Среднее значение ударного тока  $K_{\nu \mu}$  для характерных ветвей, примыкающих к точке КЗ.

| Наименование ветви или место КЗ           |  |
|-------------------------------------------|--|
|                                           |  |
| КЗ за трансформатором мощностью 1000 кВ·А |  |
| Система, связанная ВЛ 35 кВ               |  |

Ударный ток КЗ в точке К1 равен:

$$
i_{v0} = \sqrt{2} \cdot 1, 6 \cdot 4, 391 = 9,936 \text{ kA}.
$$

В точке К2 воспользуемся расчетом токов КЗ в электроустановках переменного тока напряжением до 1 кВ. Для нахождения отдельных сопротивлений предварительно выбираем КТП-ЕLM - 35/0,4 УХЛ1.

При расчетах токов КЗ в электрических установках переменного тока напряжением до 1 кВ допускается:

1) использовать упрощенные методы расчетов, если их погрешность не превышает  $10\%$ ;

2) максимально упрощать и эквивалентировать всю внешнюю сеть по отношению к месту КЗ и индивидуально учитывать только автономные источники электроэнергии  $\overline{M}$ электродвигатели, непосредственно примыкающие к месту КЗ;

3) не учитывать ток намагничивания трансформаторов;

4) не учитывать насыщение магнитных систем электрических машин;

5) коэффициенты трансформации трансформаторов принимать равными отношению средних номинальных напряжений тех ступеней напряжения сетей, которые связывают трансформаторы. При этом следует использовать следующую шкалу средних номинальных напряжений: 37; 24; 20; 15,75; 13,8; 10,5; 6,3; 3,15; 0,69; 0,525; 0,4; 0,23.

6) He учитывать влияние синхронных  $\boldsymbol{\mathrm{M}}$ асинхронных электродвигателей или комплексной нагрузки, если их суммарный номинальный ток не превышает 1,0 % начального значения периодической

50

составляющей тока в месте КЗ, рассчитанного без учета электродвигателей или комплексной нагрузки.

Сворачиваем исходную схему замещения ПС Ростелеком относительно точки короткого замыкания на низкой стороне-К2.

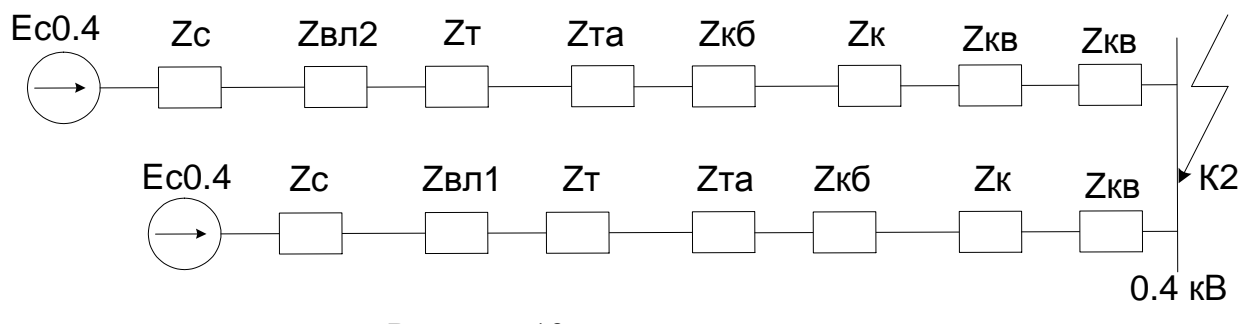

Рисунок 13- схема замещения

Токи КЗ в электроустановках напряжением до 1 кВ рекомендуется рассчитывать в именованных единицах. Для расчета токов КЗ в точке К2 Воспользуемся следующими исходными данными:

$$
U_{c,HH}
$$
 = 0,4 kB.

$$
U_{cp.BH} = 35 \text{ kB},
$$

$$
I_{\scriptscriptstyle \text{OMK7.HOM}} = 4,391 \text{ KA}.
$$

Сопротивление системы для 0.4 кВ следует рассчитывать по формуле:

$$
X_C = \frac{U^2_{cp.HH}}{\sqrt{3} \cdot I_{om\kappa z, \text{HOM}} \cdot U_{cp.BH}},
$$
\n(34)

 $I_{\text{conv1-10M}}$  - номинальный ток отключения выключателя, установленный где на стороне высшего напряжения понижающего трансформатора.

 $U_{c,p,HH}$  - среднее номинальное напряжение сети, подключенное к обмотке низшего напряжения трансформатора, В.

 $U_{c,p, BH}$  - среднее номинальное напряжение сети, подключенное к обмотке высшего напряжения трансформатора, В.

Сопротивление системы в точке К2 равно:

$$
X_C = \frac{0,4}{\sqrt{3} \cdot 4,391 \cdot 35} = 0,601, \text{MOM}
$$

Значение периодической составляющей тока трехфазного КЗ для 0,4 кВ следует рассчитывать по формуле:

$$
I_{no.K2}^{(3)} = \frac{U_{cp.HH}}{\sqrt{3} \cdot \sqrt{R_{\Sigma}^2 + X_{\Sigma}^2}},
$$
\n(35)

где  $R_{\Sigma}$ ,  $X_{\Sigma}$  - суммарное активное и индуктивное сопротивление прямой последовательности цепи КЗ, мОм. Эти сопротивления равны:

$$
R_{\Sigma} = R_{T} + R_{TA} + R_{k\epsilon} + R_{\mu} + R_{k\epsilon} + R_{k} + R_{B/I} + R_{\mu},
$$
\n(36)

$$
X_{\Sigma} = X_C + X_T + X_{TA} + X_{k\epsilon} + X_{\mu} + X_{1k\epsilon} + X_{B/I},
$$
\n(37)

где  $R_{TA}$ ,  $X_{TA}$  - активное и индуктивное сопротивление первичных обмоток трансформаторов тока, мОм. Значения которых приведены в ГОСТ Р 50270- 92;

*Rкв* , *Xкв* - активное и индуктивное сопротивление токовых катушек и переходных сопротивлений подвижных контактов автоматических выключателей, мОм. Значения которых приведены в ГОСТ Р 50270-92;

*R<sup>ш</sup>* , *X <sup>ш</sup>* - активное и индуктивное сопротивление шинопроводов, мОм. Значения которых приведены в ГОСТ Р 50270-92;

*R*1*кб* , *X*1*кб* - активное и индуктивное сопротивление прямой последовательности кабелей, мОм. Значения которых приведены в ГОСТ Р 50270-92;

 $R_{\text{I}}$  - активное сопротивление дуги в месте КЗ, мОм;

 $R_{\kappa}$  - суммарное активное сопрот.<br>
стных сопротивлений. Принимаем *К*<br>  $R_r$ ,  $X_T$  - активное и индукт<br>
(овательности попижающего транс<br>
(и низшего напряжения сети, их расс<br>  $R_r = \frac{P_{\kappa, max} U_{\frac{\kappa}{H H h \omega \omega}}^2 \cdot 10^6}{S_{$  $R_{k}$  - суммарное активное сопротивление различных контактов и контактных сопротивлений. Принимаем  $R_{k}$  =0,01 мОм – для шинопроводов,  $R_{\scriptscriptstyle\kappa}^{}$ =1,0 мОм — для коммутационных аппаратов;

 $R_{\tau}$ ,  $X_{\tau}$  - активное и индуктивное сопротивление прямой последовательности понижающего трансформатора, мОм, приведенное к ступени низшего напряжения сети, их рассчитывают по формулам:

$$
R_{T} = \frac{P_{\kappa\text{.HOM}}U_{\text{HHHOM}}^{2}}{S_{\text{HOM}}^{2}} \cdot 10^{6},\tag{38}
$$

$$
X_{T} = \sqrt{U_{k}^{2} - \left(\frac{100 \cdot P_{k,n_{OM}}}{S_{n_{OM}}}\right)^{2}} \cdot \frac{U_{HH_{HOM}}^{2}}{S_{n_{OM}}} \cdot 10^{4}, \qquad (39)
$$

где *U<sup>k</sup>* - напряжение короткого замыкания в трансформаторе, кВт;

*ном S* - номинальная мощность трансформатора, кВА;

 $P_{k,n\alpha\alpha}$  - потери короткого замыкания в трансформаторе, кВт;

*UННном* - номинальное напряжение обмотки низшего напряжения трансформатора, кВ;

Активное сопротивление прямой последовательности понижающего трансформатора равно:

$$
R_T = \frac{23,5 \cdot 0,4^2}{2500^2} \cdot 10^6 = 0,602, \text{MOM}.
$$

Индуктивное сопротивление прямой последовательности понижающего трансформатора равно:

$$
X_T = \sqrt{6.5^2 - \left(\frac{100 \cdot 23.5}{2500}\right)^2} \cdot \frac{0.4}{2500} \cdot 10^4 = 4.116
$$
, MOM.

Суммарное активное сопротивление прямой последовательности цепи КЗ рравно: o:<br>= 0,602 + 0 + 0,13 + 0,106 + 20,763 + 0,02 + 5,548 + 3 = 27,169,  $\mu$ 

$$
R_{\Sigma} = 0,602 + 0 + 0,13 + 0,106 + 20,763 + 0,02 + 5,548 + 3 = 27,169
$$
, MOM.

Суммарное индуктивное сопротивление прямой последовательности цепи КЗ рравно:

$$
\text{63 pabino:}
$$
\n
$$
X_{\Sigma} = 0,601 + 4,116 + 0 + 0,07 + 0,073 + 1,08 + 1,029 = 6,969, \text{MOM.}
$$

Значение периодической составляющей тока трехфазного КЗ для точки К2 равно:

$$
I_{no.K2}^{(3)} = \frac{0,4}{\sqrt{3} \cdot 15,025} = 15,37, \text{ kA}.
$$

Значение периодической составляющей тока двухфазного КЗ для 0,4 кВ следует рассчитывать по формуле:

$$
I_{no.K2}^{(2)} = \frac{U_{cp.HH}}{2 \cdot \sqrt{R_{\Sigma}^2 + X_{\Sigma}^2}},\tag{40}
$$

Значение периодической составляющей тока двухфазного КЗ для точки К2 равно:

$$
I_{no.K2}^{(2)} = \frac{0,4}{2 \cdot 15,025} = 13,311, \text{ kA}
$$

Значение периодической составляющей тока однофазного КЗ для 0,4 кВ следует рассчитывать по формуле:

$$
I_{no.K2}^{(1)} = \frac{\sqrt{3} \cdot U_{cp.HH}}{\sqrt{\left(2 \cdot (R_{\Sigma} + R_{0\Sigma})\right)^2 \left(2 \cdot (X_{\Sigma} + X_{0\Sigma})\right)^2}},
$$
\n(41)

где  $R_{_{\Sigma}}$ ,  $X_{_{\Sigma}}$  - суммарное активное и индуктивное сопротивление прямой последовательности цепи КЗ, мОм.

 $R_{0\Sigma}$  ,  ${X}_{0\Sigma}$  - суммарное активное и индуктивное сопротивление нулевой последовательности цепи КЗ, мОм. Эти сопротивления равны:

$$
R_{0\Sigma} = R_{0T} + R_{TA} + R_{k\epsilon} + R_{0\mu} + R_{0\kappa\delta} + R_{k} + R_{0B/I} + R_{A},
$$
\n(42)

$$
X_{0\Sigma} = X_{0T} + X_{TA} + X_{\kappa\epsilon} + X_{0\mu} + X_{0\kappa\delta} + X_{0B/I},
$$
\n(43)

где  $R_{0T}$ ,  $X_{0T}$ и индуктивное сопротивление прямой последовательности понижающего трансформатора, мОм, принимать равным соответственно активным и индуктивным сопротивлениям прямой последовательности.

 $R_{0u}$ ,  $X_{0u}$  - активное и индуктивное сопротивление шинопроводов нулевой последовательности, мОм. Значения которых приведены в ГОСТ Р 50270-92;

 $R_{_{0\kappa\delta}}, X_{_{0\kappa\delta}}$  - активное и индуктивное сопротивление нулевой последовательности кабелей, мОм. Значения которых приведены в ГОСТ Р 50270-92;

Суммарное активное сопротивление нулевой последовательности цепи КЗ равно:

яю.<br> $R_{0\Sigma} = 0,602 + 0 + 0,13 + 0 + 0,2 + 44,28 + 11,097 = 56,129$ , мОм

Суммарное индуктивное сопротивление нулевой последовательности цепи КЗ равно:

$$
X_{0\Sigma} = 4,116 + 0 + 0,07 + 0 + 4,626 + 2,057 = 11,471, \text{MOM}
$$

Значение периодической составляющей тока однофазного КЗ для 0,4 кВ равно:

$$
I_{no.K2}^{(1)} = \frac{\sqrt{3} \cdot 0.4}{\sqrt{(2 \cdot (43,991))^{2} (2 \cdot (9,422))^{2}}} = 11,546, \text{ kA}
$$

Для нахождения ударного тока в точке К2 воспользуемся следующей формулой:

$$
i_{y\partial.K2} = \sqrt{2} \cdot K_{y\partial} \cdot I_{no.K2}^{(3)} \tag{44}
$$

где *Куд* - ударный коэффициент КЗ из таблицы 2.

Ударного тока в точке К2 равен:

$$
i_{y\partial.K2} = \sqrt{2} \cdot 1, 4 \cdot 15, 37 = 30, 432, \text{ kA.}
$$
 (45)

Все подробные расчеты приведены в приложении В, параметры расчетов КЗ сведены в таблицу №28.

Таблица 21 - Расчет токов короткого замыкания

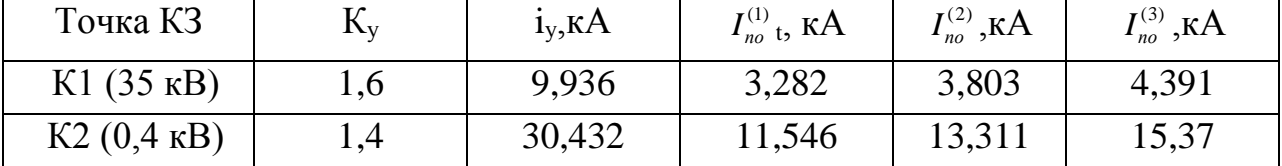

#### 4 ВЫБОР ОБОРУДОВАНИЯ ПОДСТАНЦИИ «РОСТЕЛЕКОМ»

Для ПС «Ростелеком» выбираем 2 КТП-ELM – 35/0,4-16-УХЛ3, выпускаемую АО «Электронмаш». АО «Электронмаш» – это современное промышленное предприятие, разрабатывающее и предоставляющее заказчикам системные решения в области электроснабжения и автоматизации производства.

Комплектная трансформаторная подстанция КТП-ELM предназначена для приёма, преобразования и распределения электроэнергии трёхфазного переменного тока частотой 50 Гц и напряжением 35/0,4 кВ.

Область применения подстанции КТП-ELM.

Собственная уникальная технология, высокая организация производства и использование только высококлассных комплектующих ведущих Российских и мировых производителей, позволяет создавать интеллектуальную промышленную комплектную трансформаторную подстанцию КТП-ELM способную работать в различных отраслях промышленности, в том числе с повышенными требованиями к надежности и безопасности электроснабжения:

-Нефтегазовая отрасль;

-Металлургическая промышленность;

-Энергетика;

-Машиностроение;

-Химическая, Нефтехимическая промышленность.

Конструктивная особенность:

[-Комплектные трансформаторные подстанции](http://www.electronmash.ru/product/ktp) выпускаются наружного или внутреннего исполнения на напряжение 35 кВ мощностью от 100 до 6300 кВА и состоят из:

-распределительного устройства высокого напряжения (35 кВ) на базе [КРУ «Элтима +»](http://www.electronmash.ru/product/kru-35-kv-eltima);

57

-распределительного устройства низкого напряжения (0,4; 0,69 кВ) на базе [НКУ «Ассоль»](http://www.electronmash.ru/product/nku);

[-силового трансформатора](http://www.electronmash.ru/product/t3r) пожаробезопасного с литой изоляцией серии T3R, либо масляного ТМ(Н);

-шинопровода;

-модульного здания (при необходимости);

-автоматической системы управления, связи и телемеханики;

-системой оперативного постоянного тока;

-АИИС КУЭ;

Условия эксплуатации:

-Комплектные трансформаторные подстанции (КТП) предназначены для эксплуатации при следующих условиях:

-Климатическое исполнение и категория размещения по ГОСТ 15150 и ГОСТ 15543:

- УХЛ1 (для КТП-ELM в модульном здании)

- УХЛ 3.1 (в цеховом исполнении);

-высота над уровнем моря - до 1000 м;

-сейсмостойкость по шкале MSK-64 - до 9 баллов включительно;

-относительная влажность воздуха 98% при температуре +25ºС.

Высокое качество КТП-ELM отмечено следующими наградами:

Золотая медаль за разработку и освоение [производства КТП](http://www.electronmash.ru/) нового поколения на выставке «Энергетика. Электротехника. Энергоэффективность. – 2013» г.Екатеринбург.

#### 1.15.1 **Выбор и проверка оборудования КТП-ELM**

Выбор оборудования осуществляется по номинальному напряжению и номинальному току:

$$
U_{\text{HOM}} \ge U_{\text{HOM.Cemu}},\tag{46}
$$

$$
I_{\text{HOM}} \ge I_{\text{MAKC.}p\bar{a}\bar{b}}.\tag{47}
$$

Проверка оборудования проводиться по условиям:

-термической стойкости по тепловому импульсу тока КЗ:

$$
B_{\kappa} \le I_{\text{mep}}^2 \cdot t_{\text{mep}} \,, \tag{48}
$$

где  $\boldsymbol{I}_{\textit{mep}}$  - ток термической стойкости;

 $t_{\text{meV}}$  - время, соответствующее току термической устойчивости. Значение *Bк* можно определить по формуле[5]:

$$
B_{k} = I_{no}^{2} \cdot (t_{omk} + T_a), \tag{49}
$$

где *по I* - периодическая составляющая тока КЗ (кА);

*отк t* - время отключения выключателя (сек);

*T<sup>а</sup>* - постоянная времени.

-электродинамической стойкости:

$$
I_{\partial u} \ge I_{y\partial},\tag{50}
$$

где  $I_{y\dot{\sigma}}$  - ударный ток КЗ;

 $I_{\partial u}$  - ток электродинамической стойкости аппарата.

Номинальное допускаемое значение апериодической составляющей в отключаемом токе:

$$
i_{\text{anom}} = \sqrt{2} \cdot \frac{\beta_{\text{H}}}{100} \cdot I_{\text{omkl},\text{HOM}},\text{ kA}
$$
 (51)

где  $\beta_{\rm H}$  - номинальное значение относительного содержания апериодической составляющей в отключаемом токе;

*откл I* - отключающий номинальный ток.

Расчетное значение апериодческой составляющей в отключаемом токе для времени  $\tau$  :

$$
i_{a\tau} = \sqrt{2} \cdot I_{no}^{(3)} \cdot e^{-\frac{\tau}{T_a}}, \text{ kA}
$$
 (52)

| Наименование                                                                     | Значение | Расчетное | Условие                                                 |
|----------------------------------------------------------------------------------|----------|-----------|---------------------------------------------------------|
| параметра                                                                        |          | значение  | выбора                                                  |
| $S_{\tau}$ , KBA                                                                 | 100-6300 | 2500      | $S_{\text{vcm}} \leq S_{\text{nom}}$                    |
| $U_{HHHOM}$ , KB                                                                 | 35       | 35        | $U_{\text{vcmBH}} \leq U_{\text{ucmBH}}$                |
| $U_{BHHOM}$ , KB                                                                 | 0,4      | 0,4       | $U_{vcmHH} \leq U_{ucmHH}$                              |
| $i_{\omega uBBH}$ , KA                                                           | 20       | 9,36      | $i_{y\partial} \leq i_{\partial u\theta}$               |
| $i_{\omega u H H}$ , KA                                                          | 100      | 30,432    | $i_{y\partial} \leq i_{\partial u\theta}$               |
| $I^2_{mepBH} \cdot t_{mepBH}$ , KA <sup>2*</sup> C                               | 400      | 1,54      | $B_{\kappa} \leq I_{\text{mep}}^2 \cdot t_{\text{mep}}$ |
| $I_{\mathit{mepHH}}^2 \cdot t_{\mathit{mepHH}}$ , к $\mathbf{A}^{2*} \mathbf{c}$ | 10000    | 1,54      | $B_{\kappa} \leq I_{\text{mep}}^2 \cdot t_{\text{mep}}$ |

Таблица 22 - Основные технические характеристики КТП - ELM

### Проверка разъединителей подходящих ВЛ

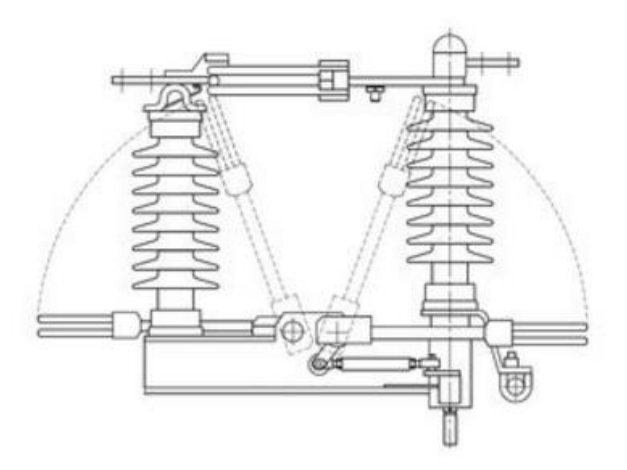

Рисунок14 - Разъединитель РГ-35/1000УХЛ1

Таблица 23 - Сопоставление каталожных и расчетных данных РГ - $35/1000YXJ11$ 

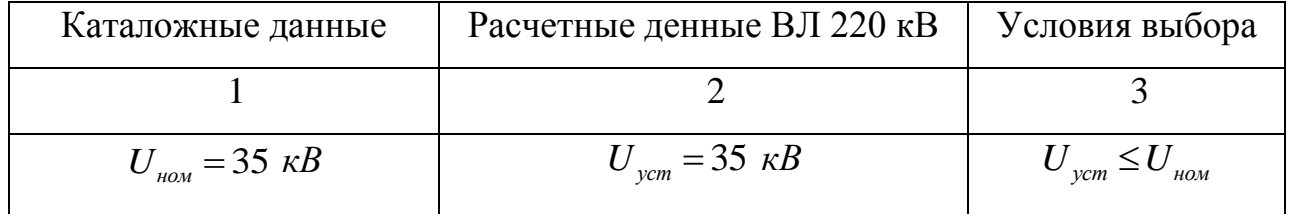

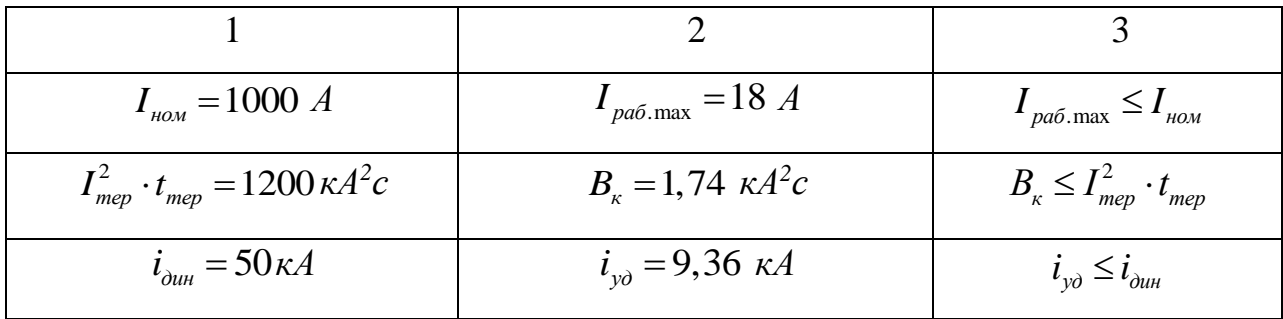

#### Проверка КРУ «Элтима+» 35кВ

Таблица 24 - Сопоставление каталожных и расчетных данных КРУ «Элтима+»

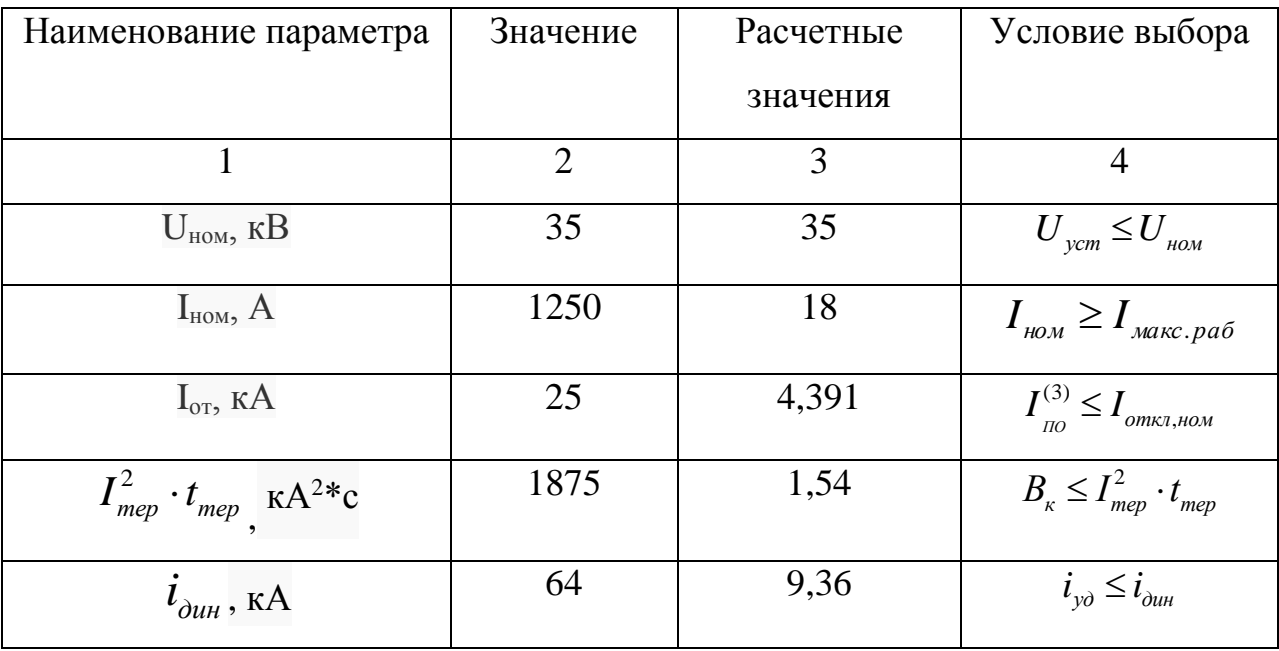

#### Проверка выключателя в составе КРУ «Элтима+» ВРС-35

Вакуумные выключатели наружной установки типа ВРС - 35 являются первыми вакуумными выключателями с одним разрывом на фазу. Выключатели выпускаются с пружинным или с электромагнитным приводом.

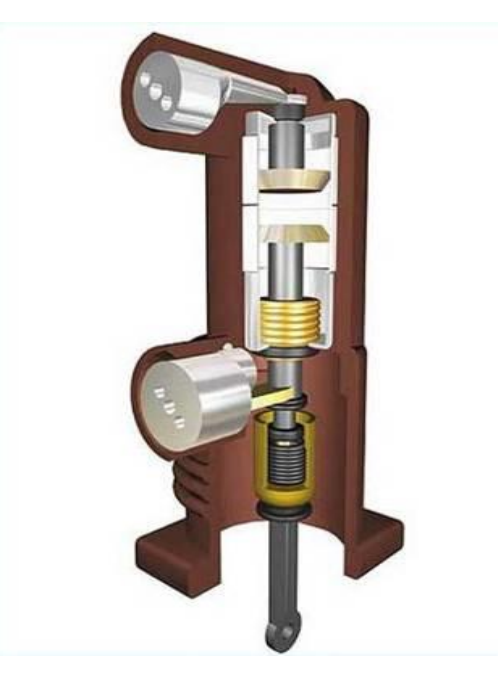

Рисунок 15 - Выключатель ВРС - 35 с пружинным приводом Таблица 25 - Сопоставление каталожных и расчетных данных

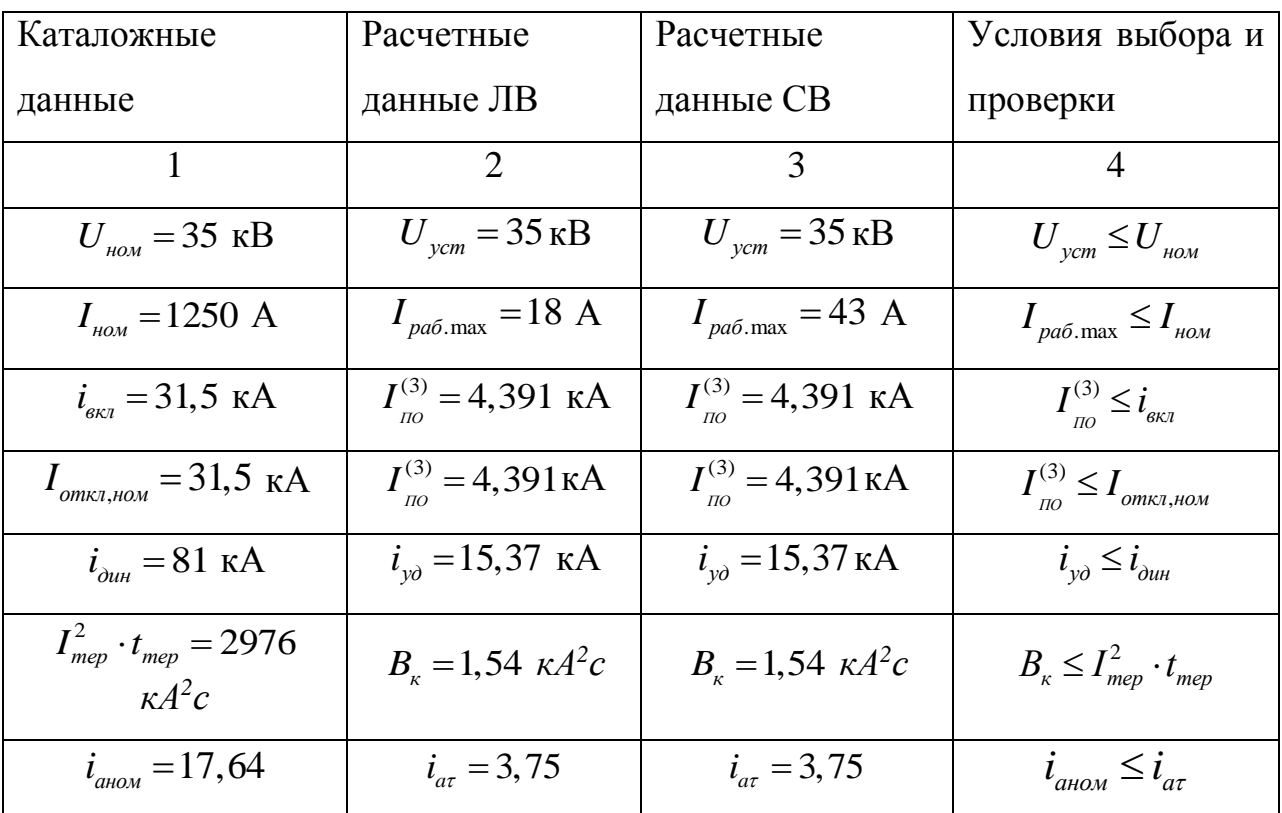

Выключатель проходит по всем параметрам.

#### Проверка трансформатора тока КРУ «Элтима+» ТЛК-35

Трансформатор тока следует выбирать с двумя вторичными обмотками, одна из которых предназначена для включения электроизмерительных приборов, другая - для приборов защиты.

Выбор трансформаторов тока производится:

- по напряжению установки

- по току

$$
I_{\max} \le I_{1\text{HOM}} \tag{53}
$$

где <sup>1</sup>*ном I* – номинальный первичный ток трансформатора тока.

Номинальный ток должен быть как можно ближе к рабочему току установки, так как недогрузка первичной обмотки приводит к увеличению погрешностей;

- по конструкции и классу точности;

- по электродинамической стойкости.

Электродинамическая стойкость шинных трансформаторов тока определяется устойчивостью самих шин распределительного устройства, вследствие этого такие трансформаторы по этому условию не проверяются;

- по термической стойкости

- по максимальной нагрузке

$$
Z_2 \leq Z_{2n\omega n},\tag{54}
$$

где  $Z_{\rm 2}$  – вторичная нагрузка трансформатора;

*Z*2*ном* – номинальная допустимая нагрузка трансформатора тока в выбранном классе точности.

Класс точности трансформаторов тока при включении в них цепи электрических счетчиков должен быть 0,5.

Прежде чем выбрать трансформатор тока, необходимо определить число и тип измерительных приборов, включенных во вторичную цепь. Индуктивное сопротивление токовых цепей невелико, поэтому  $z_{2\delta on} \approx r_{2\delta on}$ .

$$
r_{2\delta on} = r_{npu\delta} + r_{npo\epsilon} + r_{\kappa oum},\tag{55}
$$

63

где  $r_{\text{nou6}}$  – сопротивление приборов;

 $r_{\text{n }pos}$  – сопротивление соединительных проводов;

*конт r* – сопротивление контактов.

Сопротивление контактов принимается 0,05 Ом при двух-трех приборах и 0,1 Ом при большем числе приборов.

$$
r_{npu\delta} = \frac{S_{npu\delta}}{I_{2u\delta u}^2},\tag{56}
$$

где *приб S* – мощность, потребляемая приборами;

<sup>2</sup>*ном I* – вторичный номинальный ток прибора.

Произведем выбор трансформатора тока на стороне 35 кВ.

В КРУ установлен многофункциональный счетчик электрической энергии СЭТ-4ТМ.03М общей мощностью 4,5 ВА, классом точности 0,5S.

Общее сопротивление приборов:

$$
r_{npu\delta} = \frac{4,5}{25} = 0.18 \text{ } \text{OM}
$$

Выбираем трансформатор тока ТЛК-35

Трансформаторы серии ТЛК-35(Т-трансформатор тока; Л – с литой изоляцией; К - для КРУ) применяются для передачи сигнала измерительной информации приборам фиксации показаний и (или) устройствам защиты и управления, для изолирования цепей вторичных соединений от высокого напряжения в электрических установках переменного тока частоты 50 или 60 Гц на класс напряжения до 35 кВ.
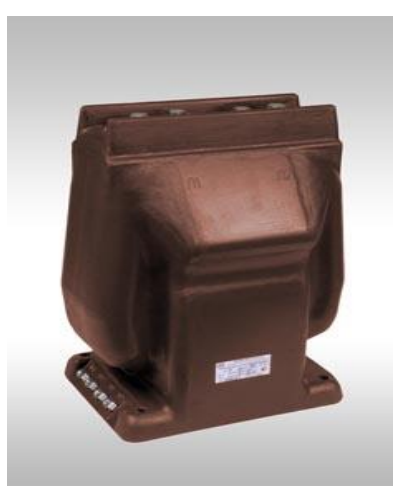

Рисунок 16 - Трансформатор тока ТЛК-35 УХЛ2.1

$$
Z_{2\text{hom}} = \frac{S_{2\text{hom}}}{I_2^2 \cdot \sqrt{3}},\tag{57}
$$

$$
Z_{2_{HOM}} = \frac{20}{5^2 \cdot \sqrt{3}} = 0.46 \text{ } OM
$$

Допустимое сопротивление проводов:

$$
r_{np} = Z_{2n\omega} - r_{npu\delta} - r_{k},\qquad(58)
$$

где  $r_K$  - сопротивление контактов ( $r_K = 0.05$  Ом)

$$
r_{np} = 0.46 - 0.18 - 0.05 = 0.23 \text{ OM}
$$

Определим сечение проводов по формуле:

$$
S = \rho \cdot \frac{L}{r_{np}},\tag{59}
$$

где  $L$  – длина соединительных проводов для 35 кВ = 65-70мм);

 $P -$ удельное сопротивление провода (для меди  $p=0.0175 \frac{Q_M \cdot MN^2}{M}$ )

$$
S = \frac{70 \cdot 0.0175}{0.23} = 5{,}33 \text{ mm}^2
$$

Выбираю кабель марки КРВГ сечением 6 мм<sup>2</sup>.

Сопротивление проводов будет иметь следующее значение:

$$
r_{np} = \frac{L \cdot \rho}{S},\tag{60}
$$

$$
r_{np} = \frac{70 \cdot 0.0175}{6} = 0.204 \text{ Om};
$$

Тогда сопротивление нагрузки будет равно:

$$
r_{\text{HQ2D}} = Z_{\text{HQ2D}} = 0.204 + 0.05 + 0.18 = 0,434 \text{ OM}
$$

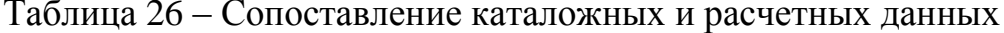

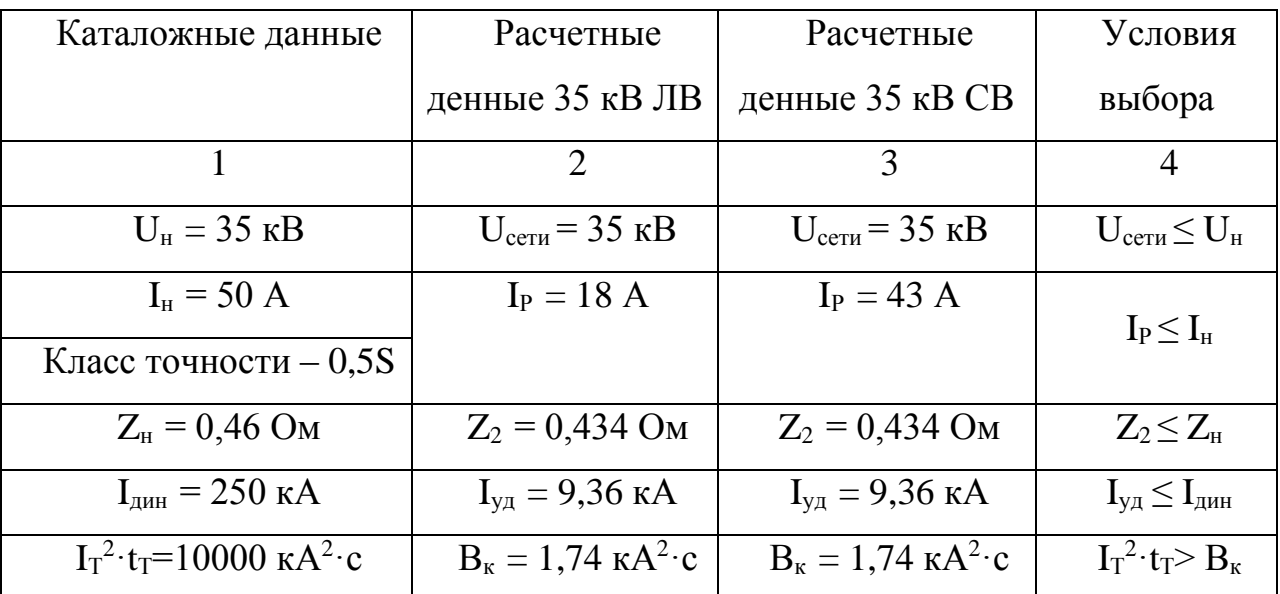

#### 4.4 Проверка трансформатора напряжения серии ТЈР 7.1

Трансформаторы напряжения TJP 7.1, производства ABB заливаемые в эпоксидную смолу, в большинстве случаев спроектированы для класса напряжения изоляции 35 кВ. Трансформатор ТЈР 7.1 может монтироваться и эксплуатироваться любом положении. Корпус трансформатора  $\bf{B}$ 

прикрепляется с помощью четырех болтов. В трансформаторе TJP 7.1 имеется пространство для установки предохранителя с номинальным током 2А.

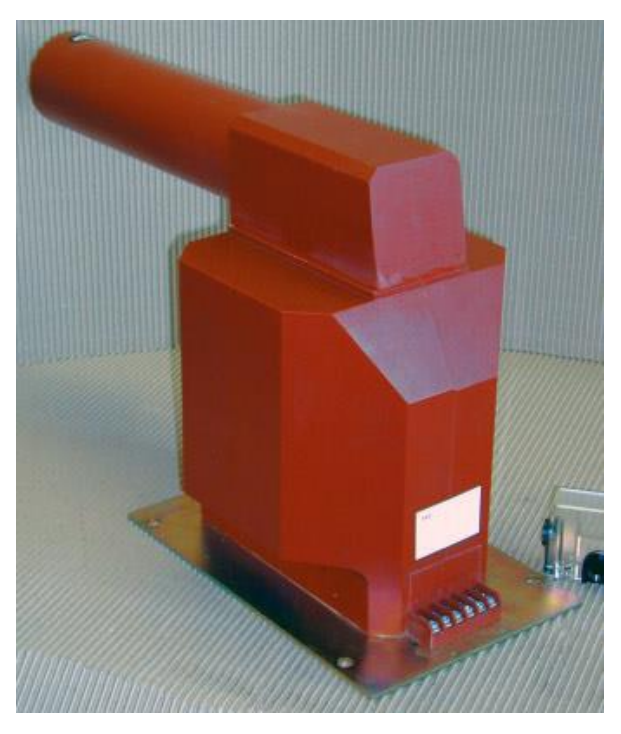

Рисунок 17 – Трансформатор напряжения TJP 7.1

Трансформаторы напряжения выбираются:

-по напряжению установки

-по конструкции и схеме соединения;

-по классу точности;

-по вторичной нагрузке

 $S_2 \sum S_{\text{HOM}}$ , (61)

где Sном – номинальная мощность в выбранном классе точности;

 $S_{2\Sigma}$  - нагрузка всех измерительных приборов и реле, присоединенных к трансформатору напряжения, ВА.

Мощность измерительных приборов и системы учета равна мощности многофункционального счетчика электрической энергии СЭТ-4ТМ.03М 4,5 ВА. Тогда вторичная нагрузка трансформатора напряжения составит:

 $S_{2\Sigma} = 4.5 B A$ 

| Каталожные данные         | Расчетные денные                 | Условия выбора                    |
|---------------------------|----------------------------------|-----------------------------------|
|                           |                                  |                                   |
| $U_{HOM} = 35 \text{ kB}$ | $U_{\text{ycm}} = 35 \text{ kB}$ | HOM                               |
| $S_{\text{HOM}}$ = 50 BA  | $S_{2\Sigma} = 4.5 \text{ BA}$   | $S_{2\Sigma} \leq S_{\text{HOM}}$ |
| (для класса точности 0,5) |                                  |                                   |

Таблица 27 – Сопоставление каталожных и расчетных данных

#### **Выбор и проверка шин**

В РУ 35 кВ и выше применяются гибкие шины, выполненные проводами АС.

Учитывая максимальный рабочий ток, принимаем провод АС-70/11 с длительно допустимым током 210 А.

Проверка по термической стойкости:

Минимальное сечение по условию термической стойкости:

$$
q_{\min} = \frac{\sqrt{B\kappa}}{C},\tag{62}
$$

где С =88 – для алюминиевых шин.

$$
q_{\min} = \frac{\sqrt{1,74} \cdot 10^3}{88} = 14,9 \text{ nm}^2
$$

Проверка шин на электродинамическое действие тока КЗ не производится, так как  $I_{y\delta} \leq 20\kappa A$ .

Проверка по условиям короны производится только на напряжения свыше 35 кВ, следовательно в данном случае проверка не требуется.

#### **Выбор проходных изоляторов**

Выбор проходных изоляторов производится по условиям:

- по номинальному напряжению;

- по номинальному току;

- по допустимой нагрузке.

Проверяем изолятор сборных ИП 35/630-7,5УХЛ2.

$$
F_{\text{npox},\text{pacu}} = 0, 5 \cdot F_{\text{pacu}}, \text{H}
$$
\n(63)

$$
F_{\text{pacy}} = 0.5 \cdot f_{\phi} \cdot l \cdot \text{H}
$$

$$
f_{\phi} = \sqrt{3} \cdot 10^{-7} \cdot \frac{i_{y}}{a},\tag{64}
$$

$$
f_{\phi} = \sqrt{3} \cdot 10^{-7} \cdot \frac{9360^2}{0.015} = 1010, 4
$$
, H/m

$$
F_{\text{pacy}} = 0, 5 \cdot 1010, 4 \cdot 0, 996 = 503, 18, \text{ H}.
$$

$$
F_{\text{npox.} \text{pace}} = 0.5 \cdot 503, 18 = 251, 6
$$
, H

Таблица 28 - Сопоставление каталожных и расчетных данных

| Каталожные данные                  | Расчетные данные                            | Условия выбора                          |  |
|------------------------------------|---------------------------------------------|-----------------------------------------|--|
|                                    |                                             |                                         |  |
| $U_{\text{non}} = 35 \text{ kB}$   | $U_{\text{vcm}}$ = 35 KB                    | $U_{\mu\alpha\mu} \geq U_{\gamma c m}$  |  |
| $I_{\text{non}} = 630 A;$          | $I_{\text{max}} = 18 A;$                    | $I_{\mu o \mu} \geq I_{\mu a \kappa c}$ |  |
| $F_{\text{don}} = 7.5 \,\text{rH}$ | $F_{\text{pacy}} = 0,252 \text{ }\text{rH}$ | $F_{\rho o n} > F_{\rho a c n}$         |  |

## Выбор соединительных кабелей

Кабели выбираются по:

-по напряжению установки  $U_{\text{\tiny{HOM}}} \geq U_{\text{\tiny{HOM. Cermul}}}}$ 

-по конструкции

-по экономической плотности тока

-по допустимому току  $I_{\delta on} \ge I_{\text{max}}$ 

Выбираем кабель марки АПВГ.

Находим сечение по экономической плотности тока:

$$
q_{0} = \frac{I_{\text{topM}}}{J_{0}},
$$
\n
$$
q_{0} = \frac{18}{1,6} = 11,26, \text{MM}^{2}
$$
\n
$$
q_{\text{min}} = 14,9 \text{ MM}^{2}
$$
\n
$$
q_{\text{min}} \geq q_{0}
$$
\n
$$
I_{\text{ion}} = k_{1} \cdot k_{2} \cdot I_{\text{ion}, \text{nonMM}^{2}}
$$
\n
$$
I_{\text{ion}} = 3 \cdot 115 = 345, \text{ A}
$$
\n
$$
I_{\text{ion}} \geq I_{\text{max}}
$$
\n(67)

Допустимый ток 1- секундного короткого замыкания:

$$
I_{K3\ddot{o}on} = 4.7 \kappa A
$$

 $I_{K3\ddot{o}on} \geq I_{no}^{(3)}$ 

## Проверка ОПН КРУ ELM MWD-36.

Ограничитель перенапряжения MWD предназначен для защиты оборудования ЗРУ и ячеек КРУ от грозовых и коммутационных перенапряжений.

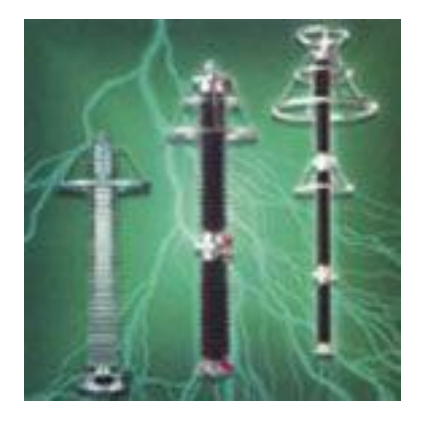

Рисунок 18 - ОПН MWD

Наибольшее длительно допускаемое рабочее напряжение в электрической сети: Uнр=40,5 кВ. Для длительности 2 ч по зависимости «допустимое повышение напряжения - время» случай с предварительным нагружением энергией определяем Kt = 1,11.

Длительно допустимое рабочее напряжение ограничителя, кВ:

$$
U_{\mu\rho\sigma} = \frac{U_{\mu\rho}}{K_T} \tag{68}
$$

$$
U_{\text{mpo}} = \frac{40,5}{1,11} = 36,5 \text{ kB}.
$$

Таблица 29 – Основные характеристики ОПН

| <b>Наибольшее</b>    | Полная         | Выдерживаемый   | Длительно          |  |
|----------------------|----------------|-----------------|--------------------|--|
| длит. доп.           | энергоемкость, | импульсный ток, | выдерживаемый ток, |  |
| $U_P$ , $\kappa B_T$ | кДж            | $K\Lambda$      | A/2MC              |  |
|                      |                |                 |                    |  |
|                      |                |                 |                    |  |
|                      | 122,5          | 100             | 550                |  |

### **Проверка НКУ «ASSOL»**

Низковольтное комплектное устройство (ЭЛЕКТРОНМАШ) ASSOL напряжением 0,4 кВ. Низковольтное комплектное устройство «Ассоль» предназначено для приема и распределения электрической энергии трехфазного переменного тока частотой 50 Гц напряжением 0,4 кВ и 0,69 кВ в сетях с глухозаземленной или изолированной нейтралью, управления электрооборудованием и его защиты от токов короткого замыкания и перегрузок.

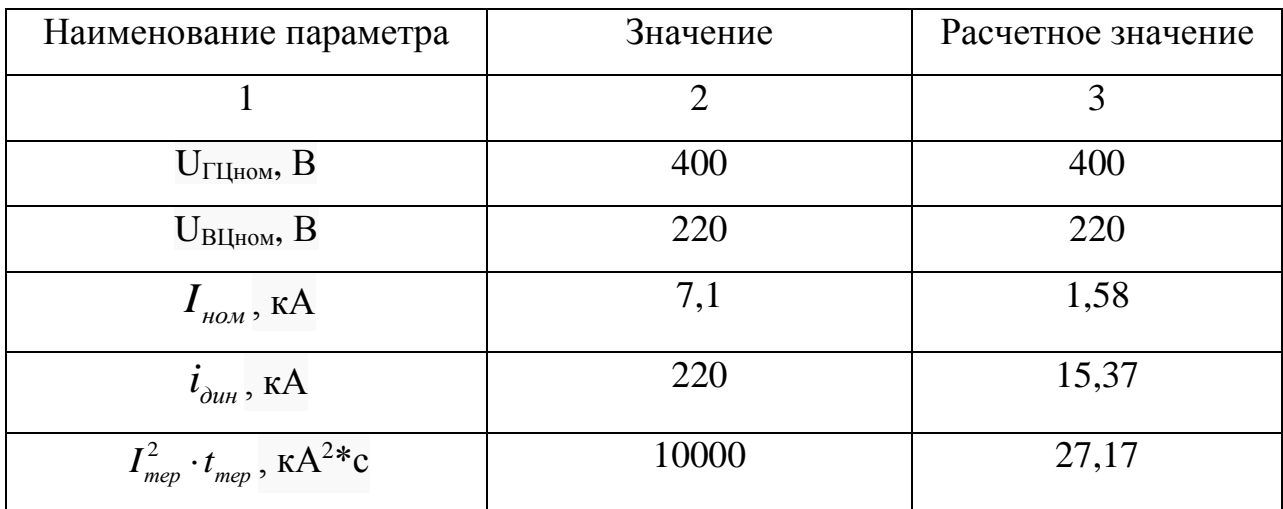

Таблица 30 - Основные технические характеристики НКУ «АССОЛЬ»

## Выбор автоматического выключателя

1) напряжению установки;

2) роду тока и его величине;

- 3) конструктивному исполнению;
- 4) коммутационной способности;
- 5) включаемому току;
- 6) термической стойкости;

Проверка автоматического выключателя Emax E4.

Таблица 31 - Сопоставление каталожных и расчетных данных

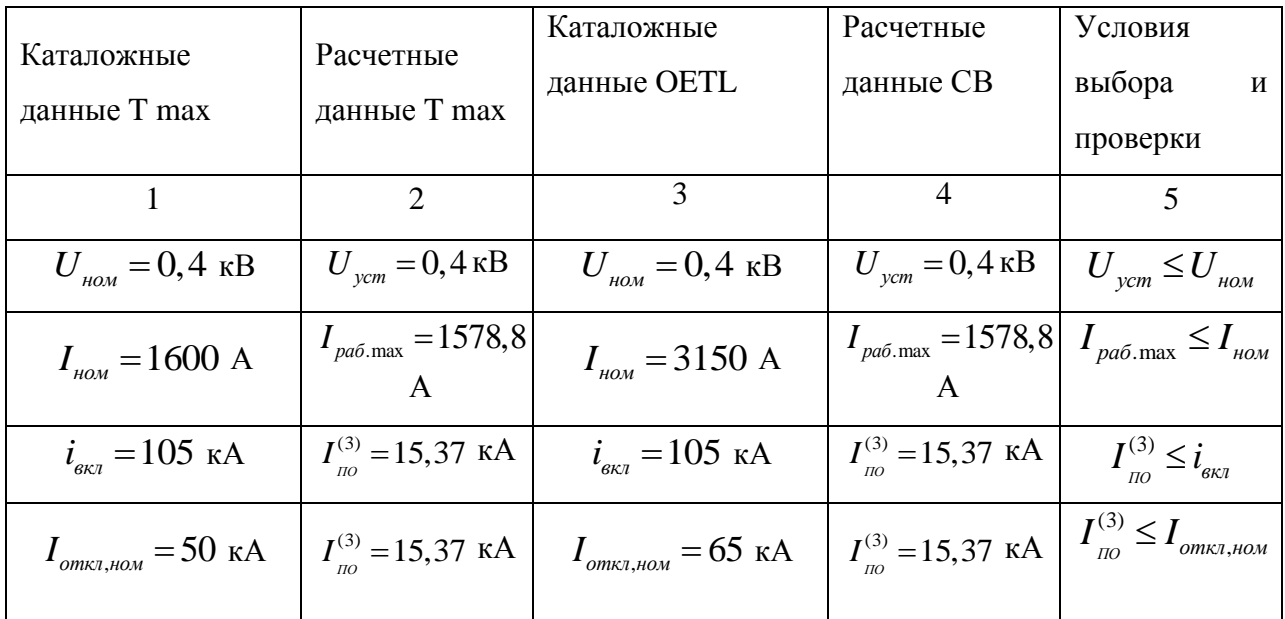

Продолжение таблицы 31

| $i_{\partial u\mu} = 80$ kA       | $i_{v0} = 30,432 \text{ kA}$ | $i_{\scriptscriptstyle{\partial\mathit{uH}}} = 80\,$ кА | $i_{v0} = 30,432 \text{ kA}$ | $l_{\nu\partial} \leq l_{\partial u\mu}$                     |
|-----------------------------------|------------------------------|---------------------------------------------------------|------------------------------|--------------------------------------------------------------|
| $I^2_{mep} \cdot t_{mep} = 10000$ | $B_{k} = 27,17$              | $I_{\text{mep}}^2 \cdot t_{\text{mep}} = 10000$         | $B_{k} = 27,17$              | $B_{\kappa} \leq I_{\text{mep}}^2$ .<br>$\mu$ <sub>mep</sub> |
| $\kappa A^2c$                     | $\kappa A^2c$                | $\kappa A^2c$                                           | $\kappa A^2c$                |                                                              |

### **3.10 Выбор жестких шин на стороне 0,4 кВ**

Шинные сборки для РУ могут быть выполнены алюминиевыми шинами обычной твёрдости марки АТ, особо жёсткими марки АТТ и медными шинами марки МТ. Выбор марки шин определяется экономическими и техническими решениями. Самые дешёвые шины марки АТ, самые дорогие – МТ, однако шины марки МТ имеют наибольшую механическую прочность. Выбираем шины марки АТ 120×10 с длительно допустимым током 4100 А.

Проверка шин на термическую устойчивость в аварийном режиме выполняется по условию:

$$
\theta_{\text{ion}} \ge \theta_{\text{H}} \tag{69}
$$

где  $\theta_{\text{A0II}}$  - допустимая температура нагрева шин в нормальном режиме работы,  $\theta_{\text{non}} = +70^{\circ} \text{ C}$ ;

 $\theta_{\text{H}}$  - расчетная температура нагрева шин в аварийном режиме при протекании по ним расчётного максимального тока.

Температура нагрева шин в аварийном режиме работы  $\theta_{\text{H}}$ :

$$
\theta_{\mu} = \theta_{oc} + (\theta_{\text{ion}} - \theta_{oc})^* \frac{I_{p,\text{max}}^2}{I_{\text{ion}}^2},\tag{70}
$$

 $\theta_{\rm oc}$  – температура окружающей среды,  $\theta_{\rm oc}$  = +25<sup>0</sup>C;

$$
\theta_n = 25 + (70 - 25) \cdot \frac{3768^2}{4100^2} = 63
$$

Проверка шин на термическую устойчивость:

70<sup>0</sup> C ≥ 63<sup>0</sup> C  
\nПроверка шин на термически устой  
\n
$$
S = \frac{\sqrt{27,17}}{95} = 55 \text{mu}^2
$$
  
\n1920*mu*<sup>2</sup> ≥ 374*mu*<sup>2</sup>  
\n**Выбор проходных изоляторов**  
\nВыбираем изолятор собрных кабелей для  
\nВыбираем кабель алюминиевый сечен

# **Выбор проходных изоляторов**

Выбираем изолятор сборных ИП 0,5/100-7,5УХЛ2.

# **Выбор соединительных кабелей для 0,4 кВ**

Выбираем кабель алюминиевый сечением 4 мм<sup>2</sup>, марки АПВГ.

## 5 РАСЧЁТ МОЛНИЕЗАЩИТЫ И ЗАЗЕМЛЕНИЯ ПОДСТАНЦИИ «РОСТЕЛЕКОМ»

#### **5.1 Расчёт заземления подстанции «Ростелеком»**

В соответствии с ПУЭ все металлические части электроустановок, нормально не находящиеся под напряжением, но могущие оказаться под напряжением из-за повреждения изоляции, должны надежно соединяться с землей. Для выполнения заземления используют заземлители. Количество заземлителей определяется расчетом. Размещение заземлителей производится таким образом, чтобы достичь равномерного распределения электрического потенциала на площади, занятой оборудованием. Для этой цели на территории ОРУ прокладывают заземляющие полосы вдоль рядов оборудования и в поперечном направлении, т. е. образуется заземляющая сетка, к которой присоединяется заземляемое оборудование. Заземляющее устройство должно отвечать условию напряжению прикосновения[12].  $R_{3}$  < 0,5 Ом или допустимому

Заземление какой-либо части электрической установки – это преднамеренное соединение ее с заземляющим устройством с целью сохранения на ней достаточно низкого потенциала и обеспечение нормальной работы элементов в выбранном режиме. Различают три вида заземлений:

- рабочее

- защитное (для обеспечения безопасности людей)

- заземление молниезащиты

Рабочее заземление - преднамеренное соединение с землей отдельных точек электрической цепи, например нейтральных точек обмоток генераторов, силовых и измерительных трансформаторов, дугогасящих аппаратов, реакторов поперечной компенсации в дальних линиях электропередачи, а также фазы при использовании земли в качестве фазного или обратного провода. Рабочее заземление предназначено для обеспечения

надлежащей работы электроустановки в нормальных или аварийных условиях и осуществляется непосредственно (т. е. путем соединения проводником заземляемых частей с заземлителем) или через специальные аппараты — пробивные предохранители, разрядники, резисторы и т. п.

Защитное заземление – преднамеренное электрическое соединение с землей или ее эквивалентом металлических нетоковедущих частей, которые могут оказаться под напряжением вследствие замыкания на корпус и по другим причинам (индуктивное влияние соседних токоведущих частей, вынос потенциала, разряд молнии и т. п.).

Заземление молниезащиты — преднамеренное соединение с землей молниеприемников и разрядников в целях отвода от них токов молнии в землю.

Определение параметров контура заземления

Расчет заземления КРУ в виде сетки. Определение стационарного и импульсного сопротивления.

Размер площади ПС «Ростелеком», используемой под заземлитель, с учетом того, что контур сетки заземлителя расположен с выходом за границы оборудования по 1,5 м (для того чтобы человек при прикосновении к оборудованию не смог находиться за пределами заземлителя), м<sup>2</sup>:

$$
S = (A + 2 \cdot 1.5) \cdot (B + 2 \cdot 1.5) \text{ m}^2 \tag{71}
$$

где А – ширина территории, занимаемой заземлителем, равная 30 м; В – длина территории, занимаемой заземлителем, равная 31,1 м. Площадь использования под заземлитель:

$$
S = (A + 2 \cdot 1.5) \cdot (B + 2 \cdot 1.5),\tag{72}
$$

2  $S = (31 + 2 \cdot 1.5) \cdot (31,1 + 2 \cdot 1.5) = 1159,4 \pi^2$ .

Принимаем диаметр горизонтальных и вертикальных проводников в сетке выполненных в виде прутков диаметром равным:

 $d = 20$  MM;

Производим проверку выбранного проводника по условиям: Проверка сечения по условиям механической прочности:

$$
F_{M.I.} = \pi \cdot R^2 \tag{73}
$$

$$
F_{M.II.} = \pi \cdot 10^2 = 314,16 \text{ mm}^2;
$$

Проверка на термическую стойкость:

$$
F_{T.C.} = \sqrt{\frac{I_{\text{MOLH}}^2 \cdot T}{400 \cdot \beta}}
$$
(74)

где  $T = t_{0I} = 0.2$  **c** – время срабатывания РЗ при его отключении;

 $\beta = 21$  - коэффициент термической стойкости.

$$
F_{T.C.} = \sqrt{\frac{60^2 \cdot 10^6 \cdot 0.2}{400 \cdot 21}} = 292.8 \text{ nm}^2,
$$

Проверка сечения на коррозийную стойкость:

$$
F_{KOP} = \pi \cdot S_{CP} \cdot \left(d + S_{CP}\right) \tag{75}
$$

$$
\text{EQ}_F = \alpha_3 \cdot \ln^3 T + \alpha_2 \cdot \ln^2 T + \alpha_1 \cdot \ln T + \alpha_0 = 0,102
$$

где *T 240 мес* - время использования заземлителя за 20 *лет*

$$
F_{KOP} = 3,14 \cdot 0,102 \cdot (20 + 0,102) = 6,4 \text{ nm}^2,
$$

Сечение горизонтальных проводников должно удовлетворять условию:

$$
F_{M.T.} \ge F_{\min} \ge F_{KOP} + F_{T.C.} \quad \mu \nu^{2};\tag{76}
$$

 $F_{M \cdot \Pi} = 314, 16 \ge F_{\min} = 292, 8$  *мм*<sup>2</sup>, принимаем  $d = 20$ мм.

Принимаем расстояние между полосами сетки:  $l_{\Pi-\Pi} = 9$ м. Тогда общая длина полос в сетке:

$$
L_{\rm r} = \frac{2 \cdot S}{l_{\rm n-n}}
$$
\n
$$
L_{\rm r} = \frac{2 \cdot 1159, 4}{9} = 257, 6 \, \text{m};
$$
\n(77)

Уточняем длину горизонтальных полос при представлении площади подстанции квадратичной моделью со стороной *S* .

В этом случае число ячеек:

$$
F_{KOP} = 3, 14 \cdot 0, 102 \cdot (20 + 0, 102) = 6, 4 \text{ nm}^2,
$$
  
\nCevehine repprsohraubhinki popsojahikob qođikho ydobaerepopat b ycuobho;  
\n
$$
F_{M,II} \ge F_{min} \ge F_{KOP} + F_{T,C} \quad \text{nm}^2;
$$
\n(76)  
\n
$$
F_{M,II} = 314, 16 \ge F_{min} = 292, 8 \quad \text{nm}^2, \text{ ppHHUMaev } d = 20 \text{ nm}.
$$
  
\nПринимaeи paccroshine mekxy nonocamu errku;  $I_{II-II} = 9 \text{ m}.$   
\nTorga oбmaa динaa noоoc b cerke;  
\n
$$
L_T = \frac{2 \cdot S}{l_{II-II}}
$$
\n(77)  
\n
$$
L_T = \frac{2 \cdot 1159, 4}{9} = 257, 6 \text{ m};
$$
  
\nYrouhameu qunhuy romsohraethukhuk nonoc npu nepqcrasnehhuh unouq and  
\nahuun kaaparrumhoù wogenbo co eropoloù  $\sqrt{S}$ .  
\n33 rov chyaa e'ucho a veek;  
\n
$$
m = \frac{L_T}{2 \cdot \sqrt{S}} - 1;
$$
\n(78)  
\n
$$
m = \frac{257, 6}{2 \cdot \sqrt{1159, 4}} - 1 = 2,78
$$
  
\nПринимaew:  $m = 3$ .  
\nДпина eropohuk areičiku:  
\n
$$
\frac{\sqrt{S}}{m} = 11,35 \text{ m};
$$
\n(79)

Принимаем:  $m = 3$ . Длина стороны ячейки:

$$
\frac{\sqrt{S}}{m} = 11,35 \quad \text{m} \tag{79}
$$

При этом должно соблюдаться условие:

$$
1,25 \le a \le 40
$$
  

$$
1,25 \le 11,35 \le 40
$$

Величина *а* удовлетворяет данному условию. Длина горизонтальных полос в расчетной модели:

$$
L = 2 \cdot \sqrt{S} \cdot (m+1) \quad \text{M}
$$
\n
$$
L = 2 \cdot \sqrt{1159.4} \cdot (3+1) = 272.4
$$
\n(80)

Определяем количество вертикальных электродов.

Принимаем: *В l 5 м* - длина вертикального электрода;

 $a = 10$  *м* - расстояние между вертикальными электродами.

Тогда количество вертикальных электродов:

$$
n_B = \frac{4 \cdot \sqrt{S}}{a}
$$
  

$$
n_B = \frac{4 \cdot \sqrt{1159.4}}{10} = 13,62
$$
 (81)

Принимаем:  $n_B = 14$ .

Вычисляем стационарное сопротивление заземлителя:

$$
R = \rho_3 \cdot \left(\frac{A}{\sqrt{S}} + \frac{I}{L + n_B \cdot l_B}\right),\tag{82}
$$

#### где  $\rho_{\scriptscriptstyle \mathfrak{R}}$ -эквивалентное удельное сопротивление грунта.

$$
\rho_3 = \rho_2 \cdot \left(\frac{\rho_1}{\rho_2}\right)^k \tag{83}
$$

 $\rho_1, \rho_2$  -удельное электрическое сопротивление верхнего и нижнего где слоёв грунта ( $\rho_1 = 150 \text{ OM} \cdot \text{M}$ ,  $\rho_2 = 90 \text{ OM} \cdot \text{M}$ ).;

 $k -$ коэффициент:

$$
k = 0,32 \cdot \left(1 + 0,26 \cdot \ln \frac{h_1}{l\epsilon}\right) \qquad npu \quad 1 \le \frac{\rho_1}{\rho_2} \le 10 \tag{84}
$$

$$
k = 0,43 \cdot \left(h_s + 0,272 \cdot \ln \frac{a \cdot \sqrt{2}}{l\epsilon}\right) \qquad npu \ \ 0, l \leq \frac{\rho_l}{\rho_2} \leq l \tag{85}
$$

Глубина заложения заземлителей от поверхности земли:

 $h_3 = 0 \div 4$  *m*;

Принимаю:  $h_3 = 0.7$  м.

Исходя из того, что  $\frac{\rho_1}{\rho_2} = \frac{150}{90} = 1.7$  расчёт коэффициента к производим

по формуле:

$$
k = 0,32 \cdot \left(1 + 0,26 \cdot \ln \frac{0,7}{5}\right) = 0,2
$$

Теперь определяем:

$$
\rho_3 = 90 \cdot \left(\frac{150}{90}\right)^{0.2} = 99 \text{ Om/m}
$$

сопротивление Вычисляем расчётное  $R$ рассматриваемого искусственного заземлителя:

$$
R = 99 \cdot \left(\frac{0.15}{\sqrt{1159.4}} + \frac{1}{272.4 + 14.5}\right) = 0.48
$$
OM

 $A_{\min}$  - коэффициент подобия, зависит от отношения:

$$
\frac{l_B}{\sqrt{S}} = 0.15
$$

Принимаем:  $A_{\min} = 0.15$ .

Импульсный коэффициент:

$$
\alpha_u = \sqrt{\frac{1500 \cdot \sqrt{S}}{(\rho_s + 320) \cdot (I_M + 45)}};
$$
\n(86)

$$
\alpha_u = \sqrt{\frac{1500 \cdot \sqrt{1159.4}}{(99 + 320) \cdot (60 + 45)}} = 1,015;
$$

Импульсное сопротивление заземлителя:

$$
R_u = R \cdot a_u
$$
\n
$$
R_u = 0.48 \cdot 1.015 = 0.487
$$
\n(87)

Условие  $R_H < 0.5$  выполняется.

#### 5.2 Расчёт молниезащиты подстанции «Ростелеком»

Здания и сооружения или их части в зависимости от назначения, интенсивности грозовой районе леятельности  $\bf{B}$ местонахождения, ожидаемого количества поражений молний в год должны защищаться в соответствии с категориями устройства молниезащиты и типом зоны защиты. Защита от прямых ударов молнии осуществляется с помощью молниеотводов различных типов: стержневых, тросовых, сетчатых, комбинированных (например, тросово-стержневых). Наиболее часто используются стержневые молниеотводы.

Защитное действие молниеотвода основано на свойстве молнии поражать наиболее и хорошо высокие заземленные металлические сооружения. Благодаря этому защищаемое сооружение, более низкое по сравнению с молниеотводом по высоте, практически не будет поражаться молнией, если всеми своими частями оно будет входить в зону защиты молниеотвода. Зоной защиты молниеотвода считается часть пространства вокруг молниеотвода, обеспечивающая защиту зданий и сооружений от прямых ударов молнии с определенной степенью надежности. Наименьшей и постоянной по величине степенью надежности обладает поверхность зоны защиты; по мере продвижения внутрь зоны надежность защиты увеличивается. Зона защиты типа А обладает степенью надежности 99,5 % и выше, а типа  $5 - 95\%$  и выше.

Расчет молниезащиты зданий сооружений сводится к определению границ зоны защиты молниеотводов. Которая представляет собой пространство, защищаемое от прямых ударов молнии. Зона защиты одиночного стержневого молниеотвода высотой  $h \le 150$  м представляет собой круговой конус, который в зависимости от типа зоны защиты характеризуется следующими габаритами:

Нормируется два вида зон:

Зона А- с надежностью не менее 0,995 и *U* ≤ 500 кВ;

Зона Б- с надежностью не менее  $0,95$  и  $U \ge 500$  кВ

На ПС «Ростелеком» произведен расчет для зоны защиты типа- А- с надежностью не менее  $0.995$  и  $U \le 500$  кВ. Устанавливаем два молниеотвода на портале и мачте освещения.

 $H^{nopm} = 15,85$  <sub>M</sub>

 $H^{magn} = 25$ <sub>M</sub>

Выполняем расчет для молниеотводов разной величины.

Принимаем высоту молниеотвода:

При  $H \leq 150$  м.

Высота зоны защиты:

$$
h_{\beta\phi} = 0.85 \cdot H \,\mathrm{M}.\tag{88}
$$

$$
h_{3\phi}^{nopm} = 0,85 \cdot 15,85 = 13,473 \text{ M}.
$$

$$
h_{3\phi}^{uavum} = 0,85 \cdot 25 = 21,25 \text{ M}.
$$

Радиус круга зоны защиты на уровне земли:

$$
r_0 = (1, 1 - 0,002 \cdot H) \cdot H
$$
  
\n
$$
r_0^{nopm} = (1, 1 - 0,002 \cdot 15,85) \cdot 15,85 = 16,9 \text{ M}.
$$
  
\n
$$
r_0^{narm} = (1, 1 - 0,002 \cdot 25) \cdot 25 = 26,25 \text{ M}.
$$
  
\n(89)

Высота защищаемого объекта:

$$
h_{x}=6,4 \text{ M}.
$$

Половина ширины внутренней зоны на высоте защищаемого объекта:

$$
r_{cx} = (1, 1 - 0,002 \cdot H) \cdot (H - \frac{h_x}{0,85})
$$
\n(90)

$$
r_{cx}^{nopm} = (1, 1 - 0, 002 \cdot 15, 85) \cdot (15, 85 - \frac{6, 4}{0, 85}) = 8, 9
$$

$$
r_{cx}^{marm} = (1, 1 - 0, 002 \cdot 25) \cdot (25 - \frac{6, 4}{0, 85}) = 18,34
$$

$$
h_c = \frac{(h_{c21} + h_{c22})}{2}
$$

$$
h_{cc} = H_0 - (0.17 - 0.0003 \cdot H) \cdot (L - H)
$$

$$
h_{c21} = 13,473 - (0,17 - 0,0003 \cdot 15,85) \cdot (28,51 - 15,85) = 11,38, m
$$
\n
$$
h_{c2} = 21,25 - (0,17 - 0,0003 \cdot 25) \cdot (28,51 - 25) = 20,68, m
$$
\n
$$
h_c = \frac{(11,38 + 20,68)}{2} = 16,03, m
$$
\n
$$
r_c = \frac{(r_{c1} + r_{c2})}{2}
$$
\n
$$
r = \frac{(16,9 + 26,25)}{2} = 21,575
$$

$$
r_c = \frac{(16, 9 + 26, 25)}{2} = 21,575
$$

Таблица 32 – Результаты расчёта молниеотводов

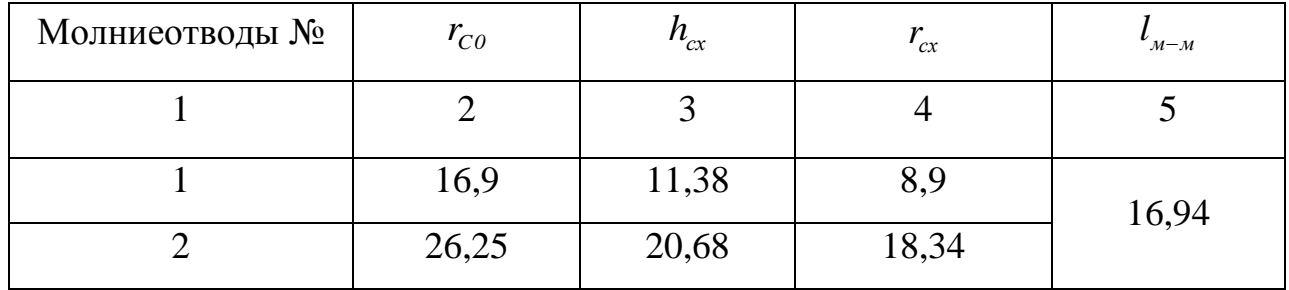

На рисунке ниже изображены зоны защиты подстанции «Ростелеком».

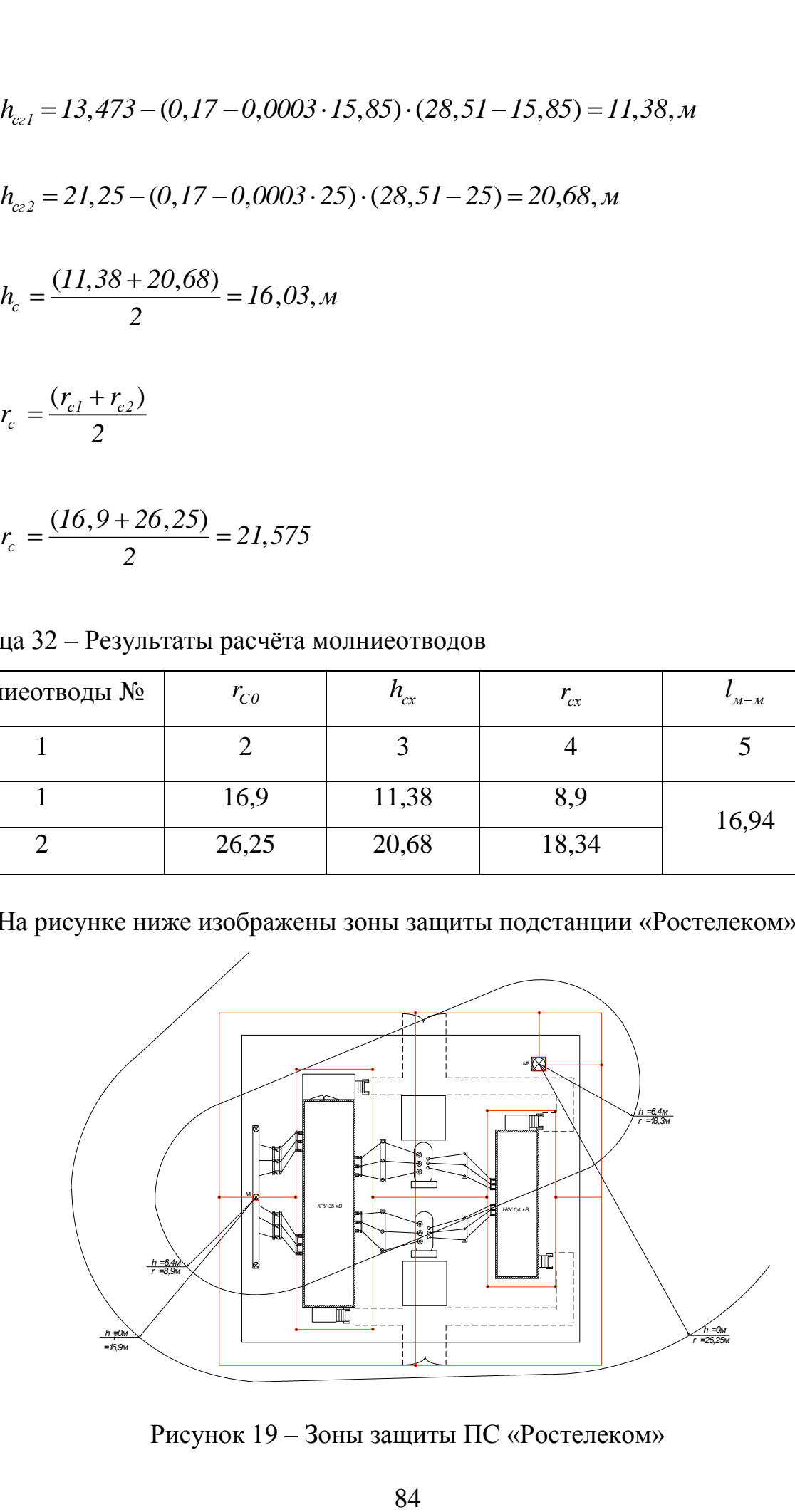

Рисунок 19 – Зоны защиты ПС «Ростелеком»

Подробный расчет молниезащиты приведен в Приложении

#### 6 БЕЗОПАСНОСТЬ И ЭКОЛОГИЧНОСТЬ

#### **6.1 Безопасность**

При монтаже и эксплуатации подстанции, при осмотрах ремонтах и ревизиях необходимо соблюдать ПТЭЭП 13.01.2003 N 6: "Правила технической эксплуатации электроустановок", "Правила техники безопасности при эксплуатации электроустановок".

К монтажу подстанции допускаются лица, прошедшие инструктаж по технике безопасности. Не допускается нарушений правил техники безопасности.

6.1.1 Безопасность обслуживание КТП ELM

Безопасное обслуживание обеспечивается:

-применением современных шкафов КРУ, снижающих риск поражения обслуживающего персонала электрическим током и электрической дугой, и имеющих повышенную степень защиты токоведущих частей от проникновения пыли, влаги и мелких животных.

-разделением шкафов КРУ на изолированные отсеки (сборных шин, отсек выключателя, кабельный отсек, отсек вторичных цепей);

-выполнением клапанов сброса избыточного давления;

-выполнением системы механических и электромагнитных блокировок, не допускающей ошибки при оперативных переключениях;

-наличием устройства для запирания шторок в отсеке выключателя на навесной механический замок;

-выносом устройств контроля работы и управления на лицевую панель отсека вторичных цепей;

-доступной для контроля системой заземления. Места присоединения обозначены знаком «Заземление». Присоединения к внутреннему контуру заземления выполнены болтовыми соединениями или сваркой. Предусмотрены стационарные заземлители и места для присоединения переносных заземляющих устройств при проведении обслуживания,

испытаний и измерений;

-выполнением мнемосхем со световой индикацией положения коммутационных аппаратов и наличием механических указателей положения коммутационных аппаратов, расположенных с лицевой стороны;

-выполнением световой индикации наличия напряжения на шинах и присоединениях КРУ 35 кВ;

-наличием розеток для питания измерительных приборов и переносных светильников.

Для обеспечения безопасности персонала в цепи питания розеток установлено УЗО;

-наличием системы пожаро-охранной сигнализации;

-наличием комплекта основных защитных средств и средств пожаротушения.

6.1.2 Требования к персоналу, выполняющему электромонтажные и наладочные работы

Пусконаладочные работы в электроустановках должен производить подготовленный электротехнический персонал, не моложе 18 лет, который прошел [2]:

соответствующее медицинское освидетельствование;

вводный инструктаж;

обучение безопасным методам труда;

 проверку знаний с получением соответствующей группы по электробезопасности;

первичный инструктаж;

 стажировку в течение трёх-десяти смен под наблюдением опытного специалиста. Данные лица должны получить допуск к самостоятельной работе с оборудованием.

Перед допуском ко всем работам на действующей электроустановке персонал должен пройти инструктаж по технике безопасности и схемам присоединений электроустановки. Электромонтажному и наладочному

персоналу строго запрещается проводить работы, которые относятся к эксплуатации электроустановок.

Административно-технический персонал, бригадиры и члены бригады должны выполнять трудовую дисциплину в бригаде и соблюдать требования правил внутреннего распорядка, правил техники безопасности и выполнять указания, полученные на инструктажах.

#### 6.2 **Экологичность**

6.2.1 Защита от загрязнений трансформаторным маслом

В результате механического повреждения корпуса силового трансформатора возможно растекание масла по земле. Для предотвращения растекания масла и распространения пожара при повреждении маслонаполненных силовых трансформаторов с массой более 1т. и выше должны быть выполнены маслоприемники, маслоотводы и маслосборники [3].

Для предотвращения растекания масла и распространения пожара, а также для предохранения почвы от загрязнения маслом при аварии с трансформаторами (автотрансформаторами) предусматривается сооружение под трансформаторами маслосборных ям (маслоприемников) с удалением масла и замасленных вод из них системой закрытых маслоотводов в маслосборник.

При подключении ПС «Ростелеком» рассматриваем двухобмоточный силовой трансформатор типа ТМН-2500/35-УХЛ1. Параметры трансформатора этой марки представлены в таблице 66.

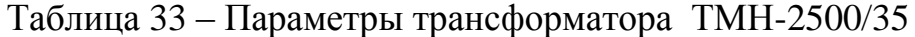

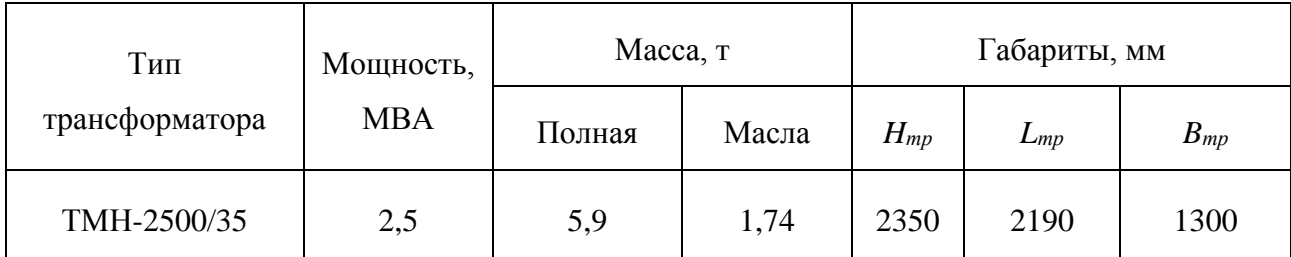

Габариты маслоприемника для трансформатора марки ТМН-2500/35 при массе масла от 0 до 10 т должны выступать за габариты электрооборудования не меньше чем на 1 м. При этом габарит маслоприемника принимается меньше на 0,3 м со стороны стены или перегородок располагаемых от трансформатора на расстоянии не менее 1,5м [3].

Габариты маслоприемника рассчитываются по следующим формулам, м [4]:

$$
C = A + 2 \cdot \Delta,\tag{91}
$$

$$
D = B + 2 \cdot \Delta,\tag{92}
$$

где *А* – длина трансформатора, м.;

*В*– ширина трансформатора, м.;

Δ – величина, на которую габариты маслоприемника должны выступать за габариты автотрансформатора, равная 1,5 м [4].

 $C = 2,19 + 2 \cdot 1 = 4,19$  м.

 $D = 1, 3 + 2 \cdot 1 = 3, 3$  <sub>M.</sub>

На рисунке 29 изображены габариты маслоприемника.

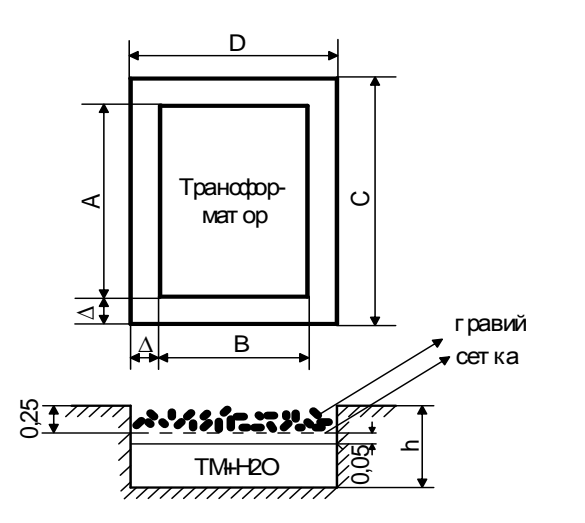

Рисунок 20 – Габариты маслоприёмника

Площадь маслоприемника определяется по следующей формуле, м<sup>2</sup>[4]:

$$
S_{\text{MIT}} = C \cdot D \tag{93}
$$

$$
S_{\text{MIT}} = 4,19.3,3 = 13,827 \text{ m}^2.
$$

Так как масса трансформаторного масла не больше 20 т, то необходимости использовать маслоприемник с отводом масла, нет.

Масса масла в трансформаторе составляет 1,74 т, а его объем вычисляется по формуле:

$$
V_{TM} = \frac{M}{\rho},\tag{94}
$$

где *М* – масса трансформаторного масла, кг;

*ρ*– плотность трансформаторного масла, равная 880 кг/м<sup>3</sup>[3].

$$
V_{TM} = \frac{1740}{880} = 1,977 \text{ m}^3.
$$

Для трансформатора ТДТН *-* 2500/35 принимается конструкция маслоприемника заглубленного типа с установкой металлической решетки на маслоприемнике. В пределах бортовых ограждений маслоприёмника гравийная засыпка содержится в чистом состоянии и не реже одного раза в год промывается, а в случае невозможности её промывки (образование твёрдых отложений, появление растительности) осуществляется замена гравия.

Дно маслоприемника должно иметь уклон не менее 0,005 в сторону приямка и быть засыпано чисто промытым гранитным (либо другой непористой породы) гравием или щебнем фракцией от 30 до 70 мм. Толщина засыпки должна быть не менее 0,25 м.

Для удаления масла и воды из маслоприёмника устанавливаем специальные маслоотводы. Диаметр маслоотводов выбираем из расчета отвода 50% масла и полного количества воды от пожаротушения за 15 минут.

Сеть маслоотводов от трансформаторов (автотрансформаторов) выполняется в виде подземных трубопроводов из асбоцементных труб диаметром 300 мм за исключением участков пересечения с автодорогой, где они предусматриваются из чугунных труб того же диаметра.

По сети маслоотводов масло поступает в маслосборник, удалённый от силового оборудования. Маслосборник выполняем закрытого типа. Внутренние поверхности маслосборника, а также маслоприёмника защищаются маслостойким покрытием.

Полная глубина маслоприёмника определяется по следующей формуле, м:

$$
h_{\text{MIT}} = h_{\text{MIT(TM)}} + h_{\text{3TP}},\tag{95}
$$

где *hМП(ТМ)* - глубина маслоприемника для приёма 100 % масла, м.; *hЗГР* – глубина засыпки гравия, равная 0,25 м. Глубина маслоприемника определяется по формуле:

$$
h_{\text{MIT}(TM)} = \frac{V_{TM}}{S_{\text{MIT}}},\tag{96}
$$

$$
h_{\text{MIT(TM)}} = \frac{1,977}{13,827} = 0,143 \text{ M}.
$$

Тогда полная глубина маслоприемника будет равна:

 $h_{\text{MII}} = 0,143 + 0,25 = 0,393$  M.

Объем воды от средств пожаротушения определяется по формуле, м<sup>3</sup>:

$$
V_{H2O} = I_{\Pi} \cdot t \cdot (S_{\text{MIT}} + S_{\text{BIT}}), \tag{97}
$$

где  $I_{II}$  - коэффициент интенсивности пожаротушения, равный  $0,2.10^{-3}$  м<sup>3</sup>/  $\mathrm{c} \cdot \mathrm{m}^2$ ;

t – время пожаротушения, равное 1800 с.;

 $S_{\it{BH}}$  – площадь боковых поверхностей трансформатора, м<sup>2</sup>;

 $S_{MII}$  — площадь маслоприемника, м<sup>2</sup>.

Площадь боковых поверхностей трансформатора определяется по формуле,  $M^2$ :

$$
S_{\text{BH}} = 2 \cdot (A + B) \cdot H \tag{98}
$$

$$
S_{\text{BH}} = 2 \cdot (2,19+1,3) \cdot 2,35 = 16,403 \text{ m}^2.
$$

Тогда объем воды от средств пожаротушения будет равен:

$$
V_{H2O} = 0.2 \cdot 10^{-3} \cdot 1800 \cdot (16,403 + 13,827) = 10,883 \text{ m}^3.
$$

Объем маслосборника определяется по формуле, м<sup>3</sup>:

$$
V_{MCB} = V_{TM} + 0.8 \cdot V_{H2O} \tag{99}
$$

$$
V_{MCE} = 1,977 + 0,8.10,883 = 10,643
$$
 m<sup>3</sup>.

Таким образом, в результате проведенного расчета были получены следующие параметры: площадь маслоприемника – 13,827 м<sup>2</sup>; объем масла – 1,977 м<sup>3</sup>; объем воды – 10,883 м<sup>3</sup>; глубина маслоприемника – 0,393 м; объём маслосборника – 10,643 м<sup>3</sup>.

## **6.3 Чрезвычайные ситуации**

Пожарная опасность на проектируемой подстанции обуславливается, в основном, наличием на ней маслонаполненного оборудования. Пожарная безопасность обеспечивается мероприятиями пожарной профилактики, представляющей собой комплекс организационных и технических мероприятий, направленных на обеспечение безопасности людей, на предотвращение пожара, ограничение его распространения, а также создания условий для успешного тушения.

На подстанции предусмотрены первичные средства пожаротушения, которые используются для локализации и ликвидации небольших органов возгорания, а также пожаров в их начальной стадии развития. Тушения пожара производится пожарными машинами.

Противопожарная защита обеспечивается:

-максимально возможным применением негорючих и трудногорючих веществ и материалов вместо пожароопасных;

-ограничением количества горючих веществ и их размещения; изоляцией горючей среды;

-предотвращением распространения пожара за пределы очага;

-применением средств пожаротушения;

-применением конструкции объектов регламентированными пределами огнестойкости и горючестью;

-эвакуацией людей; системами противодымной защиты;

-применением пожарной сигнализации и средств извещения о пожаре;

-организацией пожарной охраны промышленных объектов.

Предотвращение распространения пожара обеспечивается:

-устройством противопожарных преград (стен, зон, поясов, защитных полос, навесов и т.п.);

-установлением предельно допустимых площадей противопожарных отсеков и секций;

-устройством аварийного отключения и переключения аппаратов и коммуникаций;

-применением средств, предотвращающих разлив пожароопасных жидкостей при пожаре;

-применением огнепреграждающих устройств (огнепреградителей,

затворов, клапанов, заслонок и т.п.);

-применением разрывных предохранительных мембран на агрегатах и коммуникациях.

Важное значение в обеспечении пожарной безопасности принадлежит противопожарным преградам и разрывам. Противопожарные преграды предназначены для ограничения распространения пожара внутри здания. К ним относятся противопожарные стены, перекрытия, двери.

Источники пожароопасности на ОРУ.

На ОРУ подстанций встречаются следующие источники пожароопасности:

-масляные трансформаторы и выключатели;

-маслонаполненные концевые кабельные муфты;

-охлаждаемые водородом синхронные компенсаторы;

-хранение бензина или других воспламеняемых жидкостей;

-растительность;

-горючие элементы зданий и сооружений;

-хранение пестицидов и опасных грузов;

-склады;

-резервный дизель-генератор.

Авария некоторых из критических составляющих, таких как трансформаторы и выключатели может непосредственно привести к потерям дохода или активов. Другие компоненты ОРУ могут создать опасность возникновения пожара (например, горючие элементы зданий и сооружений, расположенные близко к конструкциям подстанции или линиям электропередачи).

Виды пожарной техники применяемые на ОРУ.

Пожарная техника, предназначенная для защиты открытого распределительного устройства подстанции, напряжением 110 кВ, классифицируется на следующие группы:

-пожарные машины;

-средства пожарной и охранной сигнализации;

-огнетушители;

-пожарное оборудование;

-ручной инструмент;

-инвентарь и пожарные спасательные устройства.

На предприятии широко применяют установки водяного, пенного, парового, газового и порошкового пожаротушения. Тушение пожара водой является наиболее дешевым и распространенным средством. Попадая в зону горения, вода нагревается и испаряется, отнимая большое количество теплоты от горящих веществ. В качестве первичных средств пожаротушения применяется песок и огнетушители расположенный у каждого взрывоопасного оборудования [9].

В РУ определены места хранения защитных средств для пожарных подразделений при ликвидации пожара и их необходимое количество. На территории подстанции первичные средства размещаются на специальных постах в удобном для персонала месте (в помещениях щитов, в тамбурах камер и т.п.). Поясняющие знаки и надписи, указывающие местоположение средств пожаротушения имеются на тропах обхода территории ОРУ [32]. Проезжую часть по территории подстанции и к водоисточникам необходимо содержать в исправном состоянии, а в зимний период регулярно очищать от снега.

Производственные, административные, складские и вспомогательные здания, помещения и сооружения на подстанции обеспечены первичными средствами пожаротушения (ручными и передвижными): огнетушителями, ящиками с песком, асбестовыми или войлочными покрывалами и др.

Переносные огнетушители размешаются на высоте не более 1,5 м от уровня пола, считая от нижнего торца огнетушителя. Допускается установка огнетушителей в тумбах или шкафах, конструкция которых должна обеспечивать доступ к нему.

Для размещения первичных средств тушения пожара в

производственных и других помещениях, а также на территории подстанции, устанавливаются пожарные щиты (посты). Запорная арматура (краны, клапаны, крышки горловины) углекислотных, химических, воздушнопенных, порошковых и других огнетушителей должна быть опломбирована [32].

С наступлением морозов пенные огнетушители переносятся в отапливаемые помещения. Углекислотные и порошковые огнетушители разрешается устанавливать на улице при температуре воздуха не ниже 20ºС.

Запрещается установка огнетушителей любых типов непосредственно у обогревателей, горячих трубопроводов и оборудования для исключения их нагрева.

Таким образом, в настоящем проекте все технические решения по сооружениям, конструкциям и технологической части приняты и разработаны в полном соответствии с нормами и правилами, включая правила взрывопожаробезопасности.

### ЗАКЛЮЧЕНИЕ

В результате выполнения выпускной квалификационной работы на тему «Реконструкция электрических сетей напряжением 35 кВ Хабаровского края в районе села Князе-Волконское» был разработан оптимальный вариант реконструкции электрической сети. Выбранная схема характеризуется большей надежностью и меньшим потерям в сети.

Согласно расчётам, которые были проведены в данной работе, оборудование КРУ ПС «Ростелеком» отвечает всем современным требованиям в электроэнергетике. Оборудование в КРУ выбиралось с учетом климата Хабаровского района и способно выполнять все свои функции как в нормальном так и в аварийном режимах.

Выполнен расчёт заземления и молниезащиты ПС «Ростелеком». Данное устройство повысит надёжность работы во время грозовой активности и продлит срок эксплуатации оборудования.

## БИБЛИОГРАФИЧЕСКИЙ СПИСОК

1 Беляков, Ю.П. Релейная защита и автоматика электрических систем / Ю. П. Беляков, А. Н. Козлов, Ю. В. Мясоедов. Учебное пособие. – Благовещенск : Амурский гос. ун-т, 2004. – 136 с.

2 Кукин, П.П. Безопасность жизнедеятельности. Безопасность технологических процессов и производств / П. П. Кукин, В. Л. Лапин, Н. Л. Пономарев. Учеб. пособие для вузов., 2-е изд. испр. и доп. М. : Высш. шк.,  $2002. - 319$  c.

3 ГОСТ 27514-87. Короткие замыкания в электроустановках. Постановление государственного комитета СССР по стандартам от 14.12.87  $N<sub>°</sub>$  4495, 1987. – 40 c.

4 ГОСТ 12.1.004-91 ССБТ. Пожарная безопасность. Общие требования Постановление Госстандарта СССР от 14.06.1991 № 875 ГОСТ от 14.06.1991  $\mathcal{N}_2$  12.1.004-91 Государственные стандарты и другие документы, 1991. – 68 с.

5 ГОСТ 12.4.009-83. Государственный стандарт СССР. Система стандартов безопасности труда. Пожарная техника для защиты объектов. Основные виды. Размещение и обслуживание. 1983. – 24 с.

6 Заземления в сетях высокого напряжения / под ред. Р. Н. Карякина. – М. : Энергоатомиздат, 2002. – 377 с.

7 Идельчик, В. И. Электрические системы и сети / В.И. Идельчик. – М. : Энергоатомиздат, 1989. – 592 с.

8 Блок, В.М. Электрические системы и сети. – М. : Высш.шк.,1986. – 430 с.

9 Неклепаев, Б.Н. Электрическая часть электростанций и подстанций. Справочные материалы для курсового и дипломного проектирования / Б. И. Неклепаев, И. П. Крючков. – М. : Энергоатомиздат, 1989. – 608 с.

10 Герасимов, В.Г. Электротехнический справочник: В 4 т. Т. 3. Производство, передача и распределение электрической энергии / под общ. ред. профессоров МЭИ В. Г. Герасимова и др. М. : издательство МЭИ, 2004.

 $-964$  c. M.,  $2003. -46$  c.

11 Правила устройства электроустановок. – М. : НЦ ЭНАС, 2003.

12 Поспелов, Г.Е. Электрические системы и сети / Г. Е. Поспелов, В. Т. Федин. – Проектирование. Учеб. пособие для втузов – Минск: «Высшая школа», 1988. – 301 с.

13 РД 153-34.0-20.527-98. Руководящие указания по расчёту токов короткого замыкания и выбору электрооборудования / под ред. Б. Н. Неклепаева. – М. : Изд-во НЦ ЭНАС, 2001.

14 РД 153–34.3–35.125–99. Руководство по защите электрических сетей 6–1150 кВ от грозовых и внутренних перенапряжений / под научной ред. Н. Н. Тиходеева. – С.-Петербург : ПЭИПК Минтопэнерго РФ, 1999. – 353 с.

15 Рожкова, Л.Д., Козулин В.С. Электрооборудование станций и подстанций / Л. Д. Рожкова, В. С. Козулин. – М. : Энергоатомиздат, 1987. – 648 с.

16 СНиП 23-03–2003. «Нормы проектирования. Защита от шума». Система нормативных документов в строительстве. М. : 2010. – 67 с.

17 Рожкова, Л.Д. Электрооборудование электрических станций и подстанций: Учебник для сред. проф. образования / Л. Д. Рожкова, Л. К. Карнеева, Т. В. Чиркова. – М. : Издательский центр «Академия», 2004. – 448 с.

18 СНиП 21-01-97\*. Пожарная безопасность зданий и сооружений. Постановление Министра России от 13.02.1997 № 18-7 СНиП от 13.02.1997 № 21-01-97\*. Строительные нормы и правила РФ.

19 Электрощит.Ру [Электронный ресурс] – Режим доступа: http://www.electroshield.ru/catalog/properties/0/177. – 04.06.2016.

20 Веников, В.А. Электрические системы. Электрические сети / В. А. Веников, А. А. Глазунов, Л. А. Жуков и др.: под ред. В. А. Веникова, В. А. Строева. – 2-е изд., перераб. и доп. – М. : Высшая школа, 1998. – 511 с.